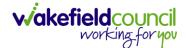

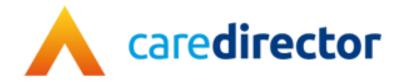

# Hospital Social Work Team V1.0

**Document** CareDirector Hospital Social Work Team.

Purpose Hospital Social Work Teams daily tasks on CareDirector.

Version V1.0

Owner ICT Business Transformation Team

Last Updated 11/11/2022

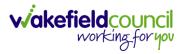

# Contents

| Guide Information                                               | 4    |
|-----------------------------------------------------------------|------|
| Before Live Access                                              | 4    |
| Guide Navigation                                                | 4    |
| How to search for a Service User                                | 6    |
| Updating Person Details                                         | 7    |
| How to add relationships                                        | 8    |
| How to Enter Date of Death                                      | . 10 |
| How to add a Contact                                            | . 11 |
| How to find a linked Contact                                    | . 13 |
| How to add an Activity to a Contact                             | . 14 |
| How to link a Contact to a Person Record                        | . 15 |
| How to create a Person Record                                   | . 17 |
| Duplicate Detection                                             | . 17 |
| Adding a Person Record                                          | . 18 |
| How to search for a Case                                        | . 21 |
| How to create a Case                                            | . 22 |
| How to check the Case Status                                    | . 23 |
| How to change the Case Status                                   | . 24 |
| How to Allocate a Case to a Worker                              | . 25 |
| How to send a Case to another team                              | . 27 |
| How to add an Involvement (Secondary Allocation)                | . 30 |
| How to clone a Case                                             | . 32 |
| How to find Activities                                          | . 34 |
| How to input an Activity                                        | . 36 |
| How to change status to Complete (Re-activate Activities)       | . 38 |
| How to tell if an Activity is linked to a Case or Person Record | . 39 |
| How to Allocate a new Activity to another team                  | . 40 |
| How to Allocate an existing Activity to another team            | . 42 |
| How to Clone Activities                                         | . 44 |
| How to upload Attachments                                       | . 45 |
| How to upload multiple attachments                              | . 47 |
| How to find a Form (Case)                                       | . 49 |

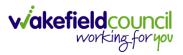

| How to add a Form                    |                              |
|--------------------------------------|------------------------------|
| How to Allocate a Form               |                              |
| How to Clone a Form                  |                              |
| How to reactivate a Closed Form      |                              |
| How to input Service Provisions      |                              |
| Where to find Service Provisions     |                              |
| How to Authorise a Service Provision |                              |
| How to input Service Deliveries      | 61                           |
| How to Clone a Service Provision     |                              |
| How to End Service Provisions        |                              |
| How to close a Case                  | Error! Bookmark not defined. |
| Ending Involvements                  | Error! Bookmark not defined. |
| Close an Open Activity               |                              |
| Closing a Case                       | 72                           |
| Further CareDirector Guidance        |                              |

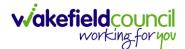

# **Guide Information**

#### Before Live Access...

- 1. Before CareDirector Live access can be given, the:
  - a. E-Learning (GDPR Information Governance)
  - b. Code of Conduct
- 2. Must be completed.
- 3. **CareDirector** has a live **Audit Trail** to ensure **GDPR** best practices are adhered to.

#### **Guide Navigation**

- 1. This guide is in a **PDF** format. Therefore, navigation/ assistance is simple to do.
- Zoom In/ Out if a page requires this, select the + icons on the toolbar alternatively, Ctrl (Hold) and – (Press) or Ctrl (Hold) and + (Press) on your keyboard.

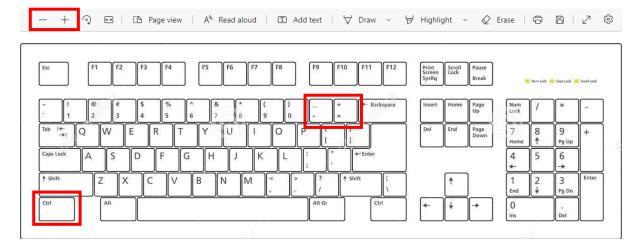

3. To put pages next to one another, select the **Page View** icon on the toolbar.

- + 🤉 🚥 | 🗈 Page view - A<sup>N</sup> Read aloud | 🗊 Add text | 🖓 Draw 🗸 😾 Highlight 🗸 🖉 Erase | 🛱 🖺 | 🖉 🍪

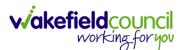

4. For auditory assistance, select Read Aloud from the toolbar.

| _ | + | ୢ | <b>e</b> • | CD | Page view | A <sup>™</sup> Read aloud | T | Add text | $\forall$ | Draw | ~ | ¥ | Highlight | ~ | $\Diamond$ | Erase | Ø | 8 | 2 | ŝ |
|---|---|---|------------|----|-----------|---------------------------|---|----------|-----------|------|---|---|-----------|---|------------|-------|---|---|---|---|
|   |   |   |            |    |           | 1                         |   |          |           |      |   |   |           |   |            |       |   |   |   |   |

5. From the **Contents** page, select a **Heading** that you want to quickly "jump" to.

| 11 2 of 20 Q, | - + Q E3   [25 Repriver   At Read Wood   23 Adstent   V Div | w ~ ∀ Highlight ~ Q Ersse   ⊖ 🛛   e <sup>n</sup> 🛞 |
|---------------|-------------------------------------------------------------|----------------------------------------------------|
|               | CAREDIRECTOR V6 CARE AND SUPPORT COMMISSIONING              |                                                    |
|               | Contents                                                    |                                                    |
|               | Guide Information                                           |                                                    |
|               | Before Live Access                                          |                                                    |
|               | Dashboard4                                                  |                                                    |
|               | How to search for a Service Uapr5                           |                                                    |
|               | How to search for a Service Ugpr                            |                                                    |
|               | How to search for a Provider                                |                                                    |
|               | How to set up a new Provider9                               |                                                    |
|               | How to see Provider Service Provisions                      |                                                    |
|               | How to see Provider Suspensions12                           |                                                    |
|               | How to add a Suspension on a Provider13                     |                                                    |
|               | How to add a Service Type14                                 |                                                    |
|               | Overview of the Quality Assurance                           |                                                    |

6. At any point, use the **Page Up/ PG UP** and **Page Down/ PG DN** buttons on your keyboard to "jump" up and down a page.

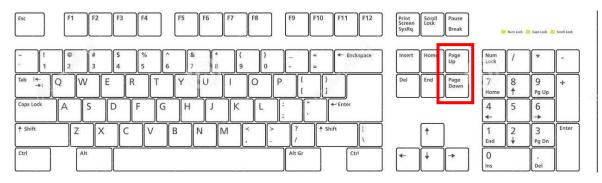

7. At any point, use the **Home** button on your keyboard to "jump" back to the first page.

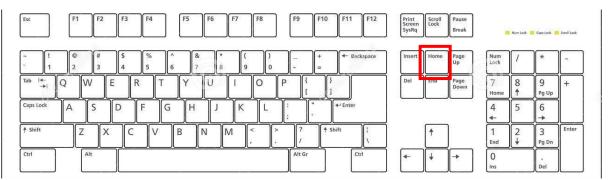

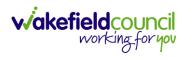

# How to search for a Service User

1. Select the Person Search icon on the Navigation Menu

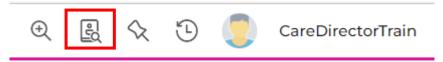

2. Enter their details provided. When finished, select Search.

|                    | Searches Bef | ore create A | Allowed . |
|--------------------|--------------|--------------|-----------|
| First Name         |              |              |           |
| Tom                |              |              |           |
| Middle Name        |              |              |           |
|                    |              |              |           |
| Last Name          |              |              |           |
| MullenTest         |              |              |           |
| Stated Gender      |              |              |           |
|                    |              |              | ~         |
| NHS No.            |              |              |           |
|                    |              |              |           |
| DOB                |              |              |           |
|                    |              |              |           |
|                    |              |              |           |
| Use Date of B      | irth Range   |              |           |
| Date of Birth From | m            |              |           |
|                    |              |              | <b>#</b>  |
| Date of Birth To   |              |              |           |
|                    |              |              | <b>#</b>  |

3. Select from the list on the right-hand side. This will open their **Person Record.** 

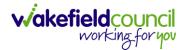

## **Updating Person Details**

1. Select the **Person Record** that needs updating. Then select the **Edit** function from the toolbar (Pencil Icon).

| Cared 🚹 🔓 Home 🗂 Workp              | lace 🗸 🔞 Settings 🗸 |                             |                                                      | 0 8 2 2                | CareDirectorTes      |
|-------------------------------------|---------------------|-----------------------------|------------------------------------------------------|------------------------|----------------------|
| + / / Person: TES                   | ST Tom              |                             |                                                      |                        | 0                    |
| IOM,TEST (ld: 444267) Person Record |                     |                             | Born: 21/06/202                                      | 2 (15 Weeks, 0 Day) Ge | nder: Male NHS No: 🗸 |
| Pronouns:<br>Preferred Name:        |                     |                             |                                                      |                        | I 🖓 🥵                |
| Menu V Timeline Summary             | Profile Cases Ser   | ices Document View          | v All Activities                                     |                        |                      |
| Filter By                           | OCT 202             | 2                           |                                                      |                        |                      |
| ~                                   | Eorm (              | Case) Created               |                                                      |                        | Yesterday at 15:05   |
| From                                | A new re            | cord of form (case) was cre | eated by Scott Simpson.                              |                        |                      |
| <b>#</b>                            | Due Date            |                             | Form Type:                                           | Status:                |                      |
| То                                  | Due Date            |                             | AMHP Report Form                                     | In Progress            |                      |
| <b>m</b>                            |                     | Devision Created            |                                                      |                        | Yesterday at 10:12   |
| Team                                |                     | Provision Created           |                                                      |                        | restorday at 10.12   |
| Q                                   | A new re            | ord of service provision w  | as created by Scott Simpson.                         |                        |                      |
| Profession Type                     | Actual Sta          | t Date:                     | Service Provided:<br>Co-ordination Team \ SDS - WMDC | Status:<br>Draft       |                      |
| ٩                                   |                     |                             | Managed Account \ Home Care \ Spot                   |                        |                      |
|                                     | SEP 202             | 2                           |                                                      |                        |                      |
|                                     | Task C              |                             |                                                      |                        | 28/09/2022 13:58:47  |
|                                     |                     | cord of task was created by | v Scott Simpson                                      |                        |                      |
| Reset Refresh Apply                 | T A new re          | ord or task was created by  | y scott simpson.                                     |                        |                      |

2. This will open the **Person Creation Screen.** Scroll down and edit the details required. When finished, select **Save and Return to Previous Page.** 

| A Caredirector 1 Home 🖞 Workplace 🗸 🕸 Settings 🗸 | $\mathbb{Q}$ 🛃 🛠 🕚 🌅 CareDirectorTest                     |
|--------------------------------------------------|-----------------------------------------------------------|
| 🔶 🖬 🗟 🖨 👶 : Person: TEST Tom                     | 0                                                         |
| TOM,TEST (Id: 444267) Person Record              | Born: 21/06/2022 (15 Weeks, 0 Day) Gender: Male NHS No: 💛 |
| Pronouns:<br>Preferred Name:                     | le 🖓 🖷                                                    |
| Personal Details                                 |                                                           |
| ld*                                              | Profile Picture                                           |
| 444267                                           | 1                                                         |
| Title                                            |                                                           |
| First Name                                       |                                                           |
| TEST                                             | NH5 No.                                                   |
| Middle Name                                      |                                                           |
|                                                  | Reason for no NHS No.                                     |
|                                                  | Q                                                         |
| Last Name*                                       | Ethnicity*                                                |
| Tom                                              | White British X Q                                         |
| Stated Gender*                                   |                                                           |
| Male 🗸                                           | Marital Status                                            |
|                                                  | Divorced X Q                                              |

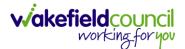

## How to add relationships

1. Locate the **Person Record** and select **Menu**. Inside of **Menu** select **Care Network** then select **Relationships**.

| Caredirector 🞧 Home 🗂 Workplace 🗸 😫 Settings 🗸                              | 0 🛃 🛠 🐌 🌅 CareDirectorTest                    |
|-----------------------------------------------------------------------------|-----------------------------------------------|
| Person: TEST Tom                                                            | 0                                             |
| TOM TEST (Id: 444267) Person Record Born: 21/06/20                          | 022 (14 Weeks, 6 Days) Gender: Male NHS No: 🗸 |
| Pronouns:<br>Preferred N                                                    | I I I I I I I I I I I I I I I I I I I         |
| Menu A Timeline Summary Profile Cases Services Document View All Activities |                                               |
| Activities Relationships Genogram Relationship Wizard                       |                                               |
| Related Items 3                                                             |                                               |
| Health                                                                      |                                               |
| Mental Health Act                                                           |                                               |
| Work and Education                                                          |                                               |
| Other Information                                                           |                                               |
| Finance                                                                     |                                               |
| Care Network                                                                |                                               |
| A new record of service provision was created by Scott Simpson.             |                                               |
|                                                                             | Status:<br>Draft                              |
| Reset Refresh Apply                                                         |                                               |

#### 2. When selected, Create New Record from the toolbar.

| <u> Caredirector</u> 🎧 Home 📇 Workplace 🗸 🛞 Settings 🗸     | 0् 🧕 🛠 🕐 🌅 CareDirectorTest                                |  |  |  |  |  |  |  |  |  |
|------------------------------------------------------------|------------------------------------------------------------|--|--|--|--|--|--|--|--|--|
| 🔶 🖋 🦸 Person: TEST Tom                                     | 0                                                          |  |  |  |  |  |  |  |  |  |
| TOM,TEST.(Id: 444267) Person Record                        | Born: 21/06/2022 (14 Weeks, 6 Days) Gender: Male NHS No: 🗸 |  |  |  |  |  |  |  |  |  |
| Pronouns:<br>Preferred Name:                               | I I I I I I I I I I I I I I I I I I I                      |  |  |  |  |  |  |  |  |  |
| Timeline Summary Profile Cases Services Document View All  | I Activities                                               |  |  |  |  |  |  |  |  |  |
| + 💷 🎗 🗑 Person Relationship                                | + 💷 🎭 🗑 Person Relationship                                |  |  |  |  |  |  |  |  |  |
| Related Records V                                          | Search for records                                         |  |  |  |  |  |  |  |  |  |
| Related Person Relationship Inside Household Family Member | Primary Carer Start Date End Date                          |  |  |  |  |  |  |  |  |  |

- 3. Inside this section:
  - a. The Service User will be the Primary Person.
  - b. Is a field, is what the Primary Person is to the other Service User.
  - c. The **To** field is the other **Service User** already inputted onto the system. (Note: If the **Service User** is not on the system, they need to be created).
  - d. Within **Reciprocal Relationship** section will be the opposite.
  - e. Nature of Relationship to Primary Person can be manually inputted.

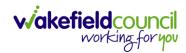

| Person Relationship: New                                                                                                    |       |                                                                                                    |                  |
|----------------------------------------------------------------------------------------------------|-------|----------------------------------------------------------------------------------------------------|------------------|
| M_TEST (Id: 444267) Person Record                                                                                                    |       | Born: 21/06/2022 (14 Weeks, 6 Days) Gend                                                                                                    | der: Male NHS No |
| nouns:<br>ferred Name:                                                                                                    |       |                                                                                                    | A                |
| Details                                                                                                    |       |                                                                                                    | Ť                |
|                                                                                                    |       |                                                                                                    |                  |
|                                                                                                    |       |                                                                                                    |                  |
| Relationship to Other Person                                                                                                    |       |                                                                                                    |                  |
| rimary Person*                                                                                                    |       |                                                                                                    |                  |
| TEST Tom                                                                                                    |       |                                                                                                    | ×                |
| a*                                                                                                    |       |                                                                                                    |                  |
| Brother                                                                                                    |       |                                                                                                    | ×                |
| o*                                                                                                    |       |                                                                                                    |                  |
| Tom MullenTest                                                                                                    |       |                                                                                                    | ×                |
|                                                                                                    |       |                                                                                                    |                  |
| Reciprocal Relationship                                                                                                    |       |                                                                                                    |                  |
| rerson                                                                                                    |       |                                                                                                    |                  |
| Tom MullenTest                                                                                                    |       |                                                                                                    |                  |
| a*                                                                                                    |       |                                                                                                    |                  |
| Brother                                                                                                    |       |                                                                                                    | ×                |
| 0                                                                                                    |       |                                                                                                    |                  |
| TEST Tom                                                                                                    |       |                                                                                                    |                  |
|                                                                                                    |       |                                                                                                    |                  |
| 03/10/2022                                                                                                    | -0-0- |                                                                                                    |                  |
|                                                                                                    | 曲     | CareDirectorTest                                                                                                    | ×                |
| nd Date                                                                                                    |       | CareDirectorTest                                                                                                    | ×                |
|                                                                                                    |       | CareDirectorTest                                                                                                    | ×                |
|                                                                                                    |       | CareDirectorTest                                                                                                    | X                |
|                                                                                                    |       | CareDirectorTest                                                                                                    |                  |
|                                                                                                    |       | CareDirectorTest                                                                                                    | × •              |
| Pescription                                                                                                    |       | CareDirectorTest                                                                                                    |                  |
| escription<br>Hature of Relationship to Primary Person                                                                                                    |       |                                                                                                    |                  |
| escription<br>Hature of Relationship to Primary Person                                                                                                    |       | Primary Carer                                                                                                    |                  |
| escription<br>Nature of Relationship to Primary Person                                                                                                    |       | Primary Carer                                                                                                    |                  |
| escription<br>Nature of Relationship to Primary Person                                                                                                    |       |                                                                                                    |                  |
| escription<br>Nature of Relationship to Primary Person<br>Iside Household                                                                                                    |       | Primary Carer Powers of Attorney                                                                                                    |                  |
| Nature of Relationship to Primary Person                                                                                                    |       | Primary Carer                                                                                                    |                  |
| Nature of Relationship to Primary Person nside Household amily Member lext of Kin                                                                                                    |       | Primary Carer Powers of Attorney Power of Attorney for Property and Financial Affairs                                                          |                  |
| Nature of Relationship to Primary Person nside Household amily Member lext of Kin                                                                                                    |       | Primary Carer Powers of Attorney                                                                                                    |                  |
| Nature of Relationship to Primary Person Naide Household amily Member lext of Kin mergency Contact                                                                                                    |       | Primary Carer Powers of Attorney Power of Attorney for Property and Financial Affairs                                                          |                  |
| Nature of Relationship to Primary Person Naide Household amily Member lext of Kin mergency Contact                                                                                                    |       | Primary Carer Powers of Attorney Power of Attorney for Property and Financial Affairs                                                          |                  |
| Nature of Relationship to Primary Person Naide Household amily Member lext of Kin mergency Contact                                                                                                    |       | Primary Carer  Powers of Attorney  Power of Attorney for Property and Financial Affairs  Financial Representative                              |                  |
| Vescription Vature of Relationship to Primary Person vside Household amily Member lext of Kin mergency Contact ley Holder                                                                                                    |       | Primary Carer  Powers of Attorney  Power of Attorney for Property and Financial Affairs  Financial Representative                              |                  |
| Description Nature of Relationship to Primary Person nside Household Family Member Family Member Finergency Contact Finergency Contact Finergency Finergency Finergen |       | Primary Carer  Powers of Attorney  Power of Attorney for Property and Financial Affairs  Financial Representative  Voung Carer                 |                  |
| Description Nature of Relationship to Primary Person nside Household amily Member amily Member kext of Kin key Holder key Holder key Holder                                                                                                    |       | Primary Carer  Powers of Attorney  Power of Attorney for Property and Financial Affairs  Financial Representative  Voung Carer                 |                  |
| End Date Description Nature of Relationship to Primary Person nside Household Family Member Family Member Family Member Famergency Contact Famergency Contact Famerge |       | Primary Carer  Powers of Attorney  Power of Attorney for Property and Financial Affairs  Financial Representative  Voung Carer  Legal Cuardian |                  |

#### 4. When finished, select Save and Return to Previous Page.

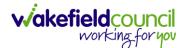

## How to Enter Date of Death

| Caredirector                 | Home 🗂        | Workplace 🗸        | ැබූ Settings              | $\sim$        | € [                                 | <u>ال</u> کې ل | D 🜅           | CareDirector |
|------------------------------|---------------|--------------------|---------------------------|---------------|-------------------------------------|----------------|---------------|--------------|
| < 🖊 👌 é                      | 9 Persor      | <b>n:</b> Test Tom |                           |               |                                     |                |               | ?            |
| <u></u> ,                    | Person Record |                    |                           | Born          | : 03/05/1996 (26                    | Years) Gen     | der: Male 1   | NHS No: 🗸    |
| Pronouns:<br>Preferred Name: |               |                    |                           |               |                                     |                |               | A 😼          |
| Menu 🗸 Time                  | line Summ     | ary Profile        | Cases                     | Services      | Document Vi                         | ew All         | Activities    |              |
| Filter By                    |               |                    | <u>(Case) Crea</u>        |               | eated by <b>Scott S</b>             | impson.        | Yester        | day at 11:12 |
| То                           | ≝<br><<br>₩ . | Due Da<br>20/11/20 |                           | Form<br>DoLS  | <sub>Type:</sub><br>Tracker - Cat 2 | Statu<br>In Pr | is:<br>ogress |              |
| Reset Refresh                |               | s )                | Created<br>record of task | was created b | by Scott Simpson                    | n.             | Yestero       | day at 11:08 |

#### 1. Locate the **Person Record** and select the **Edit** icon on the toolbar.

2. Scroll down to **Death Information** and switch the **Deceased** option to **Yes.** 

| Caredirector                                                 | Home       | 💾 Work | place 🗸 | 😥 Setting | gs 🗸           | Ð              | ł         | $\Diamond$ | ত 🧧       | CareDirector |
|--------------------------------------------------------------|------------|--------|---------|-----------|----------------|----------------|-----------|------------|-----------|--------------|
| ← 8 ₽                                                        | ټ ۵        | :      | Person: | Test Tom  |                |                |           |            |           | ?            |
| <u>TOM,Test (ld: 446229)</u><br>Pronouns:<br>Preferred Name: | Person Red | cord   |         |           | В              | orn: 03/05/199 | 96 (26 Ye | ears) Ge   | ender: Ma | le NHS No: V |
| Death Informat                                               | tion       |        |         |           |                |                |           |            |           |              |
| Deceased                                                     |            |        |         |           | Cause of Deat  | h              |           |            |           |              |
| • Yes                                                        |            |        |         |           |                |                |           |            |           | Q            |
| O No                                                         |            |        |         |           | Place of Death | 1              |           |            |           |              |
| Date of Death                                                |            |        |         |           |                |                |           |            |           |              |
|                                                              |            |        |         |           | [              |                |           |            |           |              |

3. Enter in the details if known, when finished select **Save.** This will send an **activity** to the **Responsible User** and any **Involvements** like a **Secondary Worker.** 

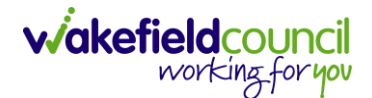

# How to add a Contact

- A Referrer will Contact Wakefield Council to issue a new Case. This Contact is a simple capture of a Case without a Service User being on the system. This will be Triaged into a Service User and Case onto CareDirector, or it will be Closed before this.
- 2. To create this **Contact** select **Workplace**. Then select **My Work** and **Contact**.

| My Work                                  | Dashboard                          | Reports               | People                           | ( <del>à)</del><br>Cases | Eorms (Case)             | <u> </u> | Professionals |
|------------------------------------------|------------------------------------|-----------------------|----------------------------------|--------------------------|--------------------------|----------|---------------|
| Finance 2                                | 🛃<br>My Diary                      | 2<br>Contacts         | Carer Exemption And<br>Extension |                          |                          |          |               |
| ι<br>Γ                                   |                                    |                       |                                  | + <i>C</i>               |                          |          |               |
| Due Date: 09/04/2<br>Case: Robert Herb   | 023<br>ert, DOB: 05 Mar 2001 (Ref  | No: CAS-48646-0W5D7   | c)                               |                          |                          |          |               |
| Ø 2 <sup>7</sup>                         |                                    |                       |                                  |                          |                          |          |               |
| Due Date: 10/03/20<br>Case: Dean Callery | 023<br>r, DOB: 27 Mar 2000 (Ref No | p: CAS-124484-BD1G05) |                                  |                          |                          |          |               |
| Ø 2 <sup>n</sup>                         |                                    |                       |                                  |                          | NO REC                   | CORDS    |               |
| Due Date: 20/10/20<br>Case: TEST, Rachel | 022<br>- (03/11/1983) [CAS-000001- | -0076]                |                                  |                          | No results v<br>for this |          |               |
| Ø 2 <sup>n</sup>                         |                                    |                       |                                  |                          |                          |          |               |
|                                          |                                    | 00001-00011           |                                  |                          |                          |          |               |
| Due Date: 12/10/20<br>Case: Pass, Smoke  | TestPerson629 - (#) [CAS-00        |                       |                                  |                          |                          |          |               |

3. From this screen, select either an existing **Contact** or create a new one by selecting **Create New Record** from the toolbar.

|              | Caredire   | ector | ы          | ome      | 🗂 Wor | kplace 🗸 😥      | Settings 🗸     |       |               |                         | + <u>e</u>          | 🛠 🖱 🌅 Ca                | reDirectorTest |
|--------------|------------|-------|------------|----------|-------|-----------------|----------------|-------|---------------|-------------------------|---------------------|-------------------------|----------------|
| $\leftarrow$ | +          | ×     | <i>4</i> 9 | 2,       | :     | Contacts        |                |       |               |                         |                     |                         | 0              |
| Act          | tive Conta | 1     |            | v        | ,     |                 | I              |       | Search for re | cords                   |                     |                         | C C            |
|              | Contact I  | ld    | Co         | ontact T | ype   | Contact Status  | Regarding      | Date  | /Time Co 🕫    | Contact Reason          | Presenting Prior.   | <u>Responsible Team</u> | Created        |
|              | CON-2      |       | Te         | lephone  | 9     | Mock pending    | т              | 04/0  | 7/2022 13:39: | A - Advice and informat | Amber               | CareDirectorTest        | Jayne N        |
|              | CON-1      |       | Te         | lephone  | 9     | Triage in progr | ess Jayne Test | 17/06 | 6/2022 00:00  | A - Assessment of needs | Priority 1 - Urgent | Adults Triage Team      | a Jayne N      |

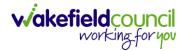

4. From the **Contact** creation screen, if later this **Contact** becomes **Triaged**, and the **Service User** is created into CareDirector then the **Regarding** field can be linked to that person. Once the information has been entered, select **Save** from the toolbar.

| Contact: New                                                                                                    |          |       |                   |                                                                                                    |     |
|----------------------------------------------------------------------------------------------------|----------|-------|-------------------|----------------------------------------------------------------------------------------------------|-----|
| etails                                                                                                    |          |       |                   |                                                                                                    |     |
| etails                                                                                                    |          |       |                   |                                                                                                    |     |
|                                                                                                    |          |       |                   |                                                                                                    |     |
| Contact Information                                                                                                    |          |       |                   |                                                                                                    |     |
| Contact Id*                                                                                                    |          |       |                   | Responsible Team*                                                                                                    |     |
|                                                                                                    |          |       |                   | CareDirectorTest                                                                                                    | X Q |
| Regarding                                                                                                    |          |       |                   | Responsible User                                                                                                    |     |
|                                                                                                    |          |       | Q                 | Scott Simpson                                                                                                    | XQ  |
| Date/Time Contact Received *                                                                                                    |          |       |                   | Contact Type*                                                                                                    |     |
| 04/10/2022                                                                                                    | <b>#</b> | 09:00 | <br>0             | Telephone                                                                                                    | XQ  |
| - 1, 10, 2022                                                                                                    |          | 00.00 | U                 |                                                                                                    |     |
|                                                                                                    |          |       |                   |                                                                                                    |     |
| Contact Source                                                                                                    |          |       |                   |                                                                                                    |     |
| Contact Source                                                                                                    |          |       |                   | Contact Made By (Free text)                                                                                                    |     |
| Health - Hospital                                                                                                    |          |       | ×Q                | DR TAYLOR                                                                                                    |     |
|                                                                                                    |          |       |                   |                                                                                                    |     |
| ontact Made By                                                                                                    |          |       |                   |                                                                                                    |     |
|                                                                                                    |          |       | 0                 |                                                                                                    |     |
| Contact Made By                                                                                                    |          |       | Q                 |                                                                                                    |     |
|                                                                                                    |          |       | <br>٩             |                                                                                                    |     |
|                                                                                                    |          |       | <br>Q             |                                                                                                    |     |
| Contact Details                                                                                                    |          |       | ٩                 | Presention Nearl*                                                                                                    |     |
| Contact Details                                                                                                    |          |       |                   | Presenting Need*                                                                                                    |     |
| Contact Details<br>Contact Resson*<br>A - Assessment of needs                                                                                                    |          |       | Q<br>  X Q        | Presenting Need*                                                                                                    |     |
| Contact Details<br>Contact Reason*<br>A - Assessment of needs<br>Presenting Priority*                                                                                      |          |       | XQ                |                                                                                                    |     |
| Contact Details<br>Contact Resson*<br>A - Assessment of needs                                                                                                    |          |       |                   | Needs are to be assessed.                                                                                                    |     |
| Contact Details<br>Contact Resson*<br>A - Assessment of needs<br>Presenting Priority*                                                                                      |          |       | XQ                | Needs are to be assessed.                                                                                                    |     |
| Contact Details<br>Contact Reason*<br>A - Assessment of needs<br>Presenting Priority*                                                                                      |          |       | XQ                | Needs are to be assessed.                                                                                                    |     |
| Contact Details Contact Reason* A - Assessment of needs resenting Priority* Amber                                                                                          |          |       | XQ                | Needs are to be assessed.                                                                                                    |     |
| Contact Details<br>Contact Reason*<br>A - Assessment of needs<br>Presenting Priority*<br>Amber                                                                             |          |       | XQ                | Needs are to be assessed.                                                                                                    |     |
| Contact Details Contact Reason* A - Assessment of needs Presenting Priority* Amber Contact Status and Outcomes Contact Status*                                             |          |       | × Q               | Needs are to be assessed.                                                                                                    |     |
| Contact Details Contact Reason* A - Assessment of needs Presenting Priority* Amber Contact Status and Outcomes                                                             |          |       | XQ                | Additional Information                                                                                                    | C   |
| Contact Details Contact Reason* A - Assessment of needs Presenting Priority* Amber Contact Status and Outcomes Contact Status* New Contact- pending Triage                 |          |       | × Q               | Additional Information                                                                                                    | C   |
| Contact Details Contact Reason* A - Assessment of needs Presenting Priority* Amber Contact Status and Outcomes Contact Status* New Contact- pending Triage                 |          |       | × Q               | Needs are to be assessed.         Additional Information                                                                                  | C   |
| Contact Details Contact Reason* A - Assessment of needs Presenting Priority* Amber Contact Status and Outcomes Contact Status* New Contact- pending Triage Contact Outcome |          |       | × Q<br>× Q        | Needs are to be assessed.         Additional Information                                                                                  | C   |
| Contact Details Contact Reason* A - Assessment of needs Presenting Priority* Amber Contact Status and Outcomes Contact Status* New Contact- pending Triage Contact Outcome |          |       | × Q<br>× Q<br>× Q | Needs are to be assessed.         Additional information         Route of Access         Other Actions         Date/Time Contact Assigned |     |
| Contact Details Contact Reason* A - Assessment of needs Presenting Priority* Amber Contact Status and Outcomes Contact Status*                                             |          |       | × Q<br>× Q        | Needs are to be assessed.         Additional Information                                                                                  |     |
| Contact Details Contact Reason* A - Assessment of needs Presenting Priority* Amber Contact Status and Outcomes Contact Status* New Contact- pending Triage Contact Outcome |          |       | × Q<br>× Q<br>× Q | Needs are to be assessed.         Additional information         Route of Access         Other Actions         Date/Time Contact Assigned |     |

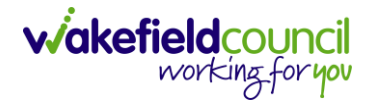

## How to find a linked Contact

1. Locate the Person Record and select Menu, Related Items and then Contacts.

| A Caredirector 🔓 ⊢                    | lome 💾 Workplace 🗸 | ĝ Settings ∨               | Ð.                              | 🛠 🗓 🌷 CD V6 Team                |
|---------------------------------------|--------------------|----------------------------|---------------------------------|---------------------------------|
| - 1 4 0                               | Person: TEST Tom   |                            |                                 | 0                               |
| TOM,TEST (1d: 444267)                 | Person Record      | Borr                       | n: 21/06/2022 (20 Weeks, 3 Days | i) Gender: Male NHS No: 🗸       |
| Pronouns:<br>Preferred Name           |                    |                            |                                 | I                               |
| Menu 🔨 Timeline                       | Summary Profile    | Cases Services             | Document View All Acti          | vities                          |
| Activities 2                          |                    | <b>Q</b>                   | <b>B</b>                        | -                               |
| Related Items                         | Addresses          | Alerts And Hazards         | Allegations (Alleged<br>Abuser) | Allegations (Alleged<br>Victim) |
| I I I I I I I I I I I I I I I I I I I | 0                  |                            | 20                              | 2                               |
| Health                                | Attachments        | Audit                      | Complaints And<br>Feedback      | Contacts                        |
| Mental Health Act                     | 2                  | <b>é</b>                   | 0                               |                                 |
| Work and Education                    | Forms (Person)     | Primary Support<br>Reasons | Subject Access Requests         |                                 |
| Other Information                     | •                  |                            |                                 | ×                               |

2. Once opened, it will show the linked **Contact** for that **Person Record**.

| Image: Contacts     Person: TEST Tom     TOM.TEST (Id: 444267)     Person Record   Born: 21/06/2022 (20 Weeks, 3 Days) Gender: Male N     Pronouns:   Preferred Name:     Menu V   Timeline Summary Profile Cases Services Document View All Activities   + Image: Contacts | ⑦<br>HS No: ∨ |
|----------------------------------------------------------------------------------------------------|---------------|
| Pronouns:<br>Preferred Name:<br>Menu  Timeline Summary Profile Cases Services Document View All Activities                                                                                                    | HS No: 🗸      |
| Preferred Name:                                                                                                    |               |
|                                                                                                    | -0 🔳          |
| + 💷 ờ 🎝 🗑 Contacts                                                                                                    |               |
|                                                                                                    |               |
| Related Records V                                                                                                    | Q<br>G        |
| Contact Id Contact Type Contact Status Regarding Date/Time Contact R 🖡 Contact R                                                                                                    | tact Reason   |
| CON-2         Telephone         Mock pending Triage         TEST Tom         04/07/2022 13:39:00         A -                                                                                                    | Advice and ir |

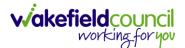

#### How to add an Activity to a Contact

- 1. Locate the Contact,
  - a. Unlinked Contact: Workplace, My Work and then select Contacts.
  - b. Linked Contact: Menu, Related Items, Contacts.
- 2. Select Menu, then Activities and select the relevant Activity.

| Caredirector 🟠 Hor           | me 💾 Workplace | ∨ 🕅 Settings √       | /                   | € <u>8</u> &          | 🖸 🏮 CD V6 Team         |
|------------------------------|----------------|----------------------|---------------------|-----------------------|------------------------|
| ← 🖬 🖬 û                      | 와 : Cor        | ntact: Telephone for | r TEST Tom received | 04/07/2022 referred   | by Individuals ၇       |
| TOM,TEST (Id: 444267)        | Person Record  |                      | Born: 21/06/202     | 22 (20 Weeks, 3 Days) | Gender: Male NHS No: 🗸 |
| Pronouns:<br>Preferred Name  |                |                      |                     |                       | 🚸 🔧 🔗                  |
| Menu 🔨 Details               |                |                      |                     |                       |                        |
| Related Items                | Appointments   | 🔀<br>Case Notes      | Emails              | Letters               | U Phone Calls          |
| Activities                   | <b>I</b> asks  |                      |                     |                       |                        |
| Regarding                    |                |                      | Responsible User    |                       |                        |
| CEST Tom                     |                | Q                    | Jayne Mullen        |                       | XQ                     |
| Date/Time Contact Received * |                |                      | Contact Type*       |                       |                        |
| 04/07/2022                   | 13:39          | 0                    | Telephone           |                       | ×Q                     |
|                              |                |                      |                     |                       |                        |

3. Once selected, Create New Record on the toolbar.

| Caredirector 🟠 Ho            | ome 📋 Workplace 🗸 🔞 Se         | ettings 🗸              | € § <>                     | x 🕑 킻          | CD V6 Team |
|------------------------------|--------------------------------|------------------------|----------------------------|----------------|------------|
| ← Contact: Teleph            | one for TEST Tom received 04/0 | 7/2022 referred by Ind | ividuals - Family/Friend/N | eighbour       | ?          |
| <u>TOM,TEST (Id: 444267)</u> | Person Record                  | Born: 21/              | 06/2022 (20 Weeks, 3 Days) | Gender: Male N | IHS No: 🗸  |
| Pronouns:<br>Preferred Name: |                                |                        |                            | Â              | > 🔧 🙎      |
| Menu 🗸 Details               |                                |                        |                            |                |            |
| + 4 2, 🛛                     | Tasks                          |                        |                            |                |            |
| Related Records              | ~                              | Search for re          | cords                      |                | Q 3        |
| Subject                      | Due                            | Status                 | Regarding                  | Reason         |            |

4. When finished, select **Save**.

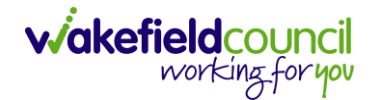

### How to link a Contact to a Person Record

- 1. A **Contact** can be linked to a **Service User** later when details become known, and they are created into **CareDirector**.
- After the Service User has been created onto the system and the Contact is triaged. Locate the Contact and under Regarding find the created Service User using the Lookup function.

| 🔨 Caredirector 🎧 Home 🖨 Workplace 🗸 🕸 Settings 🗸  | 🔍 🛃 🔨 🧓 CareDirectorTest                                     |
|---------------------------------------------------|--------------------------------------------------------------|
| 🔶 🖬 🗟 🎝 🎝 Contact: Telephone for Unknown received | 04/07/2022 referred by Individuals - Family/Friend/Neighbour |
| TOM,TEST (ld: 444267) Person Record               | Born: 21/06/2022 (15 Weeks, 3 Days) Gender: Male NHS No: 🗸   |
| Pronouns:<br>Preferred Name:                      | I I I I I I I I I I I I I I I I I I I                        |
| Menu V Details                                    |                                                              |
| Contact Information                               |                                                              |
| Contact Id*                                       | Responsible Team *                                           |
| CON-2                                             | 1 CareDirectorTest Q                                         |
| Regarding                                         | Responsible User                                             |
| L TEST Tom X Q                                    | Jayne Mullen X Q                                             |
| Date/Time Contact Received *                      | Contact Type*                                                |
| 04/07/2022                                        | Telephone X Q                                                |
| Contact Source                                    |                                                              |
| Contact Source                                    | Contact Made By (Free text)                                  |
| Individuals - Family/Friend/Neighbour X Q         | Mr Smith (neighbour)                                         |

3. Scroll down until the field **Is this Person/ Group aware of the Contact?** is visible to change to the relevant option.

| A Caredian Anne 🗅 Workplace V 🕸 Settings V                                                        | €        | <u>الم</u> | $\Diamond$ | 3    |        | CareDirector | Test   |
|---------------------------------------------------------------------------------------------------|----------|------------|------------|------|--------|--------------|--------|
| 🔶 🖬 👪 🔕 🎭 : Contact: Telephone for Unknown received 04/07/2022 referred by Individuals - Family/F | riend/   | Neigh      | bour       |      |        | (            | ୭      |
| TOM.TEST. [ld: 444267] Person Record Born: 21/06/202                                              | 22 (15 V | Veeks,     | 3 Days     | Gend | er: Ma | e NHS No: `  | $\sim$ |
| Pronouns:<br>Preferred Name:                                                                      |          |            |            |      |        | <u>ې چې</u>  | 0      |
| Menu V Details                                                                                    |          |            |            |      |        |              |        |
| Some data is not correct. Please review the data in the Form.                                     |          |            |            |      |        |              |        |
| Individuais - Family/Friend/Neighbour X Q Mr Smith (neighbour)                                    |          |            |            |      |        |              |        |
| Contact Made By                                                                                   |          |            |            |      |        |              |        |
|                                                                                                   |          |            |            |      |        |              |        |
| Is the Person/Group aware of the Contact?* Does Person/Group agree/support this Contact?*         |          |            |            |      |        |              | 1      |
| Yes v Yes                                                                                         |          |            |            |      |        | ~            |        |
| Is Parent(s)/Carer(s) aware of this Contact                                                       |          |            |            |      |        |              | 11     |
| ×                                                                                                 |          |            |            |      |        |              |        |
| Is N.O.K/Carer aware of this Contact?                                                             |          |            |            |      |        |              |        |
| ~                                                                                                 |          |            |            |      |        |              |        |

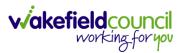

4. This can be now found in the **Person Record** under **Menu, Related Items** and select **Contact.** 

| 1 4 8                             | Person: TEST Tom |                   |                                 |                                 |                        |                  |                            |
|-----------------------------------|------------------|-------------------|---------------------------------|---------------------------------|------------------------|------------------|----------------------------|
| 1 <u>,TEST (ld: 444267)</u> Perso | on Record        | -                 |                                 |                                 | Born: 21/06/2022 (     | 15 Weeks, 3 Days | ) Gender: Male NHS No:     |
| nouns:                            |                  |                   |                                 |                                 |                        |                  | $\langle A \rangle$        |
| enu 🔨 Timeline                    | Summary Profile  | Cases Servi       | ces Document Vie                | w All Activities                |                        |                  |                            |
| Activities                        |                  | Q                 | <b>B</b>                        | Щ                               | Ø                      | Ē                | 20                         |
| Related Items                     | Addresses 3      | lerts And Hazards | Allegations (Alleged<br>Abuser) | Allegations (Alleged<br>Victim) | Attachments            | Audit            | Complaints And<br>Feedback |
|                                   | 2,               | <b>a</b>          | <b>é</b>                        | 9                               |                        |                  |                            |
| Health                            | Contacts         | Forms (Person)    | Primary Support<br>Reasons      | Subject Access<br>Requests      |                        |                  |                            |
| Mental Health Act                 |                  |                   |                                 |                                 |                        |                  |                            |
| Work and Education                |                  |                   |                                 |                                 |                        |                  |                            |
| Other Information                 |                  |                   |                                 |                                 |                        |                  |                            |
| Finance                           |                  |                   |                                 |                                 |                        |                  |                            |
| Care Network                      |                  |                   |                                 |                                 |                        |                  |                            |
|                                   |                  | Actual Start      | Date:                           | Service Provided                | :<br>Feam \ SDS - WMDC | Status:<br>Draft |                            |

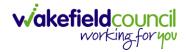

## How to create a Person Record Duplicate Detection

- 1. Before a **Person Record** can be created a **Person Search** must be done.
- 2. If **Person Record** is present, after you select the **Create New Record** it will show a warning.
- 3. If No Record is present, the **Searches Before Create Allowed** will turn to 0 and the grey **Create New Record** button will be **highlighted** on the toolbar.

| $\leftarrow$ |          | Searches Before Create Allowed : 1 |
|--------------|----------|------------------------------------|
| Firs         | t Name   | ^                                  |
|              |          |                                    |
| Mid          | dle Name |                                    |
|              |          |                                    |
|              |          |                                    |

4. Select the **Created New Record** button and create a Person record.

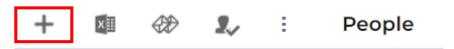

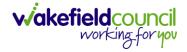

## Adding a Person Record

1. Select **Person Search** on the toolbar.

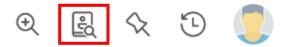

2. Search person to check for record.

| - + Searches Be         | efore Create Allowe | d : |
|-------------------------|---------------------|-----|
| First Name              |                     |     |
| Tom                     |                     | ٦   |
| Middle Name             |                     |     |
|                         |                     | ٦   |
| Last Name               |                     |     |
| MullenTest              |                     | ٦   |
| Stated Gender           |                     | J   |
|                         | ~                   | ٦   |
| NHS No.                 |                     |     |
|                         |                     | ٦   |
| DOB                     |                     |     |
|                         | Ê                   |     |
|                         |                     |     |
| Use Date of Birth Range |                     |     |
| Date of Birth From      |                     |     |
|                         | Ê                   |     |
| Date of Birth To        |                     |     |
|                         | £                   |     |

It is required of users to perform at least one search of an existing Person Records before they can create a new one.

3. If an existing record is not found, select the now highlighted **Create new record** button on the toolbar.

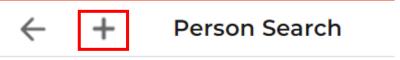

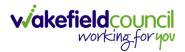

4. The Person: New record is displayed.

| 🗧 🖬 🖬 Person: New           | 0                  |
|-----------------------------|--------------------|
| Detalis                     |                    |
| ld                          | Profile Picture    |
| Tite                        | 2                  |
| First Name                  | Choose file Browse |
| Middle Name                 | Ethnicity*         |
|                             | ٩                  |
| Last Name*                  | Marital Status     |
|                             | ٩                  |
| Stated Gender*              |                    |
| ~                           |                    |
| Cender Same as Birth Cender |                    |
| DOB and Age*                |                    |

5. Complete the fields as required. Mandatory fields are marked with a red asterisk.

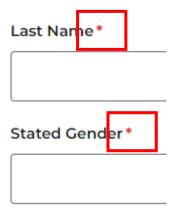

6. When the information has been entered, select the **Save** button on the toolbar.

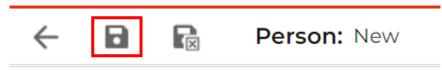

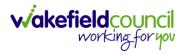

| A Caredirector 🕞 Home 🗂 Wo                                 | 0 4 2 3        | CareDirectorTrain |                                                                                                    |                                           |                                |                     |
|------------------------------------------------------------|----------------|-------------------|----------------------------------------------------------------------------------------------------|-------------------------------------------|--------------------------------|---------------------|
| ← / ∮ ⊘ Person:                                            | Tom MullenTest |                   |                                                                                                    |                                           |                                | 0                   |
| Person Record  MULLENTESTTom (Mr).(id: 2)  Preferred Name: |                |                   |                                                                                                    |                                           | Born: 03/05/1912 (110 Years) G | ender: Male NHS No: |
| Menu V         Timeline         Summary           From     | y Profile Case | ÷                 | s Services Document View All Ac<br>erson Address Created<br>new record of person address was created by So | tivities<br>ott Simpson.                  |                                | 20/05/2022 08:09:14 |
| To                                                         | <br>_ Q (      | Pri               | Idress Type:<br>Imary<br>erson Created<br>new record of person was created by Scott Simp                   | Property Type:<br>Privately Owned<br>son. | Street<br>Street and Broadway  | 20/05/2022 08:09:14 |
| Profession Type           Refresh         Apply            | Q.             | Ag<br>110         |                                                                                                    | Hame Phane:<br>No more records to display | Mobile Phone:<br>212-970-4133  |                     |

7. The Person Record will then be displayed.

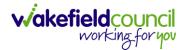

# How to search for a Case

1. Open the **Person Record** the **Case** is linked too. Then select the **Cases** tab to find the current **Case**.

| Caredirector 🞧 Hor                                          | me 📋 Workplace 🗸 | 段 Settings 🗸        |                                                                                      | €            | R 🛇                  | ت 🗓        | CareDirectorTest |
|-------------------------------------------------------------|------------------|---------------------|--------------------------------------------------------------------------------------|--------------|----------------------|------------|------------------|
| ← ∥ ⋕ ⊘                                                     | Person: TEST Tom | 1                   |                                                                                      |              |                      |            | ?                |
| TOM,TEST (Id: 444267) Perso<br>Pronouns:<br>Preferred Name: | on Record        |                     | Born: 21/06                                                                          | 6/2022 (15 W | Veeks, 0 Day)        | Gender: Ma | ale NHS No: 🗸    |
| Menu V Timeline                                             | Summary Profile  | Cases Services      | Document View All Activiti                                                           | ies          |                      |            |                  |
| From                                                        |                  | Form (Case) Create  | <u>d</u><br>e) was created by <b>Scott Simpson</b> .                                 |              |                      | Yes        | sterday at 15:05 |
| To                                                          |                  | Due Date:           | Form Type:<br>AMHP Report Form                                                       |              | Status:<br>In Progra |            |                  |
| Team                                                        | Q (1)            | Service Provision C | reated                                                                               | oson.        |                      | Ye         | sterday at 10:12 |
| Profession Type                                             | Q                | Actual Start Date:  | Service Provided:<br>Co-ordination Team \ !<br>WMDC Managed Acco<br>Home Care \ Spot |              | Status:<br>Draft     |            |                  |
| Reset Refresh A                                             | pply             |                     |                                                                                      |              |                      |            |                  |

#### 2. When found, select it to open the **Case Record**.

| 人 Caredirector 🔓 Home 🗂 Workplace 🗸                                                                                                    | ôð Settings 🗸       |                        |                 | Q B & C                      | )                   | rTest  |
|----------------------------------------------------------------------------------------------------|---------------------|------------------------|-----------------|------------------------------|---------------------|--------|
| 🔶 🖋 🐐 🤗 🏾 Person: TEST Tom                                                                                                    |                     |                        |                 |                              |                     | ?      |
| TOM,TEST (Id: 444267) Person Record                                                                                                    |                     |                        | Born: 21/       | 06/2022 (14 Weeks, 6 Days) G | ender: Male NHS No: | $\sim$ |
| Pronouns:<br>Preferred Name:                                                                                                    | 1                   |                        |                 |                              |                     | 0      |
| Menu     Timeline     Summary     Profile       +     Image: Image: Image | Cases Services      | Document View All Ac   | tivities        |                              |                     |        |
| Related Records ~                                                                                                    |                     | Search for re          | cords           |                              | ۵                   | 3      |
| □ <u>Responsible Team</u> <u>Responsible User</u> ±↓                                                                                                    | Case Date/Time      | Contact Reason         | Case No         | Presenting Priority          | Case Status         | Cr     |
| CareDirector Support                                                                                                    | 21/06/2022 07:00:00 | A - Adult Safeguarding | CAS-000001-0010 |                              | Assign To Team      | Sc     |
|                                                                                                    | 20/09/2022 09:20:00 | A - AMHP Assessment    | CAS-000001-0087 |                              | Assign To Team      | Sc     |

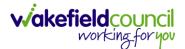

#### How to create a Case

1. Locate the **Person Record** and under the tab **Cases**, select **Create New Record**.

| Caredirector 🎧 Home 🗂 Workplace 🗸               | 🔞 Settings 🗸        |                         |                 | Q 🛃 🛠                       | 🕑 킻 CareDired       | ctorTest       |
|-------------------------------------------------|---------------------|-------------------------|-----------------|-----------------------------|---------------------|----------------|
| 🔶 🖌 🛉 🔗 Person: Tom Mullen                      | Test                |                         |                 |                             |                     | ?              |
| MULLENTEST.Tom. (Id: 444264)   Person Record    |                     |                         |                 | Born: 03/05/1955 (67 Years) | Gender: Male NHS No | : V            |
| Pronouns:<br>Preferred Name:                    |                     |                         |                 |                             | I 🖓 🛞               | 2              |
| Timeline Summary Profile                        | Cases Services      | Document View All Ac    | tivities        |                             |                     |                |
| 🕇 🕼 🛷 🎝 📌 🗄 Cases                               |                     |                         |                 |                             |                     |                |
| Related Records ~                               |                     | Search for re           | ecords          |                             | Q                   | 3              |
| <u>Responsible Team</u> <u>Responsible User</u> | Case Date/Time      | Contact Reason          | Case No         | Presenting Priority         | Case Status         | <u>Creat</u> e |
| CareDirectorTest                                | 24/06/2022 08:50:00 | A - Assessment of needs | CAS-000001-0019 |                             | Assign To Team      | TEST (         |
| □ CareDirectorTest Catherine Jackson            | 15/06/2022 08:00:00 | A - Adult Safeguarding  | CAS-000001-0002 |                             | Assign To Team      | Scott :        |
|                                                 |                     |                         |                 |                             |                     |                |

2. Fill out the relevant information to create a new **Case** and when finished select **Save**.

| Caredian 🔓 🔓               | iome 📩 Workplace  | $\sim$ | ැලි Settin | ngs 🗸 |   |   |                        | €         | ł        | $\Diamond$ | €      |         | CareD   | irectorTes |
|----------------------------|-------------------|--------|------------|-------|---|---|------------------------|-----------|----------|------------|--------|---------|---------|------------|
| 🗧 🖬 🗟 Ca                   | se: New           |        |            |       |   |   |                        |           |          |            |        |         |         | ?          |
| ULLENTEST,Tom (Id: 444264  | 👔 👻 🛛 Person Reco | ord    |            |       |   |   | Borr                   | n: 03/05, | /1955 (6 | 7 Years    | ;) Ger | nder: M | lale NH | S No: 🗸    |
| onouns:<br>referred Name:  |                   |        |            |       |   |   |                        |           |          |            |        | Â       | > 🌄     | <b>R</b> . |
| Details                    |                   |        |            |       |   |   |                        |           |          |            |        |         |         |            |
|                            |                   |        |            |       |   |   |                        |           |          |            |        |         |         |            |
| Contact Details            |                   |        |            |       |   |   |                        |           |          |            |        |         |         |            |
| Case No*                   |                   |        |            |       |   |   | Contact Received By*   |           |          |            |        |         |         |            |
|                            |                   |        |            |       |   |   | Scott Simpson          |           |          |            |        |         | ×       | Q          |
| Person*                    |                   |        |            |       |   |   | Contact Reason*        |           |          |            |        |         |         |            |
| Tom MullenTest             |                   |        |            |       | × | Q | A - Adult Safeguarding |           |          |            |        |         | ×       | Q          |
| Case Date/Time*            |                   |        |            |       |   |   | Presenting Priority    |           |          |            |        |         |         |            |
| 07/10/2022                 |                   | 09:0   | 00         |       |   | Θ |                        |           |          |            |        |         |         | Q          |
| Initial Contact            |                   |        |            |       |   |   | Additional Information |           |          |            |        |         |         |            |
|                            |                   |        |            |       |   | Q |                        |           |          |            |        |         |         |            |
| Date/Time Contact Received |                   |        |            |       |   |   |                        |           |          |            |        |         |         |            |
| 06/10/2022                 | <b>**</b>         | 11:00  | 0          |       |   | Θ | Referral Reason        |           |          |            |        |         |         |            |
|                            |                   |        |            |       |   |   |                        |           |          |            |        |         |         |            |

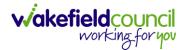

#### How to check the Case Status

1. Whilst on the **Person Record**. Select the **Cases** tab to find the current **Case**. When found, select it to open the **Case Record**.

| 人 Caredirector 🎧 Home 🖨 Workplace 🗸 | 👸 Settings 🗸        |                        |                 | 0 I                           | CareDirectorTest     |
|-------------------------------------|---------------------|------------------------|-----------------|-------------------------------|----------------------|
| 🔶 🖋 🦸 🤗 Person: TEST Tom            |                     |                        |                 |                               | (?)                  |
| TOM,TEST (Id: 444267) Person Record |                     |                        | Born: 21/0      | 06/2022 (14 Weeks, 6 Days) Ge | nder: Male NHS No: ∨ |
| Pronouns:<br>Preferred Name:        | 1                   |                        |                 |                               | I                    |
| Menu V Timeline Summary Profile     | Cases Services      | Document View All Ac   | tivities        |                               |                      |
| + 🕮 🛷 🎝 📌 : Cases                   |                     |                        |                 |                               |                      |
| Related Records                     |                     | Search for re          | cords           |                               | Q 3                  |
| Responsible Team Responsible User   | Case Date/Time      | Contact Reason         | Case No         | Presenting Priority           | Case Status Crea     |
| CareDirector Support                | 21/06/2022 07:00:00 | A - Adult Safeguarding | CAS-000001-0010 |                               | Assign To Team Scot  |
| AMHP Coordinator                    | 20/09/2022 09:20:00 | A - AMHP Assessment    | CAS-000001-0087 |                               | Assign To Team Scot  |
|                                     |                     |                        |                 |                               |                      |

2. Whilst on the **Case Record**, select the **Details** tab and scroll down to the heading **Assignment Information**. Then view **Case Status** to show if the **Case** is **Allocated**, **Closed Under Review**, etc.

| 人 Caredirector 🔓 Home 🗂 Workplace 🗸 🕸 Settings 🗸 |        | छ् 🧕 🛠 🔁 🌷 CareDirectorTest                                                                                                    |
|--------------------------------------------------|--------|----------------------------------------------------------------------------------------------------|
| 🔶 🖬 🔞 🎝 🛃 : Case: Tom, TEST - (21/06/2022) [CA   | S-0000 | 001-0087]                                                                                                    |
| TOM,TEST (ld: 444267) Person Record              |        | Born: 21/06/2022 (14 Weeks, 6 Days) Gender: Male NHS No: 💛                                                                                                    |
| Pronouns:<br>Preferred Name:                     |        | In the second second se |
| Menu V Timeline Details                          |        |                                                                                                    |
| Assignment Information                           |        | 2                                                                                                    |
| Case Status*                                     |        |                                                                                                    |
| Assign To Team                                   | ×Q     | 2                                                                                                    |
| Case Priority                                    |        |                                                                                                    |
|                                                  | 0      | 2                                                                                                    |
| Responsible User                                 |        | _                                                                                                    |
|                                                  | C      | A Contraction of the second second seco                                                                                                    |
| Responsible Team *                               |        | _                                                                                                    |
| AMHP Coordinator                                 | 0      |                                                                                                    |
| Review Date                                      |        | _                                                                                                    |
|                                                  | Ê      |                                                                                                    |
| Last Assigned to Team Date                       |        |                                                                                                    |
| 20/09/2022                                       | Ű      |                                                                                                    |
|                                                  |        |                                                                                                    |

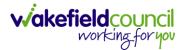

## How to change the Case Status

1. On the **Case Status** field select the **Lookup** function and select the relevant **Case Status**.

| 🖌 Caredirector 🎧 Home 🗂 Workplace 🗸 🏟 Settings 🗸             | 🔍 🛃 🛠 🕲 🧔 CareDirectorTest                                 |
|--------------------------------------------------------------|------------------------------------------------------------|
| - 🖬 🗟 🎝 🎝 : Case: Tom, TEST - (21/06/2022) [CAS-000001-0087] | 0                                                          |
| DMJTEST (Id: 444267) Person Record                           | Born: 21/06/2022 (14 Weeks, 6 Days) Gender: Male NHS No: 🗸 |
| onouns:                                                      | I I I I I I I I I I I I I I I I I I I                      |
| Menu 🗸 Timeline Details                                      |                                                            |
| Assignment Information                                       |                                                            |
| Case Status*                                                 |                                                            |
| Assign To Team                                               |                                                            |
| Case Priority                                                |                                                            |
| Q                                                            |                                                            |
| Responsible User                                             |                                                            |
| Q                                                            |                                                            |
| Responsible Team *                                           |                                                            |
| AMHP Coordinator Q                                           |                                                            |
| Review Date                                                  |                                                            |
|                                                              |                                                            |
| Last Assigned to Team Date                                   |                                                            |
| 20/09/2022                                                   |                                                            |

2. Choose the relevant option and select **OK** when found. Select **Save.** 

| Caredirector 🎧 Home 🗂 Workpla | ce 🗸 🔞 Settings 🗸                        |            | 🍳 🛃 🏡 🖸 🌅 CareDirectorTest                  |
|-------------------------------|------------------------------------------|------------|---------------------------------------------|
| ← 🖬 🖬 🎝 🎝 ፡ 🤇                 |                                          |            | <b>?</b>                                    |
| MULLENTEST.Tom (ld: 444264) Y | Case Statuses Enter your search criteria | а.         | 3/05/1955 (67 Years) Gender: Male NHS No: 📏 |
| Pronouns:<br>Preferred Name:  | Look Social Care Case Status Lookup V    | iew 🗸      | I I I I I I I I I I I I I I I I I I I       |
| Menu V Timeline Details       | Search Search for records                | Q 3        |                                             |
| Case Status*                  |                                          | Code Gov C |                                             |
| Assign To Team                | Allocated                                | 200013     |                                             |
| Case Priority                 | Assign To Team                           | 200014     |                                             |
|                               | Assigned to Team (unscheduled revie      |            |                                             |
| Responsible User              | Awaiting Allocation                      | 200012     |                                             |
|                               | Awaiting allocation (unscheduled revi    | -          |                                             |
| Responsible Team*             | Page 1                                   | 1 - 13     |                                             |
| CareDirectorTest              |                                          |            |                                             |
| Review Date                   | ок                                       | Close      |                                             |
|                               | ( iii )                                  |            |                                             |
| Last Assigned to Team Date    |                                          |            |                                             |

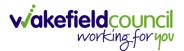

#### How to Allocate a Case to a Worker

- 1. A team will receive a **Case** with the **Case Status** as **Assign to Team** or **Awaiting Allocation** depending on **Case Route**.
- 2. **Responsible User** field will be blank, but the **Responsible Team** will be filled in.

| 🔥 Caredirector 🔓 Home 🗂 Workplace 🗸 🕸 Settings 🗸                     | 🍳 🛃 🛠 🕑 🌅 CareDirectorTest                         |
|----------------------------------------------------------------------|----------------------------------------------------|
| ← 🖬 🗟 & I ← i Case: MullenTest, Tom - (03/05/1955) [CAS-000001-0019] | (?)                                                |
| MULLENTEST.Tom (ld: 444264) V Person Record                          | Born: 03/05/1955 (67 Years) Gender: Male NHS No: 🗸 |
| Pronouns:<br>Preferred Name:                                         | I 🕾 🛃 🖉                                            |
| Menu V Timeline Details                                              |                                                    |
|                                                                      |                                                    |
| Assignment Information                                               |                                                    |
| Case Status*                                                         |                                                    |
| Assign To Team X Q                                                   |                                                    |
|                                                                      |                                                    |
| Q                                                                    |                                                    |
| Responsible User                                                     |                                                    |
| Q                                                                    |                                                    |
| Responsible Team*                                                    |                                                    |
| CareDirectorTest                                                     |                                                    |

- 3. The **Case Manager** or **Team Manager** will then **Allocate** the **Case** to the **Responsible User**. This will remove it from the **Teams Dashboard** and put it on the **Responsible Users dashboard**.
- 4. First select the **Lookup function** on the **Case Status** field and select **Allocate**. Then select **OK**.

| Case Status*                                 |                                            |                                                    |
|----------------------------------------------|--------------------------------------------|----------------------------------------------------|
| Assign To Team                               |                                            | ×Q                                                 |
| 🔨 Caredirector 🎧 Home 🗂 Workplace 🗸 🔞 Settin | ngs 🗸                                      | ९ द्वि 🛠 🕲 🌷 CareDirectorTest                      |
| ← B R A L : Case: MullenTest,                | Tom - (03/05/1955) [CAS-000001-0019]       | 0                                                  |
| MULLENTEST.Tom (ld: 444264)   Person Record  |                                            | Born: 03/05/1955 (67 Years) Gender: Male NHS No: 🗸 |
| Pronouns:<br>Preferred Name:                 | Case Statuses Enter your search criteria.  | I I I I I I I I I I I I I I I I I I I              |
| Menu V Timeline Details                      | Look Social Care Case Status Lookup View V |                                                    |
| Assignment Information                       | Search for records Q Q                     |                                                    |
| Case Status*                                 | Name 14 Code G                             |                                                    |
| Assign To Team                               | Allocated 200013                           |                                                    |
| Case Priority                                | Assign To Team 200014                      |                                                    |
|                                              | Assigned to Team (unscheduled revie        |                                                    |
| Responsible User                             | Awaiting Allocation 200012                 |                                                    |
|                                              | Awaiting allocation (unscheduled revi      |                                                    |
| Responsible Team*                            | Closed                                     |                                                    |
| CareDirectorTest                             | Closed & Logged As Enquiry                 |                                                    |
| Review Date                                  | H ≪ Page1  ► 2 1-19                        |                                                    |
|                                              |                                            |                                                    |
| Last Assigned to Team Date                   | OK Close                                   |                                                    |
| 24/06/2022                                   |                                            |                                                    |

5. After, the **Responsible User** field will be mandatory. Use the **Lookup function** and select the **Responsible User** for this **Case**. When selected, select **OK**.

| Responsible User*                                              |                                                                                                    | Q                                                  |
|----------------------------------------------------------------|----------------------------------------------------------------------------------------------------|----------------------------------------------------|
| 💊 Caredirector 🎧 Home 🗂 Workplace 🗸 🐯 Settin                   | igs 🗸                                                                                                   | 🔍 🛃 🍕 🕑 🌅 CareDirectorTe                           |
| - B 🗟 🌢 🎝 : Case: MullenTest,                                  | Tom - (03/05/1955) [CAS-000001-0019]                                                                    | C                                                  |
| ULLENTESTTom (kt. 444264)  Person Record onouns: eferred Name: |                                                                                                    | Born: 03/05/1955 (67 Years) Gender: Male NHS No: 🔌 |
| Menu V Timeline Details                                        | System Users Enter your search criteria.  Look In System Views Active Managers Search Descritated Users |                                                    |
| Case Status* Allocated                                         | Leackup View My Business Unit Users My Default Tem Nat S My Record                                      |                                                    |
| Case Priority                                                  | CareLivelFD Wakefield CareDirectorTest CareLiveInstall CareWo CareDirectorTest                          |                                                    |
| Responsible User*                                              | CareLiveInternal Wake 2 CareDirectorTest                                                                |                                                    |
|                                                                | CareLiveMigration Was CareDirectorTest                                                                  |                                                    |
| Responsible Team*                                              | CareLivePlugin Wakefie CareDirectorTest                                                                 |                                                    |
| CareDirectorTest                                               | CareLivePowerusr Wak CareDirectorTest                                                                   |                                                    |
| Review Date                                                    | CareTestIFD Account CareDirectorTest                                                                    |                                                    |
| Last Assigned to Team Date                                     |                                                                                                    |                                                    |
| 24/06/2022                                                     | OK Close                                                                                                |                                                    |

6. When a **Responsible User** has been chosen, select **Save** from the toolbar. This will send the **Case** to their **Dashboard** and **System Views**.

| Caredirector 🟠 Home 📥 Workplace 🗸 🕸 Settings 🗸                     | 🔍 🛃 🛠 🕑 킻 CareDirectorTest                         |
|--------------------------------------------------------------------|----------------------------------------------------|
| ← 🖪 📓 🌣 L : Case: MullenTest, Tom - (03/05/1955) [CAS-000001-0019] | (?)                                                |
| MULLENTE 1 1: 444264) V Person Record                              | Born: 03/05/1955 (67 Years) Gender: Male NHS No: 🗸 |
| Pronouns:<br>Preferred Name:                                       | I 🕾 🕾 😒                                            |
| Menu V Timeline Details                                            |                                                    |
| Assignment Information Case Status* Allocated Case Priority Q      |                                                    |
| Responsible User*                                                  |                                                    |
| Scott Simpson X Q                                                  |                                                    |
| Responsible Team *                                                 |                                                    |
| CareDirectorTest                                                   |                                                    |
| Review Date                                                        |                                                    |
| <b>m</b>                                                           |                                                    |

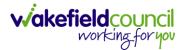

#### How to send a Case to another team

- 1. There may be reasons that a **Case** needs to be sent to another team.
- 2. Locate the **Case** that requires assigning to another team, if this **Case** has a **Responsible User**, then it will have the **Case Status** of **Allocated**.
- 3. First, change the **Case Status** to **Assign to Team** using the **lookup** function and select **Save**.

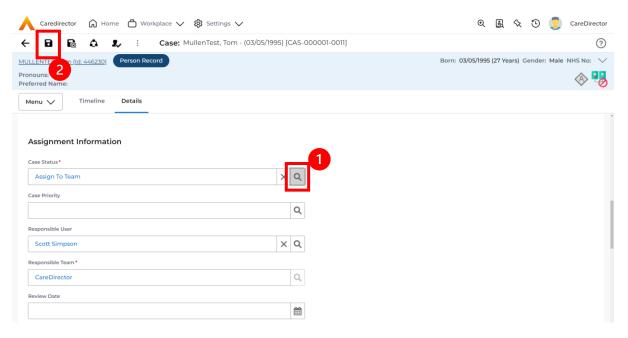

4. The **Responsible User workflow** will be triggered therefore leaving the field blank. Even though, the **Responsible User** has been removed it will leave the **Responsible Team** the same. Select **Assign this record to another team** from the toolbar.

| A Caredirector 🛱 Home 1 rkplace V 🕸 Settings V                   | $\Theta$ ह्यु 🛠 🕑 🌅 CareDirector                   |
|------------------------------------------------------------------|----------------------------------------------------|
| ← 🖬 🗟 🎝 ፤ Case: MullenTest, Tom - (03/05/1995) [CAS-000001-0011] | (?)                                                |
| MULLENTEST.Tom (ld: 446230) Person Record                        | Born: 03/05/1995 (27 Years) Gender: Male NHS No: 💛 |
| Pronouns:<br>Preferred Name:                                     | I I I I I I I I I I I I I I I I I I I              |
| Menu V Timeline Details                                          |                                                    |
| Assignment Information                                           |                                                    |
| Case Status*                                                     |                                                    |
| Assign To Team X Q                                               |                                                    |
| Case Priority                                                    |                                                    |
| Q                                                                |                                                    |
| Responsible User                                                 |                                                    |
| Q                                                                |                                                    |
| Responsible Team *                                               |                                                    |
| CareDirector                                                     |                                                    |

5. This will open a separate window that will have further options. First select the new **Responsible Team** using the **Lookup function**.

| 人 Caredirector 🔓 Home 🗂 Workplace 🗸                             | û Settings ∨                                                 |             | 0 <u>R</u>    | $\Diamond$ | ۍ (      | CareDirector  |
|-----------------------------------------------------------------|--------------------------------------------------------------|-------------|---------------|------------|----------|---------------|
| 🔶 🖬 🗟 🕹 🎝 i Case: M                                             | ullenTest, Tom - (03/05/1995) [CAS-000001-0011]              |             |               |            |          | ?             |
| MULLENTEST,Tom (ld: 446230) Person Record Pronouns:             | Assign                                                       | Born: 03/05 | 5/1995 (27 Ye | ars) Ge    | ender: M | ale NHS No: 🗸 |
| Preferred Name:           Menu         Timeline         Details | Responsible Team*                                            |             |               |            |          | ~~~⊘          |
| Assignment Information                                          | Responsible User Decision*                                   |             |               |            |          |               |
| Case Status* Assign To Team                                     | Include Inactive?                                            |             |               |            |          |               |
| Case Priority                                                   | Related Records to Include                                   |             |               |            |          |               |
| Responsible User                                                | Adult Safeguarding Adult Safeguarding Primary Reason History |             |               |            |          |               |
| Responsible Team*                                               | Adult Safeguarding Secondary Reason                          |             |               |            |          |               |
| CareDirector                                                    | Adult Safeguarding Status History                            |             |               |            |          |               |
| Review Date                                                     | Task                                                         |             |               |            |          |               |
| Last Assigned to Team Date                                      | OK Close                                                     |             |               |            |          |               |
| 21/10/2022                                                      |                                                              |             |               |            |          |               |
|                                                                 |                                                              |             |               |            |          |               |

 Use the Look in options to select the correct location before using the search bar. My Teams will show any team you are part of Lookup View will have every team using CareDirector. Once selected, press OK.

| \rm Caredirector 🎧 Home 🗂 Workplace 🗸 🗐                                                                            | 3 Settings 🗸                                                                                                    |                                                    | 🔍 🛃 🛠 🕑 킻 CareDirector |
|----------------------------------------------------------------------------------------------------|----------------------------------------------------------------------------------------------------|----------------------------------------------------|------------------------|
| 🔶 🖬 🕼 🔕 🎝 i Case: Mulle                                                                                            | enTest, Tom - (03/05/1995) [CAS-000001-001                                                                                                    | 1                                                  | 0                      |
| MULLENTEST.Tom (Id: 446230) Person Record Pronouns: Preferred Name: Menu V Timeline Details Assignment Information | Teams       Enter your search criteria.         Look       My Teams         in       System Views         Lookup View       My Teams         Search       My Teams         Reference Data Owner Teams | Born: 03/05/1995 (27 Years) Gender: Male NHS No: V |                        |
| Case Status*                                                                                                    | Name 🖳                                                                                                    | <u>Business Unit</u>                               |                        |
| Assign To Team                                                                                                    | Adults Connecting Care Team West                                                                                                    | Adult Services                                     |                        |
| Case Priority                                                                                                    | AMHP rota                                                                                                    | Adult Services                                     |                        |
|                                                                                                    | CareDirector                                                                                                    | CareDirector                                       |                        |
| Responsible User                                                                                                   | Sensory Impairment Team                                                                                                    | Adult Services                                     |                        |
| Responsible Team *                                                                                                 |                                                                                                    |                                                    |                        |
| CareDirector                                                                                                    |                                                                                                    |                                                    |                        |
| Review Date                                                                                                    | M 🛛 Page 1 🕨                                                                                                    | 2 1-4<br>ОК Close                                  |                        |
| Last Assigned to Team Date                                                                                         |                                                                                                    |                                                    |                        |
| 21/10/2022                                                                                                    | <b>m</b>                                                                                                    |                                                    |                        |
|                                                                                                    |                                                                                                    |                                                    |                        |

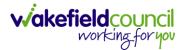

7. The next section is going to ask what you want to do about the **Responsible User**. Due to the **Responsible User Workflow** being triggered, removing the current **Responsible User** from the field. We can leave this as **Do Not Change** however, if it has not removed it (you can check by looking at the field on screen) set it as **Clear on Current Record Only.** 

| $\bigwedge$ Caredirector $\bigcirc$ Home $\bigcirc$ Workplace $\checkmark$ |                                                 | 🍳 🛃 🛠 边 킻 CareDirector                             |
|----------------------------------------------------------------------------|-------------------------------------------------|----------------------------------------------------|
| 🔶 🖬 🕼 🗘 🎣 : Case: M                                                        | ullenTest, Tom - (03/05/1995) [CAS-000001-0011] | 0                                                  |
| MULLENTEST,Tom (Id: 446230) Person Record Pronouns:                        | Assign                                          | Born: 03/05/1995 (27 Years) Gender: Male NHS No: V |
| Pronouns:<br>Preferred Name:                                               | Responsible Team *                              | A 40                                               |
| Menu V Timeline Details                                                    | Sensory Impairment Team X Q                     |                                                    |
| Assignment Information                                                     | Responsible User Decision *                     |                                                    |
| Case Status*                                                               | Do not change 🗸 🗸                               |                                                    |
| Assign To Team                                                             | Include Inactive?                               |                                                    |
| Case Priority                                                              | Related Records to Include                      |                                                    |
|                                                                            | Check/Uncheck All                               |                                                    |
| Responsible User                                                           | Adult Safeguarding                              |                                                    |
|                                                                            | Adult Safeguarding Primary Reason History       |                                                    |
| Responsible Team*                                                          | Adult Safeguarding Secondary Reason             |                                                    |
| CareDirector                                                               | Adult Safeguarding Status History               |                                                    |
| Review Date                                                                | □ Note                                          |                                                    |
|                                                                            | OK Close                                        |                                                    |
| Last Assigned to Team Date                                                 |                                                 |                                                    |
| 21/10/2022                                                                 |                                                 |                                                    |
|                                                                            |                                                 |                                                    |

8. When finished, select **OK.** It will automatically **Save**; however, it is good practice to save what you have done. This then will be sent to the **Teams Dashboard** that has been selected.

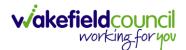

# How to add an Involvement (Secondary Allocation)

- 1. Locate the **Case**.
- 2. Select Menu, Care Network select Involvements.

| Caredirector 🞧 Home          | 🖞 Workplace 🗸           | 🔯 Settings 🗸       |                               |                    |                                         |                            | • I 🕅 🛠                   | 🕲 킻 CareDirectorTest      |
|------------------------------|-------------------------|--------------------|-------------------------------|--------------------|-----------------------------------------|----------------------------|---------------------------|---------------------------|
| ← : Case: Maisey, T          | Fest - (19/11/2000) [C. | AS-000001-0080]    |                               |                    |                                         |                            |                           | ?                         |
| MAISEY,Test (Id: 444301) 👻 💽 | eceased                 |                    | •                             |                    | Born: 19/11/2000 Died: 31/04            | 8/2022 Age at Death:       | 21 Years Gender: Fema     | le NHS No: 523 669 8081 🗸 |
| Pronouns: She/He             |                         |                    |                               |                    |                                         |                            |                           | \land 🧟 💁 👼               |
| Menu 🔨 Timeline              | Details                 |                    |                               |                    |                                         |                            |                           | 3                         |
| Activities                   | <b>1</b>                | ٢                  | Ø                             | <u>e</u>           |                                         | 0                          | Ē                         | *                         |
| 1                            | Actions                 | Adult Safeguarding | Attachments                   | Audit              | Conferences/Meetings                    | Deprivations Of<br>Liberty | Forms (Case)              | Involvements              |
| Related Items                |                         | ( <del>11)</del>   | 1                             |                    |                                         |                            |                           |                           |
| Other Information 2          | nvolvements History     | Joint Case Members | Status History                |                    |                                         |                            |                           |                           |
| 5                            | 曲                       |                    |                               |                    |                                         |                            |                           |                           |
| Team                         |                         |                    | Form (Case) Created           |                    |                                         |                            |                           | 31/08/2022 08:37:50       |
| (Contraction)                | Q                       |                    | A new record of form (case) w | as created by Ma   | tt Davies.                              |                            |                           |                           |
| Profession Type              |                         |                    |                               |                    |                                         |                            |                           |                           |
|                              | Q                       | <                  | Due Date:<br>01/09/2022       |                    | Form Type:<br>Occupational Therapy Refe | erral (Secondary           | Status:<br>In Progress    |                           |
|                              |                         |                    |                               |                    | Allocation)                             |                            |                           |                           |
|                              |                         |                    | Case Involvement Upda         | ated               |                                         |                            |                           | 31/08/2022 08:31:33       |
|                              |                         | Ý                  | Matt Davies changed End Da    | te from 'Empty' to | 31/08/2022'.                            |                            |                           |                           |
|                              |                         |                    | Involvement Member:           |                    | Role:                                   |                            | Start Date:<br>31/08/2022 |                           |
|                              |                         |                    | Community Occupational The    | rapy service       | * Secondary Team                        |                            | 51/08/2022                |                           |
|                              |                         |                    | Case Involvement Upda         | ated               |                                         |                            |                           | 31/08/2022 08:31:26       |
| inverinReset Refresh Apply   |                         | Ý                  | Matt Davies changed End Da    | te from 'Empty' to | '31/08/2022'.                           |                            |                           |                           |

#### 3. Within this screen, select Create New Record on the toolbar.

| Caredirector 🎧 Hol                   | me 💾 Workplace         | Settings 🕥     | $\checkmark$    |                                    | €        | Ę        | \$      | ъ 🄇   | CareDir       | ectorTe |
|--------------------------------------|------------------------|----------------|-----------------|------------------------------------|----------|----------|---------|-------|---------------|---------|
| ← Case: Maisey, Test                 | t - (19/11/2000) [CAS- | 000001-0080]   |                 |                                    |          |          |         |       |               | ?       |
| MAISEY,Test (Id: 444301) ×           | Deceased               | Born           | : 19/11/2000 Di | ied: 31/08/2022 Age at Death: 21 Y | 'ears Ge | nder:    | Female  | NHS N | o: 523 669 80 | 081 🗸   |
| Pronouns: She/Her<br>Preferred Name: |                        |                |                 |                                    |          |          |         |       | A 🧕 🔇         | 2       |
| Timeline                             | Details                |                |                 |                                    |          |          |         |       |               |         |
| + 💷 🎗 🗑                              | Case Involveme         | ents           |                 |                                    |          |          |         |       |               |         |
| Related Records 🗸 🗸                  |                        |                |                 | Search for records                 |          |          |         |       | (             | Q 3     |
| Involvement Member 🗐                 | Role                   | Involvement Re | Case            |                                    | Respo    | onsible  | Team    |       | Start Date    | L       |
| Sensory Impairment Te                | * Secondary Team       |                | Maisey, Test    | - (19/11/2000) [CAS-000001-0080]   | Senso    | ory Imp  | airment | t Te  | 31/08/2022    |         |
| Community Occupatio                  | * Secondary Team       |                | Maisey, Test    | - (19/11/2000) [CAS-000001-0080]   | Comr     | nunity   | Occupa  | tio   | 31/08/2022    |         |
| Matt Davies                          | Responsible User       |                | Maisey, Test    | - (19/11/2000) [CAS-000001-0080]   | Care     | Director | rTest   |       | 30/08/2022    |         |
| Matt Davies                          | Responsible User       |                | Maisey, Test    | - (19/11/2000) [CAS-000001-0080]   | Care     | Director | rTest   |       | 30/08/2022    |         |
| Matt Davies                          |                        |                |                 | - (19/11/2000) [CAS-000001-0080]   | Care     |          |         |       | 30/08/2022    |         |

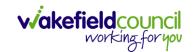

 Under Role select Secondary Worker. Under Involvement Member choose the relevant System User using the Lookup function. Include an Involvement Priority and Status if required. When finished select Save.

| Case Involvement: New                      |   |   |                         |   | ( |
|--------------------------------------------|---|---|-------------------------|---|---|
| Details                                    |   |   |                         |   |   |
|                                            |   |   |                         |   |   |
| General                                    |   |   |                         |   |   |
| Case *                                     |   |   | Responsible Team*       |   |   |
| Tom, TEST - (21/06/2022) [CAS-000001-0087] | × | Q | CareDirectorTest        | × | Q |
| Person *                                   |   |   | Involvement Priority    |   |   |
| TEST Tom                                   | × | Q |                         |   | ۹ |
| Involvement Member*                        |   |   | Involvement Status      |   |   |
| Peter King                                 | × | Q |                         |   | Q |
| Role *                                     |   |   | End Date                |   |   |
| * Secondary Worker                         | × | Q |                         |   | 雦 |
| Start Date*                                |   | _ | volvement End Reason    |   |   |
| 04/10/2022                                 |   | Ê |                         |   | Q |
| Involvement Reason                         |   |   | Involvement Review Date |   |   |
|                                            |   | Q |                         |   | 雦 |
| Description                                |   |   |                         |   |   |

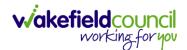

#### How to clone a Case

| 🔥 Caredirector 🔓 Home 📥 Workplace 🗸 🕸 Settings 🗸 |         |                        | €       | Ę      | $\Diamond$ | 5      | 0       | CareDirecto | orTest |
|--------------------------------------------------|---------|------------------------|---------|--------|------------|--------|---------|-------------|--------|
| ← 🖬 🗟 & 🎝 : Case: Tom, TEST - (21/06/20          | 022) [C | AS-000001-0010]        |         |        |            |        |         |             | ?      |
| TOM,TEST (Id: 444267) Verson Record              |         | Born: 21/06/202        | 2 (20 V | Veeks, | 4 Day      | s) Ger | nder: M | ale NHS No: | $\sim$ |
| Pronouns:<br>Preferred Name:                     |         |                        |         |        |            |        | Â       | > 🔧 🕒       | 9      |
| Menu V Timeline Details                          |         |                        |         |        |            |        |         |             | Â      |
| Contact Details                                  |         |                        |         |        |            |        |         |             |        |
| Case No*                                         |         | Contact Received By*   |         |        |            |        |         |             |        |
| CAS-000001-0010                                  |         | Scott Simpson          |         |        |            |        |         | Q           |        |
| Person*                                          |         | Contact Reason*        |         |        |            |        |         |             |        |
| TEST Tom                                         | Q       | A - Adult Safeguarding |         |        |            |        |         | Q           |        |
| Case Date/Time*                                  |         | Presenting Priority    |         |        |            |        |         |             |        |
| 21/06/2022                                       | 0       |                        |         |        |            |        |         | Q           |        |
| Initial Contact                                  |         | Additional Information |         |        |            |        |         |             |        |
|                                                  | Q       |                        |         |        |            |        |         |             |        |
| Date/Time Contact Received *                     |         |                        |         |        |            |        |         |             |        |
|                                                  |         | Referral Reason        |         |        |            |        |         |             | -      |

## 1. Locate the Case you want to Clone. Select Details tab.

#### 2. Then select the Three Dots on the toolbar. Then select Clone.

| Caredirector 🎧 Home 🕻                | 🖞 Workplace 🗸   | 😥 Settings 🗸          |         | र् 🛃 🛠 🔁 🌅 CareDirecto                                   | rTest        |
|--------------------------------------|-----------------|-----------------------|---------|----------------------------------------------------------|--------------|
| + 8 6 4                              | : 1 ase:        | īom, TEST - (21/06/20 | 22) [C/ | AS-000001-0010]                                          | ?            |
| <u>DM,TEST (Id: 444267)</u> Y Person | Correct Errors  |                       |         | Born: 21/06/2022 (20 Weeks, 4 Days) Gender: Male NHS No: | $\checkmark$ |
| ronouns:<br>referred Name:           | Pin to me       |                       |         | I I I I I I I I I I I I I I I I I I I                    | 9            |
| Menu 🗸 Timeline Det                  | Unpin from me   |                       |         |                                                          |              |
|                                      | Pin to another  |                       |         |                                                          |              |
|                                      | Sync with PDS   | _2                    |         |                                                          |              |
| Contact Details                      | Clone           |                       |         |                                                          |              |
| Case No*                             | Restrict Access | -                     |         | Contact Received By*                                     |              |
| CAS-000001-0010                      | Delete          |                       |         | Scott Simpson Q                                          |              |
| Person*                              | Run Workflow    |                       |         | Contact Reason *                                         |              |
| TEST Tom                             | Copy Record Lin | <                     | Q       | A - Adult Safeguarding Q                                 |              |
| Case Date/Time*                      |                 |                       |         | Presenting Priority                                      |              |
| 21/06/2022                           | 07:00           |                       | Θ       | ٩                                                        |              |
| Initial Contact                      |                 |                       |         | Additional Information                                   |              |
|                                      |                 |                       | Q       |                                                          |              |
| Date/Time Contact Received *         |                 |                       |         |                                                          |              |
| stvoid(0);                           |                 |                       |         | Referral Reason                                          |              |

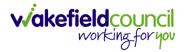

3. This will open the **Clone** window. Select a **Start Date** and checkbox the required place to put it. When done, select **Clone**.

| Clone                   | Social Care Cas        | e<br>1           |               |               |       |
|-------------------------|------------------------|------------------|---------------|---------------|-------|
| Start Date/<br>12/11/20 | Time for Cloned Cases* |                  |               |               | Ø     |
| 2                       | Person Id              | <u>Person</u> ≟↓ | Date of Birth | <u>Gender</u> | Relat |
|                         | 444264                 | Tom MullenTest   | 03/05/1955    | Male          | Broth |
| μ                       | Page 1                 |                  |               |               | 1-1   |
|                         |                        |                  |               | Clone         | Close |

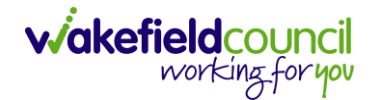

# How to find Activities

1. On your **Dashboard** under the **My Activities** tab, this will show all **Activities** that you need action or read.

| am   | activities My activities Team c   | ases (all teams) Se | ervice provisions | Dashboards |                     |                     |                         |           |
|------|-----------------------------------|---------------------|-------------------|------------|---------------------|---------------------|-------------------------|-----------|
|      |                                   |                     |                   |            |                     |                     |                         |           |
| лу / | Active Tasks/Notes                |                     |                   |            |                     |                     |                         |           |
| +    | si 2, W                           |                     |                   |            |                     |                     |                         |           |
| )    | Subject                           | Regarding           | Priority          | Event Date | Due                 | Created On          | Created By              | Modified  |
| )    | Case has been allocated           | Tom, Test - (03/0   |                   |            | 31/10/2022 10:40:   | 31/10/2022 10:40:   | Scott Simpson           | 31/10/202 |
| )    | Case has been allocated           | Tom, Test - (03/0   |                   |            | 31/10/2022 10:29:11 | 31/10/2022 10:29:37 | Scott Simpson           | 31/10/202 |
| )    | Case has been allocated           | Test, Jayne - (06/  |                   |            | 28/10/2022 14:58:   | 28/10/2022 14:58:   | Scott Simpson           | 28/10/202 |
| )    | New Occupational Therapy Referral | Occupational Th     |                   |            | 19/10/2022 00:00:   | 19/10/2022 11:39:09 | Test Adults Triage User | 28/10/202 |
| )    | Case has been allocated           | Test, Jayne - (06/  |                   |            | 28/10/2022 13:51:28 | 28/10/2022 13:51:31 | Jayne Mullen            | 28/10/202 |
|      |                                   |                     |                   |            |                     |                     |                         |           |
|      |                                   |                     |                   |            |                     |                     |                         |           |
|      |                                   |                     |                   |            |                     |                     |                         |           |
| M    | < Page 1 >                        |                     |                   |            |                     |                     |                         | 1.        |
| A. ( | Active Case Notes                 |                     |                   |            |                     |                     |                         |           |
|      |                                   |                     |                   |            |                     |                     |                         |           |
| +    | si 2, w                           |                     |                   |            |                     |                     |                         |           |
|      | Subject                           | Person              | Priority          | Event Date | Date                | Created On          | Created By              | Modified  |
|      |                                   |                     |                   |            |                     |                     |                         |           |

2. If locating **Activities** on **Person Record** then locate the **Person Record**. Then select the tab **All Activities** then select **Search**.

| t Tom   |                   |                                                                                                    |                                                                                                    |                                                                                                    |                                                                                                    | (1                                                                                                    |
|---------|-------------------|----------------------------------------------------------------------------------------------------|----------------------------------------------------------------------------------------------------|----------------------------------------------------------------------------------------------------|----------------------------------------------------------------------------------------------------|----------------------------------------------------------------------------------------------------|
|         |                   |                                                                                                    |                                                                                                    |                                                                                                    |                                                                                                    | Ċ.                                                                                                    |
|         |                   |                                                                                                    |                                                                                                    |                                                                                                    | Born: 03/05/1996 (26 Years) Gender                                                                                                    | r: Male NHS No: 🚿                                                                                                    |
|         |                   |                                                                                                    |                                                                                                    | 1                                                                                                    |                                                                                                    | I I I I I I I I I I I I I I I I I I I                                                                                                    |
| Profile | e Cases Sei       | rvices Documen                                                                                                | t View All                                                                                                    | Activities                                                                                                    |                                                                                                    |                                                                                                    |
|         |                   |                                                                                                    |                                                                                                    |                                                                                                    |                                                                                                    |                                                                                                    |
|         | Regarding         | <u>Subject</u>                                                                                                | Activity                                                                                                    | Status                                                                                                    | Start/Due Date Actual End                                                                                                    | Case Note                                                                                                    |
|         | Test Tom          | Case                                                                                                    | Task                                                                                                    | Open                                                                                                    | 03/11/2022 14:00:                                                                                                    | No                                                                                                    |
|         | Tom, Test - (03/0 | Case has been al                                                                                              | Task                                                                                                    | Open                                                                                                    | 31/10/2022 10:40:                                                                                                    | Yes                                                                                                    |
|         | Tom, Test - (03/0 | Case has been al                                                                                              | Task                                                                                                    | Open                                                                                                    | 31/10/2022 10:29:11                                                                                                    | Yes                                                                                                    |
|         | Test Tom          | Date of Death E                                                                                               | Task                                                                                                    | Open                                                                                                    | 26/10/2022 13:44:                                                                                                    | Yes                                                                                                    |
|         | Test Tom \ Willia | Booking request                                                                                               | Task                                                                                                    | Open                                                                                                    | 21/10/2022 15:37:26                                                                                                    | Yes                                                                                                    |
|         | Test Tom \ THE L  | Service provisio                                                                                              | Task                                                                                                    | Open                                                                                                    | 21/10/2022 01:00:                                                                                                    | Yes                                                                                                    |
| <       |                   |                                                                                                    |                                                                                                    |                                                                                                    |                                                                                                    |                                                                                                    |
| Γ.,     |                   |                                                                                                    |                                                                                                    |                                                                                                    |                                                                                                    |                                                                                                    |
|         |                   |                                                                                                    |                                                                                                    |                                                                                                    |                                                                                                    |                                                                                                    |
|         |                   |                                                                                                    |                                                                                                    |                                                                                                    |                                                                                                    |                                                                                                    |
|         |                   |                                                                                                    |                                                                                                    |                                                                                                    |                                                                                                    |                                                                                                    |
|         |                   |                                                                                                    |                                                                                                    |                                                                                                    |                                                                                                    |                                                                                                    |
|         |                   | Regarding       Test Tom       Tom, Test - (03/0       Tom, Test - (03/0       Test Tom       Test Tom Willia | Regarding     Subject       Test Tom     Case       Tom, Test - (03/0)     Case has been al       Tom, Test - (03/0)     Case has been al       Test Tom     Date of Death E       Test Tom \Willia     Booking request | Regarding     Subject     Activity       Test Tom     Case     Task       Tom, Test - (03/0     Case has been al     Task       Tom, Test - (03/0     Case has been al     Task       Test Tom     Date of Death E     Task       Test Tom \Willia     Booking request     Task | Regarding     Subject     Activity     Status       Test Tom     Case     Task     Open       Tom, Test - (03/0     Case has been al     Task     Open       Tom, Test - (03/0     Case has been al     Task     Open       Test Tom     Date of Death E     Task     Open       Test Tom     Date of Death E     Task     Open       Test Tom \Willia     Booking request     Task     Open | Regarding         Subject         Activity         Status         Start/Due Date         Actual End           Test Tom         Case         Task         Open         03/11/2022 14:00           Tom, Test - (03/0         Case has been al         Task         Open         31/10/2022 10:40           Tom, Test - (03/0         Case has been al         Task         Open         31/10/2022 10:40           Tom, Test - (03/0         Case has been al         Task         Open         31/10/2022 10:40           Test Tom         Date of Death E         Task         Open         26/10/2022 13:41           Test Tom \Willia         Booking request         Task         Open         21/10/2022 13:37:26 |

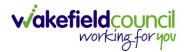

3. This can be filtered further using the options on the left. By default, the search will bring through all **Activities** that are linked to that **Service User** for the past month. Delete the **From Date** to bring through all.

| Caredirector 🎧 Home 🗂 Workpl      | olace 🗸 🔞 Settings 🗸 |                  |               |          | Q A U                               | CareDire     |
|-----------------------------------|----------------------|------------------|---------------|----------|-------------------------------------|--------------|
| - 🖍 🎙 🔗 Person: Test              | t Tom                |                  |               |          |                                     | (            |
| M.Test (Id: 446229) Person Record |                      |                  |               |          | Born: 03/05/1996 (26 Years) Gender: | Male NHS No: |
| onouns:<br>eferred Name:          |                      |                  |               |          |                                     | À 📎          |
| Menu 🗸 Timeline Summary           | Profile Cases Se     | rvices Documen   | t View All Ad | tivities |                                     |              |
| All Activities                    |                      |                  |               |          |                                     |              |
| Keyword                           | Regarding            | Subject          | Activity      | Status   | Start/Due Date Actual End           | Case Note    |
|                                   | Test Tom             | Case             | Task          | Open     | 03/11/2022 14:00:                   | No           |
| Activity Type                     | Tom, Test - (03/0    | Case has been al | Task          | Open     | 31/10/2022 10:40:                   | Yes          |
| All                               | Tom, Test - (03/0    | Case has been al | Task          | Open     | 31/10/2022 10:29:11                 | Yes          |
| Date Type                         | Test Tom             | Date of Death E  | Task          | Open     | 26/10/2022 13:44:                   | Yes          |
| Created Date                      | Test Tom \ Willia    | Booking request  | Task          | Open     | 21/10/2022 15:37:26                 | Yes          |
|                                   | Test Tom \ THE L     | Service provisio | Task          | Open     | 21/10/2022 01:00:                   | Yes          |
| From                              | c                    |                  |               |          |                                     |              |
|                                   | 1                    |                  |               |          |                                     |              |
| To                                | -                    |                  |               |          |                                     |              |
| 01/11/2022                        |                      |                  |               |          |                                     |              |
| Actual End (From)                 |                      |                  |               |          |                                     |              |
| <b>*</b>                          |                      |                  |               |          |                                     |              |
| Clear Filters                     |                      |                  |               | _        |                                     |              |

4. If you want to see where that **Activity** is from. Look on the **Regarding** column.

| Caredirector 🎧 Home 📥 Works             | olace ` | 🗸 🔯 Settings 🗸    |                  |              |            | Q 🛃 🛠 🕑                             | CareDire     |
|-----------------------------------------|---------|-------------------|------------------|--------------|------------|-------------------------------------|--------------|
| - 🖌 🥊 🔗 Person: Tes                     | st Tom  |                   |                  |              |            |                                     | (            |
| M.Test (Id: 446229) Person Record       |         |                   |                  |              |            | Born: 03/05/1996 (26 Years) Gender: | Male NHS No: |
| ferred Name:<br>Menu V Timeline Summary | Prof    | ïle Cases Ser     | vices Documen    | t View All A | Activities |                                     | ~            |
| All Activities                          | Î O     | Regarding         | Subject          | Activity     | Status     | Start/Due Date Actual End           | Case Note    |
|                                         | 0       | Test Tom          | Case             | Task         | Open       | 03/11/2022 14:00:                   | No           |
| Activity Type                           |         | Tom, Test - (03/0 | Case has been al | Task         | Open       | 31/10/2022 10:40:                   | Yes          |
| All                                     | 0       | Tom, Test - (03/0 | Case has been al | Task         | Open       | 31/10/2022 10:29:11                 | Yes          |
| Date Type                               |         | Test Tom          | Date of Death E  | Task         | Open       | 26/10/2022 13:44:                   | Yes          |
| Created Date                            |         | Test Tom \ Willia | Booking request  | Task         | Open       | 21/10/2022 15:37:26                 | Yes          |
| Cleated Date V                          |         | Test Tom \ THE L  | Service provisio | Task         | Open       | 21/10/2022 01:00:                   | Yes          |
| From 🛍                                  | <       |                   | -                |              |            |                                     |              |
| То                                      |         |                   |                  |              |            |                                     |              |
| 01/11/2022                              |         |                   |                  |              |            |                                     |              |
| Actual End (From)                       |         |                   |                  |              |            |                                     |              |
| <b>m</b>                                |         |                   |                  |              |            |                                     |              |

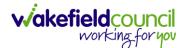

## How to input an Activity

1. Locate the **Record**. Select **Menu** and **Activities** sub-category. Select the relevant **Activity** to input.

| Caredirector 🞧 Hor          | me 📋 Workplace 🗸  | / 👸 Settings 🗸         |                    |         |                  | € 🛃 🛠                | CareDirectorTest                      |
|-----------------------------|-------------------|------------------------|--------------------|---------|------------------|----------------------|---------------------------------------|
|                             | 🎝 : Case:         | Tom, TEST - (21/06/20) | 22) [CAS-000001-00 | 87]     |                  |                      | 0                                     |
| TOM,TEST (Id: 444267) Perso | on Record         |                        |                    |         | Born: 21/06/202  | 2 (14 Weeks, 6 Days) | Gender: Male NHS No: 🗸                |
| Pronouns:<br>Preferred Na 1 |                   |                        |                    |         |                  |                      | I I I I I I I I I I I I I I I I I I I |
| Menu A Timeline             | Details           |                        |                    |         |                  |                      |                                       |
| Activities                  | E<br>Appointments | Case Notes             | (©)<br>Emails      | Letters | Q<br>Phone Calls | <b>T</b> asks        |                                       |
| Related Items               |                   |                        |                    |         |                  |                      |                                       |
| Other Information           |                   |                        |                    |         |                  |                      |                                       |
| Responsible User            |                   |                        | Q                  |         |                  |                      |                                       |
| Responsible Team *          |                   |                        | Ч                  |         |                  |                      |                                       |
| AMHP Coordinator            |                   |                        | Q                  |         |                  |                      |                                       |

2. Once the **Activity** has been selected, select the **Create New Record** from the toolbar.

| ÷  | Case: Tom, TEST - (24/07/1950)                 | [CAS-000001-0018]                    |                       |              |                                |               |             |                               |                    |         |                  | ?   |
|----|------------------------------------------------|--------------------------------------|-----------------------|--------------|--------------------------------|---------------|-------------|-------------------------------|--------------------|---------|------------------|-----|
| OM | 1 <u>,TEST (ld: 444276)</u> Y Person Record    |                                      |                       |              |                                |               | Born: 24/07 | /1950 (72                     | Years) Ge          | nder: M | ale NHS No       | : \ |
|    | nouns:<br>ierred Name: Tom                     |                                      |                       |              |                                |               |             |                               |                    |         |                  | •   |
| м  | enu V Timeline Details                         |                                      |                       |              |                                |               |             |                               |                    |         |                  |     |
| +  | 📲 🎝 🗑 Tasks                                    |                                      |                       |              |                                |               |             |                               |                    |         |                  |     |
|    |                                                |                                      |                       |              |                                |               |             |                               |                    |         |                  |     |
| R  | elated Records                                 | ~                                    |                       |              | Search for records             |               |             |                               |                    |         | Q                | G   |
| R  | alated Records                                 | ∽<br>Due ₹↓                          | <u>Status</u>         | Rega         | Search for records             | Reason        |             | Responsit                     | ole Team           |         | Q<br>Responsible |     |
|    |                                                |                                      | <u>Status</u><br>Open |              |                                | Reason        |             | <u>Responsit</u><br>CareDirec |                    |         |                  |     |
|    | Subject                                        | <u>Due</u> ≓↓                        |                       | Tom,         | arding                         | <u>Reason</u> |             |                               | torTest            |         |                  |     |
|    | Subject<br>CHC Funding Decision - Fully funded | <u>Due</u> ₹↓<br>24/06/2022 08:48:05 | Open                  | Tom,<br>Tom, | arding<br>, TEST - (24/07/1950 | <u>Reason</u> |             | CareDirec                     | torTest<br>torTest |         |                  |     |

3. Enter the relevant information. When finished, use the **Lookup** function to search for the **Workers** name in the **Responsible User** field. When allocated press **Save.** This will send the **activity** to their **dashboard**.

| 🔶 Caredirect 2 D Home 🗂 Workplace 🗸 🕸 Settings 🗸 |    |     |                    | Ð     |       | $\Diamond$ | Ŀ     | , 🦲    | CareD   | irectorTest |
|--------------------------------------------------|----|-----|--------------------|-------|-------|------------|-------|--------|---------|-------------|
| 🔶 🖬 🗟 🗸 🗙 Case Note (For Case): New              |    |     |                    |       |       |            |       |        |         | ?           |
| TOM,TEST (Id: 444267) Person Record              |    |     | Born: 21/06/2022   | (14 V | Veeks | , 6 Day    | ys) G | ender: | Male NH | S No: 🗸     |
| Pronouns:<br>Preferred Name:                     |    |     |                    |       |       |            |       |        |         | \land 🍓     |
| Details                                          |    |     |                    |       |       |            |       |        |         |             |
| Details                                          |    |     |                    |       |       |            |       |        |         |             |
| Case *                                           |    |     | Responsible Team * |       |       |            |       |        |         |             |
| Tom, TEST - (21/06/2022) [CAS-000001-0087]       | хq | .]_ | CareDirectorTest   |       |       |            |       |        | ×       | a 1         |
| Reason                                           |    |     | Responsible User   |       |       |            |       |        |         |             |
|                                                  | Q  | .]  | Scott Simpson      |       |       |            |       |        | ×       | Q           |
| Priority                                         |    |     | Category           |       |       |            |       |        |         |             |
|                                                  | Q  |     |                    |       |       |            |       |        |         | Q           |
| Date*                                            |    |     | Sub-Category       |       |       |            |       |        |         |             |
| <b>**</b>                                        | 0  |     |                    |       |       |            |       |        |         | Q           |
| Status*                                          |    |     | Outcome            |       |       |            |       |        |         |             |
| Open                                             | ~  |     |                    |       |       |            |       |        |         | Q           |
| Contains Information Provided By A Third Party?  |    |     |                    |       |       |            |       |        |         |             |

4. You can input an Activity on a Case, Person, Contact, Service Provision and Financial Assessment.

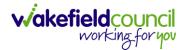

## How to change status to Complete (Re-activate Activities)

- 1. Select the **Form** or **Activity** that requires to be **Completed.** This will send an **Activity** to your **Team Managers** dashboard for them to approve.
- 2. Under Status use the dropdown list to select Completed. After select Save.

| - 🖬 🗟 🖍 📮 : Form (Case): Adu                     | ult - Change to | Service Request for Mulle | nTest, Tom - (03/05/195 | 5) [CAS-0000   | 001-000      |
|--------------------------------------------------|-----------------|---------------------------|-------------------------|----------------|--------------|
| JLLENTEST 2 Jd: 444264) V Person Record          |                 |                           | Born: 03/05/1955 (67 Ye | ars) Gender: I | Male NHS No: |
| pnouns:<br>eferred Name:                         |                 |                           |                         | Ŕ              | > <b>!!</b>  |
| Menu V Details                                   |                 |                           |                         |                |              |
| Case*                                            |                 | Responsible Team *        |                         |                |              |
| MullenTest, Tom - (03/05/1955) [CAS-000001-0002] | Q               | CareDirectorTest          |                         |                | Q            |
| Form Type*                                       |                 | Responsible User          |                         |                |              |
| Adult - Change to Service Request                | 1               | Scott Simpson             |                         |                | XQ           |
| Status*                                          |                 | Due Date                  |                         |                |              |
| Complete                                         | ~               | 23/06/2022                |                         |                | 曲            |
| Not Started                                      |                 | Review Date               |                         |                |              |
| In Progress<br>Complete                          |                 |                           |                         |                | <b>m</b>     |
| Closed<br>Cancelled                              |                 | L                         |                         |                |              |
| Approved                                         |                 |                           |                         |                |              |
|                                                  | ď               |                           |                         |                |              |

3. Activity Only: If there are changes needed to be made after saving and completing, to re-activate the Activity is through the Activate icon on the toolbar.

| Caredirector 🎧 Home 🗂 W                       | nce 🗸 🔞 Settings 🗸         | Θ          | ł         | \$ 3       | ) 🥘       | CareDirector |
|-----------------------------------------------|----------------------------|------------|-----------|------------|-----------|--------------|
| · 🎗 🗗 🤤 🕴                                     | Task: Test Task for Case   |            |           |            |           | (            |
| ILLENTEST.Tom (Id: 444264) YACtivat           | te                         | Born: 03/0 | 5/1955 (6 | 7 Years) C | Gender: M | ale NHS No:  |
| onouns: Delete                                | 2                          |            |           |            | A         | -            |
| Menu V Details                                | /orkflow                   |            |           |            |           |              |
|                                               | Record Link                |            |           |            |           |              |
| General                                       |                            |            |           |            |           |              |
| General<br>Subject*                           |                            |            |           |            |           |              |
|                                               |                            |            |           |            |           |              |
| Subject*<br>Test Task for Case                |                            |            |           |            |           |              |
| Subject*<br>Test Task for Case<br>Description | 生 生 [ 22 ] 主 三 三 四 声   田 三 | · © Ω =    |           |            |           |              |

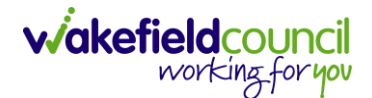

## How to tell if an Activity is linked to a Case or Person Record

1. When opening an **Activity** from the **Dashboard** it can be hard to tell where it is linked. Once opened, scroll down to **Details** heading under the **Details** tab, and look at **Regarding.** 

| 人 Caredirector 🎧 Home 🗂 Workplace 🗸 🕸 Settings 🗸      | 🔍 🛃 🛠 🗿 🌅 CareDirectorTest                         |
|-------------------------------------------------------|----------------------------------------------------|
| 🔶 🖬 🕼 👶 🎝 : Task: CHC Funding Decision - Fully funded | 0                                                  |
| TOM,TEST (Id: 444276) Verson Record                   | Born: 24/07/1950 (72 Years) Gender: Male NHS No: ∨ |
| Pronouns:<br>Preferred Name: Tom                      | I I I I I I I I I I I I I I I I I I I              |
| Menu V Details                                        |                                                    |
| Details                                               |                                                    |
| Regarding*                                            | Responsible Team *                                 |
| Tom, TEST - (24/07/1950) [CAS-000001-0018]            | CareDirectorTest Q                                 |
| Reason                                                | Responsible User                                   |
| ٩                                                     | Q                                                  |
| Priority                                              | Category                                           |
| ٩                                                     | Q                                                  |
| Due*                                                  | Sub-Category                                       |
| 24/06/2022                                            | Q                                                  |
| Status*                                               | Outcome                                            |
| Open v                                                | Q                                                  |
| Contains Information Provided By A Third Party?       | Is Case Note?                                      |

- 2. If the symbol is a folder and the name in the field has (CAS-XXXXXXX) then it is linked to a **Case**.
- 3. If the symbol is a Person and the field has a name only e.g. **Tom, Test.** It is linked to a **Person Record**.
- 4. If needed, you can select the name in the field in **Regarding**, (it does not matter if it is a **Case** or a **Person Record**) and go into the record by selecting **View.**

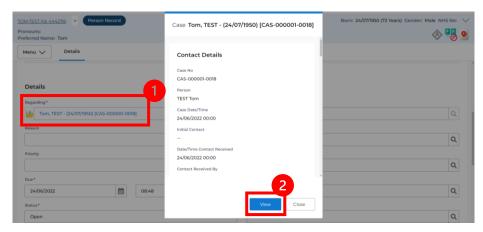

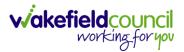

#### How to Allocate a new Activity to another team

 Before saving a new Activity, you can assign it to another team. Under Responsible Team select the Team you would like to action this using the Lookup function.

| 🔨 Caredirector 🎧 Home 🗂 Workplace 🗸 🕸 Settings 🗸 |   |   | ० द्व 🛇 😳 🌅                              | CareDirector |
|--------------------------------------------------|---|---|------------------------------------------|--------------|
| ← 🖬 🗟 ✓ X Task: New                              |   |   |                                          | ?            |
| MULLENTEST.Tom (Id: 446230) Person Record        |   |   | Born: 03/05/1995 (27 Years) Gender: Male | NHS No: 🗸    |
| Pronouns:<br>Preferred Name:                     |   |   |                                          | la 🖏         |
| Details                                          |   |   |                                          |              |
| Regarding*                                       |   |   | Responsible Team *                       | 1            |
| MullenTest, Tom - (03/05/1995).[CAS-000001-001]  | X | Q | CareDirector                             |              |
| Mullemest, 1011 - (03/03/1553) (CAS-000001-0011) | ^ | Q | CareDirector                             | ~ ~          |
| Reason                                           |   |   | Responsible User                         |              |
|                                                  |   | Q | Scott Simpson                            | XQ           |
| Priority                                         |   |   | Category                                 |              |
|                                                  |   | Q |                                          | Q            |
| Due*                                             |   |   | Sub-Category                             |              |
|                                                  |   | Θ |                                          | Q            |
| Status*                                          |   |   | Outcome                                  |              |
| Open                                             |   | ~ |                                          | Q            |

 Use the Look in options to select the correct location before using the search bar. My Teams will show any team you are part of Lookup View will have every team using CareDirector. Once selected, press OK.

| Caredirector 🞧 Home 💾 Workplace 🗸 🤤                                                                     | s settings 🗸                                                                           |                | Q B & O 🤇                              | CareDirect  |
|----------------------------------------------------------------------------------------------------|----------------------------------------------------------------------------------------|----------------|----------------------------------------|-------------|
| - 🖬 🗟 🗸 X Task: New                                                                                     |                                                                                        |                |                                        | C           |
| JLLENTEST.Tom (Id: 446230) Person Record onouns: eferred Name:                                          | Teams Enter your search criteria.                                                      | 1              | Born: 03/05/1995 (27 Years) Gender: Ma | ile NHS No: |
| Details           Regarding*           [A]           MultilenTest_Torm - (03/05/1995) (CAS-000001-0001) | Look<br>in System Views<br>Lookup View<br>Search My Teams<br>Reference Data Owner Team | v<br>s         |                                        |             |
| MullenTest, Tom - (03/05/1995) [CAS-000001-0011]                                                        | <u>Name</u> ≟↓                                                                         | Business Unit  |                                        | XQ          |
| Reason                                                                                                  | Adults Connecting Care Team West                                                       | Adult Services |                                        | × O         |
|                                                                                                    | AMHP rota                                                                              | Adult Services |                                        | XQ          |
| Priority                                                                                                | CareDirector 2                                                                         | CareDirector   |                                        |             |
|                                                                                                    | Sensory Impairment Team                                                                | Adult Services |                                        | Q           |
| Due*                                                                                                    |                                                                                        |                |                                        | Q           |
| Status*                                                                                                 |                                                                                        |                |                                        |             |
| Open                                                                                                    | Page 1                                                                                 | 3 1-4          |                                        | Q           |
| Contains Information Provided By A Third Party?                                                         |                                                                                        | <b></b>        |                                        |             |
| O Yes                                                                                                   |                                                                                        | Close          |                                        |             |
| No                                                                                                    |                                                                                        |                |                                        |             |

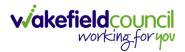

 If you know the Responsible User use the Lookup function, and select the System User. However, if you do not know the Allocated Worker then press the X on the Responsible User field. Then select Save when done.

| 人 Caredirector 🎧 Home 📥 Workplace 🗸 🕸 Settings 🗸 | Q 🎚 🛠 🛈 🏮 CareDirector                             |
|--------------------------------------------------|----------------------------------------------------|
| 🗲 📴 💀 🖌 Task: New                                | 0                                                  |
| MULLENTE 2 (Id: 446230) Person Record            | Born: 03/05/1995 (27 Years) Gender: Male NHS No: 🗸 |
| Pronouns:<br>Preferred Name:                     | I I I I I I I I I I I I I I I I I I I              |
| Details                                          |                                                    |
| Regarding*                                       | Responsible Team*                                  |
| MullenTest, Tom - (03/05/1995) [CAS-000001-0011] | Sensory Impairment Team                            |
|                                                  |                                                    |
| Reason                                           | Responsible User                                   |
| ٩                                                | Scott Simpson X Q                                  |
| Priority                                         | Category                                           |
| ٩                                                | Q                                                  |
| Due*                                             | Sub-Category                                       |
|                                                  | ٩                                                  |
| Status*                                          | Outcome                                            |
| Open v                                           | ٩                                                  |
| Contains Information Provided By A Third Party?  | Is Case Note?                                      |
| ○ Yes                                            | ○ Yes                                              |
| No                                               | No     No                                          |
|                                                  |                                                    |

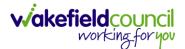

## How to Allocate an existing Activity to another team

 Locate the Activity and decide what is required for the Responsible User field. If you know who the Responsible User is, then select them through the Lookup function. However, if you do not know who the Responsible User will be then select the X on the Responsible User field. Then select Save.

| 🔨 Caredirector 🎧 Home 🗂 Workplace 🗸 🟟 Settings 🗸 |   | ९ 🖪 🛇 🛈 🏮                              | Car      | eDirector |
|--------------------------------------------------|---|----------------------------------------|----------|-----------|
| 🔶 🖬 💦 👶 🎝 i Task: Test                           |   |                                        |          | ?         |
| MULLENTES, (d: 446230) Person Record             |   | Born: 03/05/1995 (27 Years) Gender: Ma | le NHS   | No: 🗸     |
| Pronouns:<br>Preferred Name:                     |   |                                        | <        | > 🌄       |
| Menu V Details                                   |   |                                        |          |           |
|                                                  |   |                                        |          |           |
| Details                                          |   |                                        |          |           |
| Regarding*                                       |   | Responsible Team *                     |          |           |
| MullenTest, Tom - (03/05/1995) [CAS-000001-0011] | Q | Sensory Impairment Team                |          | 9         |
| Reason                                           |   | Responsible User                       | _        | _         |
|                                                  | Q | Scott Simpson                          | $\times$ | ۹         |
| Priority                                         |   | Category                               |          | - 1       |
|                                                  | Q |                                        |          | Q         |
| Due*                                             |   | Sub-Category                           |          |           |
| 28/10/2022                                       | 0 |                                        |          | Q         |
| Status*                                          |   | Outcome                                |          |           |
| Open                                             | ~ |                                        |          | Q         |

#### 2. Next select Assign this record to another team from the toolbar.

| 🔨 Caredirector 🞧 Home 🧖 kplace 🗸 🕸 Settings 🗸                                                                                                    | Q 🛃 🛠 🕑 🌅 CareDirector                                         |
|----------------------------------------------------------------------------------------------------|----------------------------------------------------------------|
| 🔶 🖻 🗟 🗘 🎉 : Task: Test                                                                                                    | 0                                                              |
| MULLENTEST.Tom (ld: 446230) Person Record                                                                                                    | Born: 03/05/1995 (27 Years) Gender: Male NHS No: 📏             |
| Pronouns:<br>Preferred Name:                                                                                                    | I I I I I I I I I I I I I I I I I I I                          |
| Menu V Details                                                                                                    |                                                                |
| Details           Regarding*           Image: Image: | Responsible Team* Sensory Impairment Team Q Responsible User Q |
| Priority                                                                                                    | Category                                                       |
| ٩                                                                                                    | Q                                                              |
| Due*                                                                                                    | Sub-Category                                                   |
| 28/10/2022                                                                                                    | ٩                                                              |
| Status*                                                                                                    | Outcome                                                        |
| Open v                                                                                                    | ٩                                                              |
| Contains Information Provided By A Third Party?                                                                                                    | Is Case Note?                                                  |
| $\sim$                                                                                                    | <u></u>                                                        |

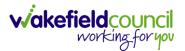

3. This will open a new window. Choose the **Responsible Team** that this **Activity** will be sent to using the **Lookup function**. Remember to use **Look in** once selected to pick from other teams.

| 人 Caredirector 🎧 Home 🗂 Workplace 🗸 🗄                                     | 🕄 Settings 🗸               | 🔍 🛃 🛠 🕑 🌅 CareDirector                             |
|---------------------------------------------------------------------------|----------------------------|----------------------------------------------------|
| 🔶 🖬 🔞 🔕 🎝 i Task: Test                                                    | t                          | 0                                                  |
| MULLENTEST.Tom (Id: 446230) Person Record<br>Pronouns:<br>Preferred Name: | Assign                     | Born: 03/05/1995 (27 Years) Gender: Male NHS No: 🗸 |
| Menu V Details                                                            | Responsible Team*          |                                                    |
| Regarding*                                                                | Responsible User Decision* |                                                    |
| MullenTest, Tom - (03/05/1995) [CAS-000001-0011]                          | ~                          | ٩                                                  |
| Reason                                                                    |                            |                                                    |
|                                                                           |                            | ٩                                                  |
| Priority                                                                  |                            |                                                    |
|                                                                           |                            | ٩                                                  |
| Due*                                                                      |                            |                                                    |
| 28/10/2022                                                                |                            | ٩                                                  |
| Status*                                                                   |                            |                                                    |
| Open                                                                      |                            | ٩                                                  |
| Contains Information Provided By A Third Party?                           | OK Close                   |                                                    |

4. Then under Responsible User Decision due to us already deciding what is going to happen with the current Responsible User then select Do Not Change. If you did not choose already and you do not know who the new Responsible User will be then select, Clear on Current Record Only. Then select OK.

| 🔶 Caredirector 🎧 Home 🗂 Workplace 🗸                                 | ₿ Settings ∨                                 | 🔍 🛃 🏡 讫 🌅 CareDirector                             |
|---------------------------------------------------------------------|----------------------------------------------|----------------------------------------------------|
| 🔶 🖬 🗟 👶 🎝 i Task: Tes                                               | st                                           | 0                                                  |
| MULLENTEST.Tom.(ld: 446230) Person Record Pronouns: Preferred Name: | Assign                                       | Born: 03/05/1995 (27 Years) Gender: Male NHS No: 🗸 |
| Menu V Details                                                      | Adults Connecting Care Team West     X     Q |                                                    |
| Regarding* MullenTest, Tom - (03/05/1995) [CAS-000001-001]          | Responsible User Decision* Do not change     | ٩                                                  |
| Reason                                                              | 1                                            | Q                                                  |
| Priority                                                            |                                              | ۹                                                  |
| Due* 28/10/2022                                                     |                                              | ٩                                                  |
| Status* Open                                                        | 2                                            | ٩                                                  |
| Contains Information Provided By A Third Party?                     | OK Close                                     |                                                    |

5. The Activity will automatically **Save** and will be sent to the new **Responsible Team** dashboard.

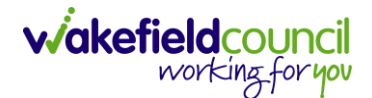

### How to Clone Activities

1. Locate the **Activity** that requires **Cloning.** Then select the **Clone** icon from the toolbar.

|              | ۍ          | CareDirec     | orTest |
|--------------|------------|---------------|--------|
|              |            |               | ?      |
| Veeks, 4 Day | ys) Gender | : Male NHS No | : ~    |
|              |            | 🚸 🔧 🤅         | 9      |
|              |            |               |        |
|              |            |               |        |
|              |            |               |        |
|              |            |               |        |
|              |            |               | _      |
|              |            |               |        |
|              |            |               |        |
|              |            |               |        |
|              |            |               |        |
|              | e   26     |               |        |

2. This will open a **Clone** window. Choose where the **Activity** will be **Cloned to** and if you want to **Retain the Status** that is has (Completed, Open, Cancelled). Check box the **Service User** you want it to go to and then when done, select **Clone**.

| Clone Activity to* |          |   | Retain Status?* |              | 1                  |
|--------------------|----------|---|-----------------|--------------|--------------------|
| Adult Safeguarding |          | ~ | No              |              | ~                  |
| Person Id          | Name     |   |                 | Relationship | <u>Primary Rea</u> |
| 444267             | TEST Tom |   |                 |              | Adults Safec       |
| R   Page 1         |          |   |                 |              | 1-1                |
|                    |          |   |                 | 3            |                    |

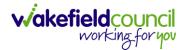

## How to upload Attachments

1. Locate the **Record** you want to upload an attachment too. This will work the same way for all **records.** Open the **Menu**, **Related Items** and then select **Attachments**.

| Caredirector 🞧 Hon           | ne 🗂 Workplace 🗸 🕅     | Settings 🗸                 |                                 | t 🕄 🛠                           | 🕑 🧻 CareDirectorTe                    |
|------------------------------|------------------------|----------------------------|---------------------------------|---------------------------------|---------------------------------------|
| < ∥ ¶ ∂                      | Person: TEST Tom       |                            |                                 |                                 | 0                                     |
| TOM,TEST (Id: 444267) Person | n Record               |                            | Born:                           | 21/06/2022 (15 Weeks, 0 Day     | /) Gender: Male NHS No: 🗸             |
| Pronouns:<br>Preferred Name  |                        |                            |                                 |                                 | I I I I I I I I I I I I I I I I I I I |
| Menu 🔨 Timeline              | Summary Profile        | Cases Services             | Document View All Ad            | ctivities                       | 3                                     |
| Activities 2                 |                        | <b>9</b>                   | <b>B</b>                        | <b>B</b> I                      | Ø                                     |
| Related Items                | Addresses              | Alerts And Hazards         | Allegations (Alleged<br>Abuser) | Allegations (Alleged<br>Victim) | Attachments                           |
|                              | Ē                      | 20                         | 2                               | <u>a</u>                        | <b>é</b>                              |
| Health                       | Audit                  | Complaints And<br>Feedback | Contacts                        | Forms (Person)                  | Primary Support<br>Reasons            |
| Mental Health Act            | 9                      |                            |                                 |                                 |                                       |
| Work and Education           | Subject Access Request |                            |                                 |                                 |                                       |
| Other Information            |                        |                            |                                 |                                 |                                       |
| Finance                      |                        |                            |                                 |                                 |                                       |
| Care Network                 |                        |                            |                                 |                                 |                                       |

2. When opened, select the **Create New Record** from the toolbar.

| Caredirector 🎧 Home 🗂 Worl          | kplace 🗸 👸 Settings | $\checkmark$               |                   |                  | ⊕ ₽        | $\Diamond$ | 5    |         | CareDirectorTest |
|-------------------------------------|---------------------|----------------------------|-------------------|------------------|------------|------------|------|---------|------------------|
| 🔶 🖋 🦸 🔗 Person: T                   | EST Tom             |                            |                   |                  |            |            |      |         | ?                |
| TOM,TEST (ld: 444267) Person Record |                     |                            |                   | Born: 21/06/2022 | (15 Weeks, | 0 Day)     | Gend | er: Mal | e NHS No: 🗸      |
| Pronouns:<br>Preferred Name:        |                     |                            |                   |                  |            |            |      |         | la 🕹 🛞           |
| M 1 Timeline Summary                | Profile Cases       | Services                   | Document View     | All Activities   |            |            |      |         |                  |
| 🕂 💷 🕮 🗑 Attachme                    | nts (For Person)    |                            |                   |                  |            |            |      |         |                  |
| Related Records 🗸                   |                     |                            | Search for record | ds               |            |            |      |         | Q G              |
| Title                               | Document Type       | Document                   | Sub Type          | Date             | Crea       | ted By     |      |         | Created On       |
|                                     |                     |                            |                   |                  |            |            |      |         |                  |
|                                     |                     | NO REC                     |                   |                  |            |            |      |         |                  |
|                                     |                     | No results w<br>for this s |                   |                  |            |            |      |         |                  |
|                                     |                     |                            |                   |                  |            |            |      |         |                  |
|                                     |                     |                            |                   |                  |            |            |      |         |                  |

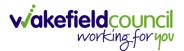

3. Fill in the mandatory fields. When finished, select the **Browse** button in the **File** field.

| 🔥 Caredirector 🎧 Home 🗂 Workplace 🗸 🍪 Settings 🗸 | 0् ह्यु 🗞 🕚 🌅 CareDirectorTest                            |
|--------------------------------------------------|-----------------------------------------------------------|
| 🔶 🖬 📓 Attachment (For Person): New               | 0                                                         |
| TOM/TEST (Id: 444267) Person Record              | Born: 21/06/2022 (15 Weeks, 0 Day) Gender: Male NHS No: 🗸 |
| Pronouns:<br>Preferred Name:                     | I I I I I I I I I I I I I I I I I I I                     |
| Details                                          |                                                           |
|                                                  |                                                           |
| General                                          |                                                           |
| Person*                                          | Responsible Team *                                        |
| TEST Tom X Q                                     | CareDirectorTest X Q                                      |
| Title *                                          | File*                                                     |
| Test Document Upload                             |                                                           |
| Date*                                            | Choose file Browse                                        |
| 04/10/2022 🛍 09:00 🛇                             |                                                           |
| Document Type*                                   | Declared O Yes                                            |
| Clients X Q                                      | No                                                        |
| Document Sub Type*                               |                                                           |
| ٩                                                |                                                           |
|                                                  |                                                           |
| Cloning Information                              |                                                           |
| Is Cloned?                                       | Cloned From                                               |
| ○ Yes                                            | Q.                                                        |
| ® No                                             |                                                           |

### 4. Select a File from your computer/ SharePoint and select Open.

| C Open                 |            |                                  |                  |                   |      |                |        | ×      |
|------------------------|------------|----------------------------------|------------------|-------------------|------|----------------|--------|--------|
| ← → • ↑ <mark> </mark> | > This PC  | > Documents > CareDirector V6 >  | ME Training      |                   | ٽ ~  | 🔎 Search ME Tr | aining |        |
| Organise 🔻 New         | v fold     |                                  |                  |                   |      |                | •      | ?      |
| OneDrive               | ^          | anic                             | Date modified    | турс              | Size |                |        |        |
| OneDrive               | ×          | Training Superuser Booking Sheet | 09/03/2022 10:27 | Microsoft Excel C | 1 KB |                |        |        |
| This PC                |            |                                  |                  |                   |      |                |        |        |
| 3D Objects             |            |                                  |                  |                   |      |                |        |        |
| E Desktop              |            |                                  |                  |                   |      |                |        |        |
| 🔮 Documents            |            |                                  |                  |                   |      |                |        |        |
| 🕹 Downloads            |            |                                  |                  |                   |      |                |        |        |
| Music                  |            |                                  |                  |                   |      |                |        |        |
| Pictures               |            |                                  |                  |                   |      |                |        |        |
| Videos                 |            |                                  |                  |                   |      |                |        |        |
| 🎬 Windows (C:)         |            |                                  |                  |                   |      |                |        |        |
| 🛖 Datastore (G:)       |            |                                  |                  |                   |      |                |        |        |
| 👳 scottsimpson l       | Us         |                                  |                  |                   |      |                |        |        |
| A Makanala             | ~          |                                  |                  |                   |      |                |        |        |
| 1                      | File name: | Training Superuser Booking Sheet |                  |                   | ~    | All files 2    |        | $\sim$ |
|                        |            |                                  |                  |                   |      | Open           | Cancel |        |

5. After uploading, the file name will appear and then select **Save** from the toolbar.

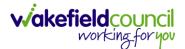

#### How to upload multiple attachments

1. Locate the **Record** you want to upload an attachment too. This will work the same way for all **records.** Open the **Menu**, **Related Items** and then select **Attachments**.

| Caredirector 🎧 Hom           | ne 🗂 Workplace 🗸 ध्    | Settings 🗸                 |                                 | € 🛃 🛠                           | 🖸 🏮 CareDirectorTest                  |
|------------------------------|------------------------|----------------------------|---------------------------------|---------------------------------|---------------------------------------|
| ← ∥ ∦ ∂                      | Person: TEST Tom       |                            |                                 |                                 | 0                                     |
| TOM,TEST (Id: 444267) Person | n Record               |                            | Born:                           | 21/06/2022 (15 Weeks, 0 Day     | ) Gender: Male NHS No: 🗸              |
| Pronouns:<br>Preferred Name  |                        |                            |                                 |                                 | I I I I I I I I I I I I I I I I I I I |
| Menu 🔨 Timeline              | Summary Profile        | Cases Services             | Document View All Ad            | tivities                        | 3                                     |
| Activities                   |                        | <b>9</b>                   | <b>1</b> 0                      | <b>B</b> .                      | Ø                                     |
| Related Items                | Addresses              | Alerts And Hazards         | Allegations (Alleged<br>Abuser) | Allegations (Alleged<br>Victim) | Attachments                           |
|                              | <u>a</u>               | 20                         | 2                               |                                 | <b>é</b>                              |
| Health                       | Audit                  | Complaints And<br>Feedback | Contacts                        | Forms (Person)                  | Primary Support<br>Reasons            |
| Mental Health Act            | 9                      |                            |                                 |                                 |                                       |
| Work and Education           | Subject Access Request |                            |                                 |                                 |                                       |
| Other Information            |                        |                            |                                 |                                 |                                       |
| Finance                      |                        |                            |                                 |                                 |                                       |
| Care Network                 |                        |                            |                                 |                                 |                                       |

2. When opened, select the **Upload Multiple Files** from the toolbar. Ensure that all attachments are of the same **Document Type**.

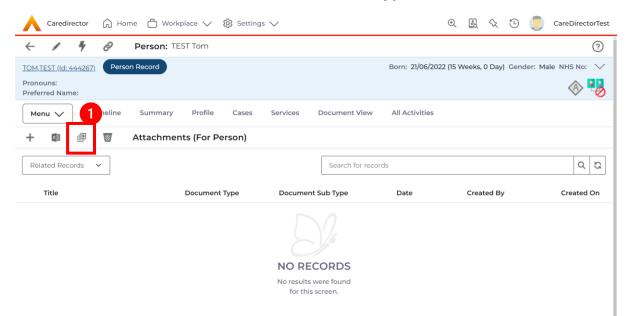

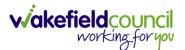

3. This will open a window and the **Document Type** and **Document Sub Type** needs to be chosen using the **Lookup** function.

| Caredirector 🞧 Home 🗂 Wo              | orkplace 🗸 🔞 Settings 🗸       |                         | Q 🛃 🛠 Ū                        | CareDirectorTest     |
|---------------------------------------|-------------------------------|-------------------------|--------------------------------|----------------------|
| 🔶 🖍 🖣 🔗 Person:                       | TEST Tom                      |                         |                                | 0                    |
| TOM.TEST (Mr) (Id: 444276) V Person R | ecord                         |                         | Born: 24/07/1950 (72 Years) Ge | nder: Male NHS No: ∨ |
| Pronouns:<br>Preferred Name: Tom      |                               |                         |                                | 🚸 👱 🔧                |
| Menu 🗸 Timeline Summary               | Profile Cases Services Docume | ent View All Activities |                                |                      |
| 🕂 💷 🕮 👿 Attachme                      |                               |                         |                                |                      |
| Related Records 🗸                     | Upload Multiple Files         | 1                       |                                | Q 3                  |
| Title                                 | Document Type *               | Responsible Team •      | Created On M                   | 1odified By          |
|                                       |                               | Q CareDirectorTest X Q  |                                |                      |
|                                       | Document Sub Type*            | a                       |                                |                      |
|                                       |                               | 2                       |                                |                      |
|                                       | Files                         |                         |                                |                      |
|                                       | Browse for Files              |                         |                                |                      |
|                                       | BIOWSE TO FILES               |                         |                                |                      |
|                                       |                               | +                       |                                |                      |
|                                       |                               | Start Upload Close      |                                |                      |
|                                       |                               |                         | -                              |                      |
|                                       |                               |                         |                                |                      |

4. If **Browse for Files** is selected, you can only select one file at a time, but you can do it multiple times. However, if you open the **File Explorer** separately and click on all files using **Ctrl + Left Click** you can click, drag, and drop in the **Drop files here to attach them** box. When done, select **Start Upload**.

| 🔥 Caredirector 🎧 Home 🗂          | Workplace $\checkmark$ 🔞 Settings $\checkmark$                  | ତ୍ हु 🛠 🕑 킻 CareDirectorTest                       |
|----------------------------------|-----------------------------------------------------------------|----------------------------------------------------|
| - 🖌 🖣 🔗 Perso                    | TEST Tom                                                        | 0                                                  |
| TOM.TEST (Mr) (Id: 444276) Verse | kon Record                                                      | Born: 24/07/1950 (72 Years) Gender: Male NHS No: ∨ |
| Pronouns:<br>Preferred Name: Tom |                                                                 | I I I I I I I I I I I I I I I I I I I              |
| Menu 🗸 Timeline Sumr             | mary Profile Cases Services Document View All Activities        |                                                    |
| 🕂 💷 🕮 👿 Attack                   | hments (For                                                     | _                                                  |
| Related Records v                | Upload Multiple Files                                           | [a ] p ]                                           |
| Title                            | Docum                                                           | Created On Modified By M                           |
|                                  | Files<br>Browse for Files.<br>Drop files here to attach<br>them | Close                                              |

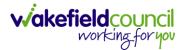

# How to find a Form (Case)

1. Locate the **Case** the **Form** is in. Open **Menu**, select **Related Items** and then select **Forms (Case).** 

| Caredirector 🞧 Home 🗂 Workplace 🗸       | 영 Settings 🗸       |                                        |                                 |                  | Q 🛃 🛇                | CareDirectorTest                      |
|-----------------------------------------|--------------------|----------------------------------------|---------------------------------|------------------|----------------------|---------------------------------------|
| ← : Case: Tom, TEST - (21/06/2022) [CAS | 5-000001-0087]     |                                        |                                 |                  |                      | 0                                     |
| TOM TEST (Id: 444267) Person Record     |                    |                                        |                                 | Born: 21/06/2022 | 2 (14 Weeks, 6 Days) | Gender: Male NHS No: 🗸                |
| Pronouns:<br>Preferred Nam              |                    |                                        |                                 |                  |                      | I I I I I I I I I I I I I I I I I I I |
| Menu 🔨 Timeline Details                 |                    |                                        |                                 | 3                |                      |                                       |
| Activities 2                            | ۲                  | 0                                      |                                 | E                | ¥                    |                                       |
| Actions                                 | Adult Safeguarding | Attachments Au                         | udit Deprivations Of<br>Liberty | Forms (Case)     | Involvements         | Involvements History                  |
| Related Items                           | 10                 |                                        |                                 |                  |                      |                                       |
| Other Information Joint Case Members    | Status History     |                                        |                                 |                  |                      |                                       |
| <b>*</b>                                | 4                  | Form (Case) Created                    |                                 |                  |                      | 21/09/2022 13:04:25                   |
| Team                                    | (                  | A new record of form (case) was create | d h. C. M Classes               |                  |                      |                                       |
| ٩                                       | Ť                  | A new record or form (case) was create | ed by scott simpson.            |                  |                      |                                       |
| Profession Type                         |                    | Due Date:                              | Form Type:<br>AMHP Report Form  |                  | atus:<br>Progress    |                                       |
| Q                                       |                    |                                        |                                 |                  |                      |                                       |
|                                         |                    | Case Involvement Updated               |                                 |                  |                      | 21/09/2022 12:23:12                   |
|                                         | Y                  | Scott Simpson changed End Date from    | m 'Empty' to '21/09/2022'.      |                  |                      |                                       |
|                                         |                    | Involvement Member:                    | Role:                           |                  | art Date:            |                                       |
|                                         |                    | Community Occupational Therapy Ser     | rvice Occupational Therapist    | 21,              | /09/2022             |                                       |
|                                         |                    | Case Involvement Created               |                                 |                  |                      | 21/09/2022 12:17:20                   |
|                                         |                    | A new record of case involvement was   | s created by Scott Simpson.     |                  |                      |                                       |
| Reset Refresh Apply                     |                    | Involvement Member:                    | Role:                           | Sti              | art Date:            |                                       |

#### 2. Select the relevant for Form to open.

| Caredirector                 | 🎧 Home 📋 Workplace 🗸 🐯 Settings 🗸     |                          |                              |                                   |                                      | • ii 🛠                   | 5        | CareD               | DirectorTest      |
|------------------------------|---------------------------------------|--------------------------|------------------------------|-----------------------------------|--------------------------------------|--------------------------|----------|---------------------|-------------------|
| ← Case: Tom,                 | TEST - (21/06/2022) [CAS-000001-0087] |                          |                              |                                   |                                      |                          |          |                     | ?                 |
| TOM.TEST (Id: 444267)        | Person Record                         |                          |                              |                                   | Born: 21/06                          | 5/2022 (14 Weeks, 6 Days | s) Gende | er: Male NHS        | No: 🗸             |
| Pronouns:<br>Preferred Name: |                                       |                          |                              |                                   |                                      |                          |          | <                   | 8 🔧 🛛             |
| Menu 🗸 🛛 Tim                 | neline Details                        |                          |                              |                                   |                                      |                          |          |                     |                   |
| + 🕮 🗶                        | 🗑 Forms (Case)                        |                          |                              |                                   |                                      |                          |          |                     |                   |
| Related Records 🗸            |                                       |                          |                              | Search for records                |                                      |                          |          |                     | QG                |
|                              |                                       |                          |                              |                                   |                                      |                          |          |                     |                   |
| □ <u>Due Date</u> ₹↓         | Form Type                             | Start Date               | Status                       | Responsible User                  | Responsible Team                     | Completed By             | 2        | Completion D        | ate <u>Sign</u> e |
| □ <u>Due Date</u> F↓         | Form Type<br>AMHP Report Form         | Start Date<br>21/09/2022 | <u>Status</u><br>In Progress | Responsible User<br>Scott Simpson | Responsible Team<br>CareDirectorTest | Completed By             | 2        | Completion D        | ate <u>Sign</u> i |
|                              |                                       |                          |                              |                                   |                                      | Completed By             | 2        | Completion D        | <u>ate Sign</u>   |
|                              |                                       |                          |                              |                                   |                                      | Completed By             | 2        | <u>Completion D</u> | <u>ate Sign</u>   |
|                              |                                       |                          |                              |                                   |                                      | Completed By             | 2        | Completion D        | ate Signe         |
|                              |                                       |                          |                              |                                   |                                      | <u>Completed By</u>      | 2        | Completion D        | ate <u>Sign</u> e |
|                              |                                       |                          |                              |                                   |                                      | <u>Completed By</u>      | 2        | Completion D        | ate Sign:         |

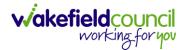

### How to add a Form

1. Whilst on the **Person Record**. Select the **Cases** tab to find the current **Case**. When found, select it to open the **Case Record**.

| \rm Caredirector 🎧 Home 🗂 Workplace 🗸                                                                                                    | 영 Settings 🗸        |                        |                 | Q & & C                      | )                   | Test |
|----------------------------------------------------------------------------------------------------|---------------------|------------------------|-----------------|------------------------------|---------------------|------|
| 🔶 🖋 🦸 🤗 Person: TEST Tom                                                                                                    |                     |                        |                 |                              |                     | 0    |
| IOM,TEST.(Id: 444267)<br>Pronouns:<br>Preferred Name:                                                                                                    | 1                   |                        | Born: 21/0      | 06/2022 (14 Weeks, 6 Days) G | ender: Male NHS No: |      |
| Menu ∨     Timeline     Summary     Profile       +     Image: Image: Ima | Cases Services      | Document View All Ac   | tivities        |                              |                     |      |
| Related Records                                                                                                    |                     | Search for re          | cords           |                              | Q                   | G    |
| Responsible Team     Responsible User 14                                                                                                    | Case Date/Time      | Contact Reason         | Case No         | Presenting Priority          | Case Status         | Crea |
| CareDirector Support                                                                                                    | 21/06/2022 07:00:00 | A - Adult Safeguarding | CAS-000001-0010 |                              | Assign To Team      | Scot |
| AMHP Coordinator                                                                                                    | 20/09/2022 09:20:00 | A - AMHP Assessment    | CAS-000001-0087 |                              | Assign To Team      | Scot |

2. When the **Case Record** is open, select **Menu**, **Related Items** and then **Form** (Case).

| Caredirector 🞧 Hom           | ne 🗂 Workplace      | > 袋 Set                                                                                                    | tings 🗸    |                                      |                        |                            | ⊕ 🛃 🛠                  | 5        | CareDirectorTest                      |
|------------------------------|---------------------|----------------------------------------------------------------------------------------------------|------------|--------------------------------------|------------------------|----------------------------|------------------------|----------|---------------------------------------|
| ← : Case: Tom, T             | EST - (21/06/2022)  | [CAS-00000]                                                                                                    | 1-0087]    |                                      |                        |                            |                        |          | 0                                     |
| TOM,TEST (Id: 444267) Person | n Record            |                                                                                                    |            |                                      |                        | Born: 21/06/2              | 2022 (15 Weeks, 0 Da   | ay) Gend | er: Male NHS No: 🗸                    |
| Pronouns:                    |                     |                                                                                                    |            |                                      |                        |                            |                        |          | I I I I I I I I I I I I I I I I I I I |
| Menu 🔨 Timeline              | Details             |                                                                                                    |            |                                      |                        |                            |                        |          | 3                                     |
| Activities                   | <b>16</b>           | ٩                                                                                                    |            | Ø                                    | Ē,                     | 9                          | Ē                      |          | *                                     |
| Related Items                | Actions             | Adult Safeg                                                                                                    | uarding    | Attachments                          | Audit                  | Deprivations Of<br>Liberty | Forms (Case)           |          | Involvements                          |
|                              | 2                   | iiii                                                                                                    |            |                                      |                        |                            |                        |          |                                       |
| Other Information            | nvolvements History | Joint Case M                                                                                                    | 1embers    | Status History                       |                        |                            |                        |          |                                       |
|                              | <b>**</b>           | T                                                                                                    |            |                                      |                        |                            |                        |          |                                       |
| Team                         |                     |                                                                                                    |            | <u>ase) Created</u>                  |                        |                            |                        |          | 21/09/2022 13:04:25                   |
|                              | Q (                 | $\mathbf{\mathbf{\mathbf{\mathbf{\mathbf{\mathbf{\mathbf{\mathbf{\mathbf{\mathbf{\mathbf{\mathbf{\mathbf{\mathbf{\mathbf{\mathbf{\mathbf{\mathbf{$ | A new rec  | ord of form (case) was cr            | eated by Scott Sim     | pson.                      |                        |          |                                       |
| Profession Type              |                     |                                                                                                    | Due Date:  |                                      | Form Type:<br>AMHP Res |                            | Status:<br>In Progress |          |                                       |
|                              | Q                   |                                                                                                    |            |                                      |                        |                            |                        |          |                                       |
|                              |                     |                                                                                                    | Case Inv   | olvement Updated                     | <u>I</u>               |                            |                        |          | 21/09/2022 12:23:12                   |
|                              |                     | Ŷ                                                                                                    | Scott Sim  | oson changed End Date                | from 'Empty' to '21/   | 09/2022'.                  |                        |          |                                       |
|                              |                     |                                                                                                    | Involvemen | t Member:<br>ty Occupational Therapy | Role:                  | onal Therapist             | Start Date: 21/09/2022 |          |                                       |
| Reset Refresh Ap             | ply                 |                                                                                                    | Service    | y occupational melapy                | Occupatio              |                            | 21/05/2022             |          |                                       |

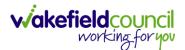

3. Select **Create New Record** from the toolbar. Please note the title, if you want to add a **Form** to a **Case** check that the title says **Form (Case)**.

| 🤆 Case                    | 2: Tom, TEST - (21/06/2022) [CAS-000001- | 0087]      |                   |                  |                            | (?                 |
|---------------------------|------------------------------------------|------------|-------------------|------------------|----------------------------|--------------------|
| <u>DM,TEST (Id: 44</u>    | 44267) Person Record                     |            |                   | Born: 21/06/2    | 022 (15 Weeks, 0 Day) Gend | er: Male NHS No: 🚿 |
| ronouns:<br>referred Name | 21                                       |            |                   |                  |                            | I 🔿 🛂              |
| M1<br>+ ⊠                 | Timeline Details                         |            |                   |                  |                            |                    |
| Related Recor             | rds 🗸                                    |            | Search for record | 5                |                            | 0 5                |
| Due Date                  | F↓ Form Type                             | Start Date | <u>Status</u>     | Responsible User | Responsible Team           | Completed By       |
|                           | AMHP Report Form                         | 21/09/2022 | In Progress       | Scott Simpson    | CareDirectorTest           |                    |
|                           |                                          |            |                   |                  |                            |                    |
|                           |                                          |            |                   |                  |                            |                    |
|                           |                                          |            |                   |                  |                            |                    |

4. Once inside the **Details.** This section focuses on telling CareDirector which **Form** you would like to be worked on. Select this using the **Lookup** function of the field **Form Type.** When finished, select **Save.** 

| A Caredian Arme B Workplace ∨ 竣 Settings ∨ |     |   |                    | Ð            | ł       | $\Diamond$ | 5     |         | CareDir  | ectorTest |
|--------------------------------------------|-----|---|--------------------|--------------|---------|------------|-------|---------|----------|-----------|
| Form (Case): New                           |     |   |                    |              |         |            |       |         |          | ?         |
| TOM,TEST (Id: 444276) V Person Record      |     |   |                    | Born: 24/07/ | 1950 (7 | 72 Years   | ) Ger | nder: M | tale NHS | No: 🗸     |
| Pronouns:<br>Preferred Name: Tom           |     |   |                    |              |         |            |       |         |          | 0         |
| Details                                    |     |   |                    |              |         |            |       |         |          |           |
| General                                    |     |   |                    |              |         |            |       |         |          |           |
| Case*                                      |     |   | Responsible Team * |              |         |            |       |         |          |           |
| Tom, TEST - (24/07/1950) [CAS-000001-0018] | × C | ٤ | CareDirectorTest   |              |         |            |       |         | ×        | Q         |
| Form Type *                                |     |   | 1 ponsible User    |              |         |            |       |         |          |           |
|                                            | 0   | ٤ |                    |              |         |            |       |         |          | Q         |
| Status*                                    |     | _ | Due Date           |              |         |            |       |         |          |           |
| In Progress                                | ~   |   |                    |              |         |            |       |         |          | <b>#</b>  |
| Start Date *                               |     |   | Review Date        |              |         |            |       |         |          | _         |
| 21/10/2022                                 | Ê   | 1 |                    |              |         |            |       |         |          |           |
| Preceding Form                             |     |   |                    |              |         |            |       |         |          |           |
|                                            | 0   | ٤ |                    |              |         |            |       |         |          |           |
| * datain * == * == * == *                  |     |   |                    |              |         |            |       |         |          |           |

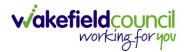

5. Now that CareDirector has given us the correct **Form**, the **Edit** button appears on the toolbar. This will allow us to go into the **Form** and fill it out.

| Caredirector 🞧 🚹 🖞 Workplace 🗸 🐯 Settings 🗸 |                | Q & X                                                           | 🕒 🌅 CareDirecto      |
|---------------------------------------------|----------------|-----------------------------------------------------------------|----------------------|
| - 🖬 🗟 💉 🖬 : Form (Case): AMHP Report F      | orm for Tom, T | EST - (21/06/2022) [CAS-000001-0087] Starting 21/09/2022 create | ed by Scott Sim      |
| M.TEST (ld: 444267) Person Record           |                | Born: 21/06/2022 (15 Weeks, 0 Day)                              | Gender: Male NHS No: |
| onouns:<br>:ferred Name:                    |                |                                                                 |                      |
| Menu 🗸 Details                              |                |                                                                 |                      |
|                                             |                |                                                                 |                      |
| General                                     |                |                                                                 |                      |
| Case *                                      |                | Responsible Team *                                              |                      |
| Tom, TEST - (21/06/2022) [CAS-000001-0087]  | Q              | CareDirectorTest                                                | Q                    |
| Form Type*                                  |                | Responsible User                                                |                      |
| AMHP Report Form                            | Q              | Scott Simpson                                                   | XQ                   |
| Status*                                     |                | Due Date                                                        |                      |
| In Progress                                 | ~              |                                                                 | <b>m</b>             |
| Start Date*                                 |                | Review Date                                                     |                      |
| 21/09/2022                                  | <b>#</b>       |                                                                 | <b>m</b>             |
|                                             |                |                                                                 |                      |
| Preceding Form                              |                |                                                                 |                      |

#### 6. Fill out the Form accordingly and then Save and Return to Previous Page.

| Caredirector 1 Home                       | ${}^{igodoldsymbol{	iny boundary constraints}}$ Workplace $\checkmark$ Settings $\checkmark$ | 🔍 🛃 🛠 🔁 🌅 CareDirectorTest                                |
|-------------------------------------------|----------------------------------------------------------------------------------------------|-----------------------------------------------------------|
| ← 🖬 💀 🖷 🗟                                 | : AMHP Report Form                                                                           |                                                           |
| TOM,TEST (Id: 444267) Person R            | Record                                                                                       | Born: 21/06/2022 (15 Weeks, 0 Day) Gender: Male NHS No: 🗸 |
| Pronouns:<br>Preferred Name:              |                                                                                              |                                                           |
| Service User Details                      |                                                                                              |                                                           |
| Referral Details                          |                                                                                              |                                                           |
| Further Details<br>Background Information | Client previously known to services?                                                         |                                                           |
| AMHP'S Assessment of th                   | ○ Yes ○ No                                                                                   |                                                           |
|                                           |                                                                                              |                                                           |
|                                           | Ethnic Origin                                                                                |                                                           |
| < c                                       | O White - British / Northern Irish                                                           |                                                           |
|                                           | O White - Irish                                                                              |                                                           |
|                                           | O White - Gypsy or Irish Traveller                                                           |                                                           |
|                                           | O White - Eastern European                                                                   |                                                           |
|                                           | O Mixed - White and Black African                                                            |                                                           |
|                                           | O Mixed - White and Black Caribbean                                                          |                                                           |
|                                           | O Mixed - White and Asian                                                                    |                                                           |
|                                           | O Mixed - Other / Multiple                                                                   |                                                           |

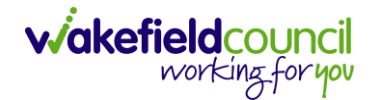

#### How to Allocate a Form

1. Once a **Form** has been filled out and it needs to be sent to another team to action it. On the **Details** tab select the **Assign** inside the **Three Dots** on the toolbar.

| Caredirector 🎧 Home 🕻            | 🗂 Workplace 🗸 🔯 Settings 🗸            |         | €                                                  | <u>B</u> | $\Diamond$ | 3      |          | CareDire | ctorTest |
|----------------------------------|---------------------------------------|---------|----------------------------------------------------|----------|------------|--------|----------|----------|----------|
| ← 🖬 🗟 🖍 🛱                        | : Crm (Case): Adult - Change to Servi | ice Req | uest for Tom, TEST - (24/07/1950) [CAS-000001-0018 | 3] Sta   | rting 2    | 20/10/ | 2022 cr  | eate     | ?        |
| TOM,TEST (ld: 444276) Y Person   | Print History                         |         | Born: 24/07/1                                      | 950 (7   | 2 Years    | Gen    | der: Mal | le NHS N | No: 🗸    |
| Pronouns:<br>Preferred Name: Tom | Share                                 |         |                                                    |          |            |        | 4        | A 🖣      | 2        |
| Menu 🗸 Details                   | Assign 3                              |         |                                                    |          |            |        |          |          |          |
|                                  | Clone                                 |         |                                                    |          |            |        |          |          |          |
|                                  | Sync with PDS                         |         |                                                    |          |            |        |          |          |          |
| General                          | Restrict Access                       |         |                                                    |          |            |        |          |          |          |
| Case*                            | Delete                                |         | Responsible Team *                                 |          |            |        |          |          |          |
| Tom, TEST - (24/07/1950) [CAS-00 | Run Workflow                          | Q       | CareDirectorTest                                   |          |            |        |          |          | Q        |
| Form Type*                       | Copy Record Link                      |         | Responsible User                                   |          |            |        |          |          |          |
| Adult - Change to Service Reque  | st                                    | Q       | Scott Simpson                                      |          |            |        |          | $\times$ | Q        |
| Status*                          |                                       |         | Due Date                                           |          |            |        |          |          |          |
| In Progress                      |                                       | ~       | 27/10/2022                                         |          |            |        |          | (        | *        |
| Start Date*                      |                                       |         | Review Date                                        |          |            |        |          |          |          |
| 20/10/2022                       |                                       | Ê       |                                                    |          |            |        |          | 1        | <b>#</b> |
| Preceding Form                   |                                       |         |                                                    |          |            |        |          |          |          |
|                                  |                                       | Q       |                                                    |          |            |        |          |          |          |

 This will open a separate window for you to allocate this Form to another Team. Remember to select Look in and change to Lookup View to find teams.

| 🔥 Caredirector 🎧 Home 🗂 Workplace 🗸 🕸      | Settings 🗸                                                      | 0् 🖳 🛠 🗿 🌅 CareDirectorTest                        |
|--------------------------------------------|-----------------------------------------------------------------|----------------------------------------------------|
| 🔶 🖬 🕼 🖍 🛱 🗄 Form (Case                     | ): Adult - Change to Service Request for Tom, TEST - (24/07/195 | 50) [CAS-000001-0018] Starting 20/10/2022 create 🧿 |
| TOM.TEST.(Id: 444276) Y Person Record      |                                                                 | Born: 24/07/1950 (72 Years) Gender: Male NHS No: 🗸 |
| Pronouns:<br>Preferred Name: Tom           | Teams Enter your search criteria.                               | la 😽 🔊                                             |
| Menu V Details                             | Look My Teams ~<br>in System Views<br>Lookup View               |                                                    |
| General                                    | Search My Teams<br>Reference Data Owner Teams                   |                                                    |
| Case*                                      |                                                                 |                                                    |
| Tom, TEST - (24/07/1950) [CAS-000001-0018] | CareDirectorTest CareDirectorTest                               | ۹.                                                 |
| Form Type*                                 |                                                                 |                                                    |
| Adult - Change to Service Request          |                                                                 | x Q                                                |
| Status*                                    |                                                                 |                                                    |
| In Progress                                |                                                                 | <b>*</b>                                           |
| Start Date*                                |                                                                 |                                                    |
| 20/10/2022                                 |                                                                 | ·                                                  |
| Preceding Form                             |                                                                 |                                                    |
|                                            | OK Close                                                        |                                                    |
| A statistics of the forward in a           |                                                                 |                                                    |

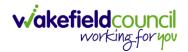

3. Once the appropriate team has been selected and your selection looks the same as this on screen (apart from responsible team) then select **OK**.

| 🔥 Caredirector 🎧 Home 🗂 Workplace 🗸   | ĝi Settings ∨                                                             | Ð             | R        | \$ 3       |         | CareDire  | ctorTest  |
|---------------------------------------|---------------------------------------------------------------------------|---------------|----------|------------|---------|-----------|-----------|
| 🔶 🖬 🗟 🖍 🖨 : Form (C                   | ase): Adult - Change to Service Request for Tom, TEST - (24/07/1950) [CAS | .S-000001-001 | 8] Star  | ting 20/10 | /2022 c | reate     | ?         |
| TOM.TEST. (ld: 444276)  Person Record | Assign                                                                    | Born: 24/07/  | 1950 (72 | Years) Ger | ider: M | ale NHS N | lo: 🗸     |
| Pronouns:<br>Preferred Name: Tom      |                                                                           |               |          |            |         |           | 2 오       |
| Menu V Details                        | Accommodation Team                                                        |               |          |            |         |           |           |
| General                               | Responsible User Decision *                                               |               |          |            |         |           |           |
|                                       | Clear on current record only ~                                            |               |          |            |         |           |           |
| Case*                                 | Include Inactive?                                                         |               |          |            |         |           | a         |
| Form Type*                            | Related Records to Include Check/Uncheck All                              |               |          |            |         |           |           |
| Adult - Change to Service Request     | Appointment                                                               |               |          |            |         | $\times$  | ۹         |
| Status*                               | Ssessment Factor                                                          |               |          |            |         |           |           |
| In Progress                           | ✓ Attachment (Case Form)                                                  |               |          |            |         | 1         | <b>**</b> |
| Start Date*                           | ✓ Email                                                                   |               |          |            |         |           |           |
| 20/10/2022                            | Email Attachment                                                          |               |          |            |         | 1         |           |
| Preceding Form                        | OK Close                                                                  |               |          |            |         |           |           |
|                                       |                                                                           |               |          |            |         |           |           |
| a dalalar at tuda waxada w            |                                                                           |               |          |            |         |           |           |

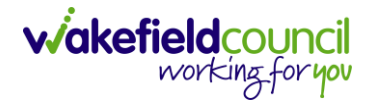

### How to Clone a Form

1. Locate the **Case** the **Form** is in. Open **Menu**, select **Related Items** and then select **Forms (Case).** 

| Caredirector 🎧 Home 🗂 Workplace 🥆                                                                                                    | ✓ 🔯 Settings ∨     |                                                                     |                                 | $\odot$                 | 🛃 🛠 🕚 🌅 CareDirector                |
|----------------------------------------------------------------------------------------------------|--------------------|---------------------------------------------------------------------|---------------------------------|-------------------------|-------------------------------------|
| - : Case: Tom, TEST - (21/06/2022) [C                                                                                                    | CAS-000001-0087]   |                                                                     |                                 |                         | Ċ                                   |
| M <u>TEST (Id: 444267)</u> Person Record<br>onouns:<br>ferered Nan                                                                                                    |                    |                                                                     |                                 | Born: 21/06/2022 (14 We | eks, 6 Days) Gender: Male NHS No: 🔌 |
| Adenu Adenu | ۲                  | Ø 🗐                                                                 |                                 | 3                       | <b>r</b> %                          |
| Related Items                                                                                                    | Adult Safeguarding | Attachments Audit                                                   | Deprivations Of<br>Liberty      | Forms (Case) Involve    | ements Involvements History         |
| feam Q                                                                                                    |                    | Form (Case) Created<br>A new record of form (case) was created by : | Scott Simpson.                  |                         | 21/09/2022 13:04:25                 |
| rofession Type                                                                                                    | 3                  | Due Date:                                                           | Form Type:<br>AMHP Report Form  | Status:<br>In Progres   | 15                                  |
|                                                                                                    | ()                 | Case Involvement Updated<br>Scott Simpson changed End Date from 'Em | pty' to '21/09/2022'.           |                         | 21/09/2022 12:23:12                 |
|                                                                                                    |                    | Involvement Member:<br>Community Occupational Therapy Service       | Role:<br>Occupational Therapist | Start Date: 21/09/2022  | 2                                   |
|                                                                                                    | 1                  | Case Involvement Created                                            | ed by Scott Simpson.            |                         | 21/09/2022 12:17:20                 |
| eset Refresh Apply                                                                                                    |                    | Involvement Member:                                                 | Role:                           | Start Date:             |                                     |

#### 2. Select the relevant for Form to open.

| 人 Caredirector 🎧 Home 🗂 Workplace 🗸 🛞 Settings 🗸 |            |             |                    |                  | • E &                      | 🕒 🏮 CareDirectorT        |
|--------------------------------------------------|------------|-------------|--------------------|------------------|----------------------------|--------------------------|
| Case: Tom, TEST - (21/06/2022) [CAS-000001-0087] |            |             |                    |                  |                            | (?                       |
| OM,TEST.(Id: 444267) Person Record               |            |             |                    | Born: 21/        | /06/2022 (14 Weeks, 6 Days | ) Gender: Male NHS No: 🚿 |
| ronouns:<br>referred Name:                       |            |             |                    |                  |                            | I 🔿 🛂                    |
| Menu V Timeline Details                          |            |             |                    |                  |                            |                          |
| + 🛍 🎝 🗑 Forms (Case)                             |            |             |                    |                  |                            |                          |
| Related Records 🗸 🖌                              |            |             | Search for records |                  |                            | Q 5                      |
| Due Date 🖓 Form Type                             | Start Date | Status      | Responsible User   | Responsible Team | Completed By               | Completion Date S        |
| AMHP Report Form                                 | 21/09/2022 | In Progress | Scott Simpson      | CareDirectorTest |                            |                          |

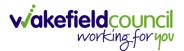

| Caredirector 🞧 Home               | □ Ce ∨ ĝi Settings ∨                             |          |                                                              | €      | R 4       | ٣         | CareDirectorTest    |
|-----------------------------------|--------------------------------------------------|----------|--------------------------------------------------------------|--------|-----------|-----------|---------------------|
| - 🖬 🗟 🖍 🖨                         | Form (Case): AMHP Report Form for Tom, TEST - (2 | 21/06/20 | 22) [CAS-000001-0087] Starting 21/09/2022 created by Scott S | impsc  | 'n        |           | 0                   |
| TOM,TEST (Id: 444267) Person Reco | Print History                                    |          | Born: 21/06/2022                                             | (14 We | eks, 6 Da | iys) Geno | der: Male NHS No: 🗸 |
| Pronouns:<br>Preferred Name:      | Share 2                                          |          |                                                              |        |           |           | A 🔧                 |
| Menu 🗸 Details                    | Clone                                            |          |                                                              |        |           |           |                     |
| General                           | Restrict Access                                  |          |                                                              |        |           |           |                     |
| Case*                             | Delete                                           |          | Responsible Team •                                           |        |           |           |                     |
| Tom, TEST - (21/06/2022) [CAS-00  |                                                  | Q        | CareDirectorTest                                             |        |           |           | Q                   |
| Form Type*                        | Copy Record Link                                 |          | Responsible User                                             |        |           |           |                     |
| AMHP Report Form                  |                                                  | Q        | Scott Simpson                                                |        |           |           | XQ                  |
| Status*                           |                                                  |          | Due Date                                                     |        |           |           |                     |
| In Progress                       |                                                  | ~        |                                                              |        |           |           | <b>#</b>            |
| Start Date*                       |                                                  |          | Review Date                                                  |        |           |           |                     |
| 21/09/2022                        |                                                  | 雦        |                                                              |        |           |           | <b>m</b>            |
| Preceding Form                    |                                                  |          |                                                              |        |           |           |                     |
|                                   |                                                  | Q        |                                                              |        |           |           |                     |
| Additional Information            |                                                  |          |                                                              |        |           |           |                     |
| Separate Assessment               |                                                  |          | Combined Carer Assessment                                    |        |           |           |                     |
| O Yes                             |                                                  |          | O Yes                                                        |        |           |           |                     |
| No                                |                                                  |          | No                                                           |        |           |           |                     |

3. From the toolbar, select the Three Dots and select Clone.

4. It will open a new window. Enter the **Start Date of Form.** Select which **Case** you would like this **Form** to be **Cloned** to. When check boxed, select **Clone.** 

| 8 🗟 🖍 🗭                                   | : Form (Cas        | se): AMHP Re | eport Form for Tom, TI | EST - (21/06/2022) [CAS | -000001-0087] S     | tarting 21/09/2022 create | ed by Scott Simpson       |                 |              |
|-------------------------------------------|--------------------|--------------|------------------------|-------------------------|---------------------|---------------------------|---------------------------|-----------------|--------------|
| TEST (Id: 444267) Person Recor            | rd                 |              |                        |                         |                     | Во                        | rn: 21/06/2022 (14 Weeks, | 6 Days) Gender: | Male NHS No: |
| ouns:<br>erred Name:                      |                    |              |                        |                         |                     |                           |                           |                 |              |
| enu 🗸 Details                             |                    |              |                        |                         |                     |                           |                           |                 |              |
|                                           | Clone Form (       | (Case)       |                        |                         |                     |                           |                           |                 |              |
| ieneral                                   |                    |              |                        |                         |                     |                           | -                         |                 |              |
|                                           | Start Date of Form |              | <b>6</b>               |                         |                     |                           |                           |                 |              |
| ase *<br>Tom, TEST - (21/06/2022) [CAS-00 | 03/10/2022         |              |                        |                         |                     |                           |                           |                 |              |
|                                           | Person             |              | Case                   | Case Start Date         | Case Status         | Responsible Team          | Responsible               |                 |              |
| orm Type*                                 | TEST To            | m (Primary)  | CAS-000001-0010        | 21/06/2022 07:00        | Assign To Team      | CareDirector Support      |                           |                 |              |
| AMHP Report Form                          | TEST To            | m (Primary)  | CAS-000001-0087        | 20/09/2022 09:2         | Assign To Team      | AMHP Coordinator          |                           |                 | XQ           |
| tatus*                                    | ·                  |              |                        |                         |                     |                           |                           |                 |              |
| In Progress                               | IN N PA            | Jei P        |                        |                         |                     |                           | 1 - 2                     |                 | <b>#</b>     |
| tart Date*                                |                    |              |                        |                         |                     |                           |                           |                 |              |
| 21/09/2022                                |                    |              |                        |                         |                     |                           |                           |                 | <b>m</b>     |
| receding Form                             |                    |              |                        |                         |                     |                           |                           |                 |              |
| ->                                        |                    |              |                        |                         |                     |                           |                           |                 |              |
|                                           |                    |              |                        |                         |                     | _                         | _                         |                 |              |
|                                           |                    |              |                        |                         |                     | Clor                      | Cancel                    |                 |              |
| dditional Information                     | _                  | _            |                        |                         |                     |                           |                           |                 |              |
| eparate Assessment                        |                    |              |                        | Combin                  | ed Carer Assessment |                           |                           |                 |              |
| Yes                                       |                    |              |                        | O Yes                   |                     |                           |                           |                 |              |

5. You do not need to **Save** this.

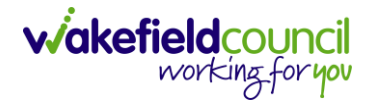

 Please note: If you would like to Clone a Form that has another Status other than closed. You cannot have two Forms that are the same in the same Case. Therefore, if you want to Clone a Form to the same Case ensure that you Closed that Form first and get that signed off by the appropriate System User.

| Pronouns:                                                                                                    | 人 Caredirector 🎧 Home 🗂 Workplace 🗸 🕲 Settings 🗸 |          | Q 🛃 🛠 🛈 🌅 CD V                                                        | 6 Team    |
|----------------------------------------------------------------------------------------------------|--------------------------------------------------|----------|-----------------------------------------------------------------------|-----------|
| Procouns:<br>Preferred Name:<br>Menu  Details<br>Ceneral<br>Case* Responsible Team* Completion Details<br>Responsible Vear Sort Simpson Preceding Form Preceding Form Completion Details<br>Completion Details<br>Server Simpson Q Details<br>Completion Details<br>Signed Off Deta*<br>Signed Off Date*<br>Signed Off Date*<br>Signed Off Da | 🔶 👁 📮 🐻 : Form (Case): Adult Care and Sup        | port Pla | an for Tom, TEST - (21/06/2022) [CAS-000001-0087] Starting 09/11/2022 | ?         |
| Preferred Name:                                                                                                    | TOM_TEST (Id: 444267)                            |          | Born: 21/06/2022 (20 Weeks, 3 Days) Gender: Male NHS N                | o: 🗸      |
| Ceneral   Case*   Tom, TEST - (21/06/2022) [CAS-000001-0087]   Prom Type*   CareDirectorTest   Adult Care and Support Plan   Status*   Closed   Status*   Closed   V1/1/2022   Preceding Form   Preceding Form   Completion Details   Completed By*   Completion Details   Status*   Completed fly*   Signed Off Date*                                                                                                    | Pronouns:<br>Preferred Name:                     |          | I I I I I I I I I I I I I I I I I I I                                 | 2         |
| Case* Responsible Team*   Tom, TEST - (2//06/2022) [CAS-00000-0067] Q   Form Type* Responsible User   Adult Care and Support Plan Q   Status* Due Date   Closed 1/1/1/2022   Status* Review Date   09/1/2022 Preceding Form   Preceding Form Q                                                                                                    | Menu V Details                                   |          |                                                                       |           |
| Tom, TEST - (21/06/2022) [CAS-000001-0087] Q   Form Type* Responsible User   Adult Care and Support Plan Q   Scatus* Due Date   Closed 1/11/2022   Start Date* Review Date   09/11/2022 IIII   Preceding Form IIIIIIIIIIIIIIIIIIIIIIIIIIIIIIIIIIII                                                                                                    | General                                          |          |                                                                       |           |
| Form Type* Responsible User   Adult Care and Support Plan Soctt Simpson   Status* Due Date   Closed 1/11/2022   Start Date* Review Date   09/11/2022 Image: Completion Details    Completed By*  Completed By*  Completed Sy*  Soctt Simpson  Q  Signed Off By*  Signed Off Date*  Signed Off Date* Signed Off Date*  Signed Off Date* Signed Off Date* Signed Signed Signed Signed Signed Signed Signed Signed Signed SignedS                                                                                                    | Case*                                            |          | Responsible Team*                                                     | _         |
| Adult Care and Support Plan   Status*   Closed   Closed   V   Start Date*   Og/11/2022   Preceding Form   Image: Completion Details   Completed By*   Scott Simpson   Signed Off By*   Signed Off By*                                                                                                    | Tom, TEST - (21/06/2022) [CAS-000001-0087]       | Q        | CareDirectorTest                                                      | Q         |
| Status* Due Date   Closed I/1/1/2022   Status* Review Date   09/11/2022 Image: Completion Details   Completed By* Completion Date*   Scott Simpson Image: Completion Date*   Signed Off By* Signed Off Date*                                                                                                    | Form Type*                                       |          | Responsible User                                                      |           |
| Closed In/In/2022   Start Date* Review Date   09/In/2022 Imit   Preceding Form Imit   Imit Imit   Imit Imit   Completion Details Completion Date*   Scott Simpson Imit   Signed Off By* Signed Off Date*                                                                                                    | Adult Care and Support Plan                      | Q        | Scott Simpson                                                         | Q         |
| Start Date*  Start Date*  Preceding Form  Completion Details  Completed By*  Completed By*  Soctt Simpson  Q  Signed Off By•  Signed Off Date*  Signed Off Date* Signed Off Date*  Signed Off Date* Signed Off Date* Signed Off Date*  Signed Off Date* Signed Off Date* S                                                                                                    | Status*                                          |          | Due Date                                                              |           |
| 09/11/2022   Preceding Form   Image: Completion Details   Completed By*   Completed By*   Scott Simpson   Image: Signed Off By*   Signed Off Date*   Image: Signed Off Date*                                                                                                    | Closed                                           | ~        | 11/11/2022                                                            | <b>##</b> |
| Preceding Form          Preceding Form         Image: Completion Details         Completed By*       Completion Date*         Scott Simpson       Q         Signed Off By*       Signed Off Date*                                                                                                    | Start Date*                                      |          | Review Date                                                           |           |
| Completion Details   Completed By*   Completion Date*   Scott Simpson   Signed Off By*   Signed Off Date*                                                                                                    | 09/11/2022                                       | <b>#</b> |                                                                       | <b>##</b> |
| Completion Details       Completed By*     Completion Date*       Scott Simpson     Q       Signed Off By*     Signed Off Date*                                                                                                    | Preceding Form                                   |          |                                                                       |           |
| Completed By*     Completion Date*       Scott Simpson     Q       Signed Off By*     Signed Off Date*                                                                                                    |                                                  | Q        |                                                                       |           |
| Completed By*     Completion Date*       Scott Simpson     Q       Signed Off By*     Signed Off Date*                                                                                                    |                                                  |          |                                                                       |           |
| Completed By*     Completion Date*       Scott Simpson     Q       Signed Off By*     Signed Off Date*                                                                                                    | Completion Details                               |          |                                                                       |           |
| Scott Simpson     Q     09/11/2022     Imit       Signed Off By*     Signed Off Date*     Imit                                                                                                    | Completion Details                               |          |                                                                       |           |
| Signed Off By* Signed Off Date*                                                                                                    | Completed By*                                    |          |                                                                       |           |
|                                                                                                    | Scott Simpson                                    | Q        | 09/11/2022                                                            |           |
| Scott Simpson Q 09/11/2022                                                                                                    | Signed Off By*                                   |          | Signed Off Date*                                                      |           |
|                                                                                                    | Scott Simpson                                    | Q        | 09/11/2022                                                            | <b>##</b> |

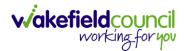

CAREDIRECTOR HOSPITAL SOCIAL WORK TEAM

## How to reactivate a Closed Form

1. Locate the **Form** that needs to be **reactivated**. Please note: If the same **Form Type** is open, you cannot **Reactivate** it.

| \rm Caredirector 🎧 Home 📥 Workplace 🗸 🕸 Settin | igs 🗸          | 🔍 🖳 🛠 🛈 🌅 CareDirectorTest                                          |
|------------------------------------------------|----------------|---------------------------------------------------------------------|
| 🔶 👁 🖨 🔂 : Form (Case): Occupatio               | nal Therapy Co | nversation Record for Tom, TEST - (21/06/2022) [CAS-000001-0010] St |
| TOM,TEST (Id: 444267) Y Person Record          |                | Born: 21/06/2022 (20 Weeks, 4 Days) Gender: Male NHS No: 🗸          |
| Pronouns:<br>Preferred Name:                   |                | I I I I I I I I I I I I I I I I I I I                               |
| Menu 🗸 Details                                 |                |                                                                     |
|                                                |                |                                                                     |
| General                                        |                |                                                                     |
| Case*                                          |                | Responsible Team *                                                  |
| Tom, TEST - (21/06/2022) [CAS-000001-0010]     | Q              | CareDirectorTest                                                    |
| Form Type*                                     |                | Responsible User                                                    |
| Occupational Therapy Conversation Record       | Q              | Scott Simpson Q                                                     |
| Status*                                        |                | Due Date                                                            |
| Closed                                         | ~              | 20/12/2022                                                          |
| Start Date*                                    |                | Review Date                                                         |
| 10/11/2022                                     |                |                                                                     |
| Preceding Form                                 |                |                                                                     |
|                                                |                | •                                                                   |

#### 2. Select the Three Dots and select Activate.

| Caredirector 🞧 Ho            | ome 💾 Workplace 🔨 | 🗸 🔯 Settings 🗸        |        |                                 | €     | Ę      | $\Diamond$ | €      |         | CareDirec | torTest |
|------------------------------|-------------------|-----------------------|--------|---------------------------------|-------|--------|------------|--------|---------|-----------|---------|
| ← ● 🖬 🗟                      | : Urm (Case       | e): Occupational Ther | ару Со | nversation Record for Tom, TEST | (21/0 | 6/2022 | 2) [CA     | S-000  | 001-00  | 010] St   | ?       |
| TOM,TEST (Id: 444267)        | Share             |                       |        | Born: 21/06/202                 | 2 (20 | Weeks, | 4 Day      | s) Ger | ider: M | ale NHS N | o: 🗸    |
| Pronouns:<br>Preferred Name: | Assign            |                       |        |                                 |       |        |            |        | À       | - 🔧 🤇     | 9       |
| Menu 🗸 Details               | Clone             |                       |        |                                 |       |        |            |        |         |           |         |
|                              | Restrict Access   |                       |        |                                 |       |        |            |        |         |           | 2       |
|                              | Activate          |                       |        |                                 |       |        |            |        |         |           |         |
| General                      | Delete            |                       |        |                                 |       |        |            |        |         |           |         |
| Case *                       | Run Workflow      |                       |        | Responsible Team*               |       |        |            |        |         |           |         |
| Tom, TEST - (21/06/2022) [   | Copy Record Link  |                       | Q      | CareDirectorTest                |       |        |            |        |         | C         | 2       |
| Form Type *                  |                   |                       |        | Responsible User                |       |        |            |        |         |           |         |
| Occupational Therapy Co      | nversation Record |                       | Q      | Scott Simpson                   |       |        |            |        |         | C         | λ       |
| Status*                      |                   |                       |        | Due Date                        |       |        |            |        |         |           |         |
| Closed                       |                   |                       | ~      | 20/12/2022                      |       |        |            |        |         | Ê         | 1       |
| Start Date*                  |                   |                       |        | Review Date                     |       |        |            |        |         |           |         |
| 10/11/2022                   |                   |                       |        |                                 |       |        |            |        |         | Ê         | 1       |
| Preceding Form               |                   |                       |        |                                 |       |        |            |        |         |           |         |
|                              |                   |                       |        |                                 |       |        |            |        |         |           |         |

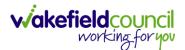

Status:

In Progress

21/09/2022 12:23:12

CareDirectorTest

(?)

 $\sim$ 

• A

## How to input Service Provisions

#### Where to find Service Provisions

Q

- 1. Every Service Provision in the Service Provision booklet will require these steps beforehand.
- ጰ Settings 🗸 0 R & D Caredirector 🞧 Home 🗂 Workplace 🗸 4 0 Person: TEST Tom 4 1 Born: 21/06/2022 (13 Weeks, 3 Days) Gender: Male NHS No: TOM,TEST (Id: 444267) Person Record Pronouns: Preferred Name: Profile Document View All Activities Timeline Summary Cases Services Menu 🗸 Filter By SEP 2022  $\sim$ 21/09/2022 13:42:01 **Task Created** From A new record of task was created by Scott Simpson. Ê Responsible Team: Responsible User: Subject: То CareDirectorTest Scott Simpson Referral has been Allocated 21/09/2022 13:04:25 Form (Case) Created Team A new record of form (case) was created by Scott Simpson. Q
- Select the relevant Person Record and select Services.

Due Date:

6

3. After selecting Services, if the Service Provision is not linked to an existing one, create a new one by selecting the Create New Record from the toolbar.

Scott Simpson changed End Date from 'Empty' to '21/09/2022

Case Involvement Updated

Form Type:

AMHP Report Form

| Caredire                    | ector 🎧 Home          | 🗂 Workplace 🗸   | (බූ Setting | 5 🗸          |                   |             | ÷           | PO       | \$ (          | D 🦲      | CareDirectorTest                                                                                                    |
|-----------------------------|-----------------------|-----------------|-------------|--------------|-------------------|-------------|-------------|----------|---------------|----------|----------------------------------------------------------------------------------------------------|
| $\leftarrow$ /              | 🎙 🔗 Pe                | erson: TEST Tom |             |              |                   |             |             |          |               |          | ?                                                                                                    |
| TOM,TEST (Id: 44            | 44267) Person Re      | cord            |             |              |                   | Born: 21/06 | /2022 (13 V | Veeks, 3 | Days) G       | ender: M | ale NHS No: 🗸                                                                                                    |
| Pronouns:<br>Preferred Name | e:                    |                 |             | 1            |                   |             |             |          |               |          | Image: A start and a start a start |
| 2 Menu 🗸                    | Timeline S            | ummary Profile  | Cases       | Services     | Document View     | All Activit | ies         |          |               |          |                                                                                                    |
| + 🖾                         | <i>€∂</i> <b>2,</b> ≰ | Service         | Provisions  |              |                   |             |             |          |               |          |                                                                                                    |
| Related Reco                | rds                   |                 | ~           |              | Search for record | ds          |             |          |               |          | Q 3                                                                                                    |
| □ <u>Id</u> <u></u> ]       | Person                | Id [Person] Sta | atus        | Planned Star | rt D Planned I    | End Da A    | ctual Start | Date     | <u>Actual</u> | End Date | Service Eleme                                                                                                    |
| 220022                      | TEST Tom              | 444267 Dr       | aft         | 08/08/2022   |                   |             |             |          |               |          | Adult Residen                                                                                                    |

4. Then follow the appropriate section to complete the Service Provision.

Profession Type

Reset Refresh

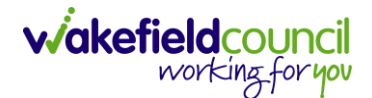

## How to Authorise a Service Provision

1. Locate the Service Provision and make sure the Status is Ready for Authorisation. If it is not, then go into the record and change the Status to Ready for Authorisation then select Save.

| Caredirect 4 Home 🗂 Workplace 🗸 🕸                         | Settings 🗸                               |                             | 🔍 द्वि 🛠 🛈 🌅 CareDirectorTest                      |
|-----------------------------------------------------------|------------------------------------------|-----------------------------|----------------------------------------------------|
| 🔶 🖬 🗟 🕹 🎝 : Service Prov                                  | vision: Tom Jones \ 220015 \ 24 Jun 2022 |                             | 0                                                  |
| TOM.TEST. (Mr). (Id: 444276) V Person Record              |                                          |                             | Born: 24/07/1950 (72 Years) Gender: Male NHS No: 🗸 |
| Pronouns:<br>Preferred Name: Tom                          | Service Provision Statuses Enter your    | r search criteria.          | I I I I I I I I I I I I I I I I I I I              |
| Menu V Timeline Details Costs Per Wee                     | Look Lookup Records                      | ~                           |                                                    |
| General                                                   | Search for records                       | Q 3                         |                                                    |
| Person*                                                   | Name                                     | <u>Code</u> ≧↓ <u>Gov C</u> |                                                    |
| TEST Tom                                                  | Draft                                    | 1                           | ٩                                                  |
| ld*                                                       | Booking Request                          | 20                          |                                                    |
| 220015                                                    | Validation Required                      | 30                          | Q                                                  |
|                                                           | Waiting List                             | 40 2                        |                                                    |
| Status*                                                   | Rejected                                 | 50                          |                                                    |
| Draft                                                     | Ready for Authorisation                  | 60                          |                                                    |
| Service Request Service Element 1* Adult Residential Care | Page1                                    | 3 <sup>1-6</sup><br>Close   | ×q                                                 |
| Special Scheme                                            | Finance Clier                            | nt Category                 |                                                    |
|                                                           |                                          |                             |                                                    |

2. If inside the record, you need to come out to ensure you are seeing the grid view. From the grid view in **Person Record** or **Dashboards**. **Checkbox** the correct **Service Provision** and select the **Three Dots** from the toolbar. Then select **Authorise**.

| ome 🗋 Workplace 🗸 🔞 s   | Settings 💊                                                                                                    | /                                                                                                    |                                                                                                    |                                                                                                    |                                                                                                    | Ð                                                                                                    | <u>₿</u> 🛇                                                                                                    | •                                                                                                    | 🥘 Ca                                                                                                    | reDirectorTes                                                                                                    |
|-------------------------|----------------------------------------------------------------------------------------------------|----------------------------------------------------------------------------------------------------|----------------------------------------------------------------------------------------------------|----------------------------------------------------------------------------------------------------|----------------------------------------------------------------------------------------------------|----------------------------------------------------------------------------------------------------|----------------------------------------------------------------------------------------------------|----------------------------------------------------------------------------------------------------|----------------------------------------------------------------------------------------------------|----------------------------------------------------------------------------------------------------|
| Person: TEST Tom        |                                                                                                    |                                                                                                    |                                                                                                    |                                                                                                    |                                                                                                    |                                                                                                    |                                                                                                    |                                                                                                    |                                                                                                    | ?                                                                                                    |
| Person Record           |                                                                                                    |                                                                                                    |                                                                                                    |                                                                                                    |                                                                                                    | Born: 24/07/195                                                                                                    | 60 (72 Yea                                                                                                    | rs) Geno                                                                                                    | ier: Male N                                                                                                    | IHS No: 🗸                                                                                                    |
|                         |                                                                                                    | 1                                                                                                    |                                                                                                    |                                                                                                    |                                                                                                    |                                                                                                    |                                                                                                    |                                                                                                    | A                                                                                                    | > 👱 🔧                                                                                                    |
| Summa Profile Ca        | ases S                                                                                                    | ervices Docum                                                                                                    | ent View                                                                                                    | / All Act                                                                                                    | ivities                                                                                                    |                                                                                                    |                                                                                                    |                                                                                                    |                                                                                                    |                                                                                                    |
|                         | sions                                                                                                    |                                                                                                    |                                                                                                    |                                                                                                    |                                                                                                    |                                                                                                    |                                                                                                    |                                                                                                    |                                                                                                    |                                                                                                    |
| Unpin from me           | ~                                                                                                    |                                                                                                    |                                                                                                    | Search for re                                                                                                    | cords                                                                                                    |                                                                                                    |                                                                                                    |                                                                                                    |                                                                                                    | QG                                                                                                    |
| Ready to Authorise      | 4                                                                                                    |                                                                                                    |                                                                                                    |                                                                                                    |                                                                                                    |                                                                                                    |                                                                                                    |                                                                                                    |                                                                                                    |                                                                                                    |
| Authorise               |                                                                                                    | <u>Planned Start D</u>                                                                                                    | <u>Planne</u>                                                                                                    | ed End Da                                                                                                    | Actual Start Date                                                                                                    | Actual End Date                                                                                                    | <u>Servic</u>                                                                                                    | e Elemei                                                                                                    | <u>nt 1</u>                                                                                                    |                                                                                                    |
| Calculate Cost Per Week |                                                                                                    | 24/06/2022                                                                                                    |                                                                                                    |                                                                                                    |                                                                                                    |                                                                                                    | Adult I                                                                                                    | Resident                                                                                                    | ial Care                                                                                                    |                                                                                                    |
| Cancel                  | equest                                                                                                    | 24/06/2022                                                                                                    |                                                                                                    |                                                                                                    |                                                                                                    |                                                                                                    | SDS - I                                                                                                    | WMDC N                                                                                                    | lanaged Ac                                                                                                    | count                                                                                                    |
| Update GL Code          |                                                                                                    |                                                                                                    |                                                                                                    |                                                                                                    |                                                                                                    |                                                                                                    |                                                                                                    |                                                                                                    |                                                                                                    |                                                                                                    |
| Bulk Edit               |                                                                                                    |                                                                                                    |                                                                                                    |                                                                                                    |                                                                                                    |                                                                                                    |                                                                                                    |                                                                                                    |                                                                                                    |                                                                                                    |
| Delete                  |                                                                                                    |                                                                                                    |                                                                                                    |                                                                                                    |                                                                                                    |                                                                                                    |                                                                                                    |                                                                                                    |                                                                                                    |                                                                                                    |
| ,<br>,                  | Person: TEST Tom Person Record  Summa Profile C  Summa Profile C  Summa Profile C  Summa Calculate Cost Per Week Cancel Update GL Code Bulk Edit | Person: TEST Tom<br>Person Record  Summa Profile Cases S  Summa Profile Cases S  Summa Profile Cases S  Cases S | Person: TEST Tom<br>Person Record<br>Summa Profile Cases Services Docum<br>Service Provisions<br>Unpin from me<br>Ready to Authorise<br>Authorise<br>Authorise<br>Calculate Cost Per Week<br>Cancel<br>Update GL Code<br>Bulk Edit | Person: TEST Tom<br>Person Record  Summa Profile Cases Services Document View  Summa Profile Cases Services Document View  Summa Profile Cases Services Document View  Ready to Authorise Authorise Authorise Cancel Update CL Code Bulk Edit | Person: TEST Tom<br>Person Record<br>Summa 3 Profile Cases Services Document View All Act<br>Service Provisions<br>Unpin from me<br>Ready to Authorise<br>Authorise<br>Calculate Cost Per Week<br>Cancel<br>Update GL Code<br>Bulk Edit | Person: TEST Tom  Person Record  Summa Profile Cases Services Document View All Activities  Service Provisions  Unpin from me Ready to Authorise Authorise Planned Start D Planned End Da Actual Start Date Cancel Update CL Code Bulk Edit | Person: TEST Tom     Person Record   Born: 24/07/198 Born: 24/07/198 Born: 24/07/198 Born: 24/07/198 Born: 24/07/198 Born: 24/07/198 Born: 24/06/202 Belanced Start D Planned End Da Actual Start Date Actual End Date Cancel Update CL Code Bulk Edit Born: 24/06/2022 Born: Cancel Update CL Code Bulk Edit Born: 24/06/2022 Born: Cancel Update CL Code Bulk Edit Born: 24/06/2022 Born: Cancel Born: Cancel Born: Cance | Person: TEST Tom       Born: 24/07/1950 (72 Yea)         Person Record       Born: 24/07/1950 (72 Yea)         Summage       Profile       Cases         Service       Document View       All Activities         Image: Service Provisions       Search for records         Ready to Authorise       Planned Start D       Planned End Da         Authorise       Planned Start D       Planned End Da         Calculate Cost Per Week       24/06/2022       Adult         Image: Cancel       Quest       24/06/2022       SDS - 1         Update GL Code       Bulk Edit       Sub Edit       Sub Edit       Sub Edit | Person: TEST Tom       Born: 24/07/1950 (72 Years) Gend         Person Record       Born: 24/07/1950 (72 Years) Gend         Summage       Profile       Cases         Service Provisions       Document View       All Activities         Unpin from me       Search for records         Ready to Authorise       Planned Start D       Planned End Da       Actual Start Date         Authorise       Planned Start D       Planned End Da       Actual Start Date       Service Element         n       Calculate Cost Per Week       24/06/2022       Adult Resident         n       Cancel       Yugate CL Code       SDS - WMDC M         Ulpdate CL Code       Bulk Edit       Vertice Logical       SDS - WMDC M | Person: TEST Tom         Person Record         Born: 24/07/1950 (72 Years) Cender: Male N         Summa 3       Profile         Cases       Services         Document View       All Activities         Image: Service Provisions       Search for records         Ready to Authorise       Planned Start D         Authorise       Planned Start D         Planned Start D       Planned Start Date         Actual Start Date       Service Element 1         Cancel       24/06/2022         Update CL Code       Bulk Edit |

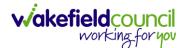

CAREDIRECTOR HOSPITAL SOCIAL WORK TEAM

#### How to input Service Deliveries

1. You will now need to record **Service Deliveries**. Select **Service Deliveries** from the tabs and select **Create New Record** from the toolbar.

| Caredirector                 | ကြဲ Home ငြီ    | Workplace 🗸 🔞 Sett        | ings 🗸          |                     |                     | Q 🛃 🛠              | ۍ ک                 | CareDirectorTe | est  |
|------------------------------|-----------------|---------------------------|-----------------|---------------------|---------------------|--------------------|---------------------|----------------|------|
| ← : Ser                      | vice Provision: | : Tom MullenTest \ A J Sc | ocial \ SDS - M | anaged Account \ He | ome Care \ Spot \ 2 | 220110 \ 08 Nov 2  | 2022                | (1             | Ð    |
| MULLENTEST.Tom (Id:          | 444264) -       | Person Record             |                 |                     | Born:               | 03/05/1955 (67 Yea | ars) Gender: M      | ale NHS No: 🚿  | ~    |
| Pronouns:<br>Preferred Name: |                 |                           | 1               |                     |                     |                    | $\langle A \rangle$ | 🛂 🐴 🦉          |      |
| Me 2                         | imeline Deta    | ils Service Deliveries    | Service Deli    | very Variations Co  | sts Per Week Fi     | nance Transactior  | าร                  |                |      |
| + 💵 🎗                        | Servic          | ce Deliveries             |                 |                     |                     |                    |                     |                |      |
| Related Records              | ~               |                           |                 | Search for re-      | cords               |                    |                     | ٩ 5            | ž    |
| Person                       | Id              | Planned Start Ti          | Units           | Total Units         | Total Visits        | Monday             | Tuesda              | ay V           | Vedr |
|                              |                 |                           | NO              | RECORDS             |                     |                    |                     |                |      |
|                              |                 |                           |                 | esults were found   |                     |                    |                     |                |      |
|                              |                 |                           | fc              | or this screen.     |                     |                    |                     |                |      |
|                              |                 |                           |                 |                     |                     |                    |                     |                |      |

- Now select the information required. Units is based around 1 being a 1 of the Rate Unit. For example, if your Rate Unit shows Per 1 Hour Unit then you put Units as 1 this will record that each visit will be 1 hour long. If it says 0.5 it will be half an hour each visit.
- 3. **Planned Start Time** is the time that the visit takes place on the chosen dates. If more than one visit is required and at different times, then when **Saved** create a new **Service Delivery**.
- 4. Once Saved, this will automatically generate Total Visits/ Total Units.

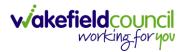

#### CAREDIRECTOR HOSPITAL SOCIAL WORK TEAM

| 人 Caredirector 🛛 🔓 Home 🗂 Workplace 🗸 🐯 Settings 🗸                       | <b>0</b> 🖳 🛠 🗿 🌅 CD V6 Team                                                                                                    |
|--------------------------------------------------------------------------|----------------------------------------------------------------------------------------------------|
| 🔶 🖬 😭 🔹 🎝 : Service Delivery: TEST Tom \ Rea                             | ablement Team \ Re-ablement \ Outreach \ \ \ Spot \ 220088 \ 12 Oct 2 🧿                                                                                                    |
| TOM_TEST (Id: 444267) V Person Record                                    | Born: 21/06/2022 (20 Weeks, 3 Days) Gender: Male NHS No: 🗸                                                                                                    |
| Pronouns:<br>Preferred Name:                                             | In the second second se |
| Menu Variations                                                          |                                                                                                    |
| General                                                                  |                                                                                                    |
| Service Provision*                                                       | Responsible Team*                                                                                                    |
| TEST Tom \ Reablement Team \ Re-ablement \ Outreach \ \ \ Spot \ 22008 Q | CareDirectorTest Q                                                                                                    |
| Id*                                                                      | Rate Unit *                                                                                                    |
| 188114                                                                   | Per 1 Hours (Whole) \ Hours (Part)                                                                                                    |
| Planned Start Time*                                                      | Units*                                                                                                    |
| 09:00                                                                    | 1.0000                                                                                                    |
| Total Visits*                                                            | Total Units*                                                                                                    |
| 7                                                                        | 7.0000                                                                                                    |
| Number of Carers*                                                        |                                                                                                    |
| 1                                                                        |                                                                                                    |
|                                                                          |                                                                                                    |
|                                                                          |                                                                                                    |
| Schedule applies to days                                                 |                                                                                                    |
| Select All*                                                              | Thursday*                                                                                                    |
| Yes                                                                      | Yes                                                                                                    |
| ○ No                                                                     | ○ No                                                                                                    |
| Monday *                                                                 | Friday*                                                                                                    |
| Yes                                                                      | Yes                                                                                                    |
| ○ No                                                                     | ○ No                                                                                                    |
| Tuesday*                                                                 | Saturday*                                                                                                    |
| Yes                                                                      | Yes                                                                                                    |
| ○ No                                                                     | ○ No                                                                                                    |
| Wednesday*                                                               | Sunday*                                                                                                    |
| Yes                                                                      | Yes                                                                                                    |
| ○ No                                                                     | ○ No                                                                                                    |
|                                                                          |                                                                                                    |
|                                                                          |                                                                                                    |

5. If the **Service User** requires multiple different visits at separate times. Ensure another **Service Delivery** has been inputted.

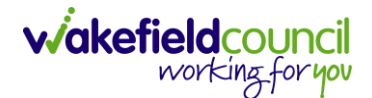

## How to Clone a Service Provision

|                                                           | st - 205632 \ ISF Provider \ ISF \ \ \ Spot \ 225727 \ 21 Oct 2022 |         |
|-----------------------------------------------------------|--------------------------------------------------------------------|---------|
| B 🗟 & L 🗄 Service Provision: Tom Test \ Carers Tru        | st - 205632 (TSF Provider (TSF ( ( Spot ( 225727 ( 21 Oct 2022     | 3       |
| Tom (Id: 446228) Person Record                            | Born: 03/05/1995 (27 Years) Gender: Male                           | NHS No: |
| ouns:<br>rred Name: 1                                     |                                                                    |         |
| nu V Timeline Details Costs Per Week Finance Transactions |                                                                    |         |
| eneral                                                    |                                                                    |         |
| rson*                                                     | Responsible Team *                                                 |         |
| Tom Test C                                                | CareDirector                                                       | Q       |
|                                                           | Responsible User*                                                  |         |
| 225727                                                    | Scott Simpson                                                      | Q       |
| itus*                                                     |                                                                    |         |
| Authorised                                                |                                                                    |         |
|                                                           | -                                                                  |         |
| ervice Request                                            |                                                                    |         |
| rvice Element 1*                                          | Service Element 2*                                                 |         |
| ISF Provider C                                            | ISF                                                                | Q       |
|                                                           |                                                                    |         |

#### 1. Locate the Service Provision and ensure that the Status is Authorised.

#### 2. Select the Three Dots from the toolbar and select Clone.

| Caredirector 🞧 Hom                             | Workplace 🗸 🔞 Settin       | ngs 🗸                   |        | e द्व 🛠 🖱 킻 c                                                 | areDirector |
|------------------------------------------------|----------------------------|-------------------------|--------|---------------------------------------------------------------|-------------|
| ← 🖬 🗟 🎝 🎝                                      | : Service Provision        | n: Tom Test \ Carers T  | rust - | 205632 \ ISF Provider \ ISF \ \ \ Spot \ 225727 \ 21 Oct 2022 | ?           |
| TEST,Tom (ld: 446228) Person Reco<br>Pronouns: | Pin to me<br>Unpin from me |                         |        | Born: 03/05/1995 (27 Years) Gender: Male NH                   | IS No: 🗸    |
| Preferred Name:                                | Budget Position Statement  | 2<br>mance Transactions |        |                                                               | $\sim$      |
| General                                        | Calculate Cost Per Week    |                         |        |                                                               |             |
| Person*                                        | Restrict Access<br>Delete  |                         |        | Responsible Team*                                             |             |
| Tom Test                                       | Run Workflow               |                         | Q      | CareDirector Responsible User*                                | Q           |
| 225727                                         | Copy Record Link           |                         |        | Scott Simpson                                                 | Q           |
| Status* Authorised Service Request             |                            |                         | Q      |                                                               |             |
| Service Element 1*                             |                            |                         |        | Service Element 2*                                            | _           |
| ISF Provider                                   |                            |                         | Q      | ISF                                                           | Q           |
| Special Scheme                                 |                            |                         |        | Finance Client Category                                       |             |

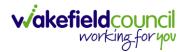

| 👗 Caredirector 🎧 Home 🗂 Workplace 🗸 🕸 S               | Settings 🗸                                                           | 🔍 🛃 🛠 🛈 🌅 CareDirector                             |
|-------------------------------------------------------|----------------------------------------------------------------------|----------------------------------------------------|
| 🔶 🖬 🕼 🔕 🎝 : Service Provi                             | sion: Tom Test \ Carers Trust - 205632 \ ISF Provider \ ISF \ \ \ Sp | ot \ 225727 \ 21 Oct 2022                          |
| TEST.Tom ((d: 446228)<br>Pronouns:<br>Preferred Name: | Clone Service Provision                                              | Born: 03/05/1995 (27 Years) Gender: Male NHS No: 🗸 |
| Menu V Timeline Details Costs Per Week                | Start Date* 21/10/2022                                               |                                                    |
| Ceneral                                               | Start Reason*           Change in type of care         X         Q   |                                                    |
| Person*                                               |                                                                      | ٩                                                  |
| ld225727                                              |                                                                      | ٩                                                  |
| Status* Authorised                                    |                                                                      |                                                    |
| Service Request                                       | 2                                                                    |                                                    |
| Service Element 1*                                    | Clone                                                                | ٩                                                  |
| Special Scheme                                        | Finance Client Category                                              |                                                    |

3. Select the new Start Date and Start Reason and select OK.

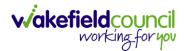

CAREDIRECTOR HOSPITAL SOCIAL WORK TEAM

### How to End Service Provisions

1. Locate the **Service Provision** that requires an end date. Select the **Details** tab, scroll down to the **Dates** heading and enter an **Actual End Date** and **End Reason**. When finished, select **Save**.

| 🔨 Caredirector 🎧 Home 🗂 Workplace 🗸 🕲 Settings 🗸           |          |        | 🔍 🎚 🛠 🕑 🌷 CareDirectorTest                                                     |
|------------------------------------------------------------|----------|--------|--------------------------------------------------------------------------------|
|                                                            | Co-ord   | inatio | on Team \ SDS - WMDC Managed Account \ Home Care \ \ \ Spot \ 220012 \ 24 Ju 🕥 |
| TOM.TEST (Mr) (Id: 4444.                                   |          |        | Born: 24/07/1950 (72 Years) Gender: Male NHS No: 🗸                             |
| Pronouns:<br>Preferred Name: Tom                           |          |        | I I I I I I I I I I I I I I I I I I I                                          |
| Menu V Timeline Details Service Deliveries Service Deliver | ry Varia | tions  | Costs Per Week Finance Transactions                                            |
|                                                            |          |        |                                                                                |
|                                                            |          |        |                                                                                |
| Dates                                                      |          |        |                                                                                |
| Planned Start Date                                         |          |        | Planned End Date                                                               |
| 24/06/2022                                                 |          |        | ■ <mark>1</mark>                                                               |
| Actual Start Date                                          |          |        | Actual End Date                                                                |
|                                                            |          | Ê      | 21/10/2022                                                                     |
| Start Reason*                                              |          |        | End Reason*                                                                    |
| New Placement                                              | $\times$ | Q      | Carer's Decision X Q                                                           |
|                                                            |          |        |                                                                                |
| Commissioning                                              |          |        |                                                                                |
| Purchasing Team                                            |          |        | Frequency in Weeks*                                                            |
| Adults Connecting Care Team East                           | ×        | Q      | 1                                                                              |
|                                                            |          |        |                                                                                |

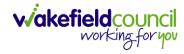

## How to close a Case

#### **Ending Secondary Involvements**

- 1. Before a Case can be closed, any ongoing work associated with the **Case** must be ended.
- 2. Only the secondary and external **Involvements** need to have an end date. The **Responsible User/ Team** will automatically end once the **Case** has been **closed**.
- 3. From the Menu dropdown list on a Case Record, select Related Items and then Involvements.

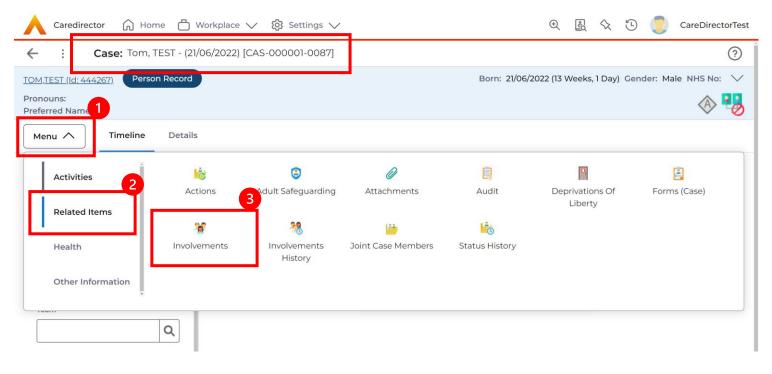

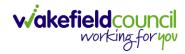

### 4. Open the relevant entry by double clicking an open space. This will open the involvement.

| Caredirector 🎧 Home 🗂 Workplace 🗸 🐯 Settings       | $\checkmark$             |                    |                  | t 🛃 🛠                  | ت 👤          | CareDirectorTest |
|----------------------------------------------------|--------------------------|--------------------|------------------|------------------------|--------------|------------------|
| ← Case: Tom, TEST - (21/06/2022) [CAS-000001-0087] |                          |                    |                  |                        |              | ?                |
| TOM,TEST (Id: 444267) Person Record                |                          |                    | Born: 21/06/2    | 2022 (13 Weeks, 1 Day) | Gender: Male | NHS No: 🗸        |
| Pronouns:<br>Preferred Name:                       |                          |                    |                  |                        |              | I 🖓 🚯            |
| Menu V Timeline Details                            |                          |                    |                  |                        |              |                  |
| + 💷 🎗 🗑 Case Involvements                          |                          |                    |                  |                        |              |                  |
| Related Records 🗸                                  |                          | Search for records |                  |                        |              | Q 3              |
| □ Involvement Member ह↓ Role Involvement Re        | Case                     |                    | Responsible Team | <u>Start Date</u> ₹↓   | End Date     | <u>Create</u>    |
| Community Occupatio Occupational Th                | Tom, TEST - (21/06/2022) | [CAS-000001-0087]  | CareDirectorTest | 21/09/2022             |              | Scott            |
|                                                    |                          |                    |                  |                        |              |                  |
|                                                    |                          |                    |                  |                        |              |                  |
|                                                    |                          |                    |                  |                        |              |                  |
|                                                    |                          |                    |                  |                        |              |                  |
|                                                    |                          |                    |                  |                        |              |                  |

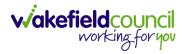

5. Enter today's date in the End Date field. Then select Save and Return to Previous Page and repeat the process until all Secondary and External Involvements are ended.

| 🖌 Caredirector 🎧 Home 🗂 Workplace 🗸 🐯 Settings 🗸 |         | 🔍 🖳 🔨 🗓 CareDirect                                                             | torTes   |
|--------------------------------------------------|---------|--------------------------------------------------------------------------------|----------|
| Henu V                                           | ent wit | nin Case Tom, TEST - (21/06/2022) [CAS-000001-0087] created by Scott Simpson o | ?        |
|                                                  |         |                                                                                |          |
| General                                          |         |                                                                                |          |
| Case*                                            |         | Responsible Team *                                                             |          |
| Tom, TEST - (21/06/2022) [CAS-000001-0087]       | Q       | CareDirectorTest                                                               | 2        |
| Person*                                          |         | Involvement Priority                                                           |          |
| TEST Tom                                         | Q       | 0                                                                              | ٢        |
| Involvement Member*                              |         | Involvement Status                                                             |          |
| Community Occupational Therapy Service           | Q       |                                                                                | ٢        |
| Role*                                            |         | End Date                                                                       |          |
| Occupational Therapist                           | Q       | 21/09/2022                                                                     |          |
| Start Date*                                      |         | Involvement End Reason                                                         |          |
| 21/09/2022                                       |         |                                                                                | ٤        |
| Involvement Reason                               |         | Involvement Review Date                                                        |          |
|                                                  | Q       |                                                                                | <b>1</b> |
|                                                  |         |                                                                                |          |
| Description                                      |         |                                                                                |          |
|                                                  |         |                                                                                |          |

6. If the Case cannot be closed, there will be ongoing work associated with the Case.

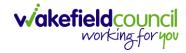

#### **Close an Open Activity**

1. Select **Menu** within the **Case Record.** Then select **Activities** and open the relevant location of an activity.

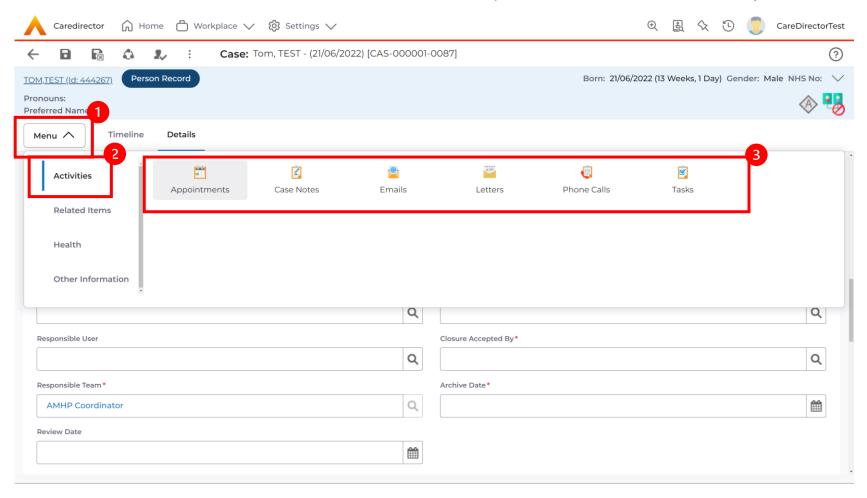

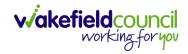

## 2. Open the relevant location of an activity has been opened. Select the **Activity** that needs to be closed from the options.

|              | Caredirector 🎧 Home 🗂 Wo        | rkplace 🗸 👸 Settings | 5 V           |            |                       |               | Ð                    | <u>r</u>           | Ŀ          |         | CareDirectorTest                      |
|--------------|---------------------------------|----------------------|---------------|------------|-----------------------|---------------|----------------------|--------------------|------------|---------|---------------------------------------|
| $\leftarrow$ | Case: Tom, TEST - (21/06/2022)  | ) [CAS-000001-0087]  |               |            |                       |               |                      |                    |            |         | ?                                     |
| <u>TOM,</u>  | TEST (ld: 444267) Person Record |                      |               |            |                       |               | Born: 21/06/2022 (13 | Weeks, 1 Da        | y) Gen     | der: Ma | ile NHS No: 🗸                         |
|              | ouns:<br>rred Name:             |                      |               |            |                       |               |                      |                    |            |         | I I I I I I I I I I I I I I I I I I I |
| Me           | nu V Timeline Details           |                      |               |            |                       |               |                      |                    |            |         |                                       |
| +            | 🕼 🎣 🗑 Tasks                     |                      |               |            |                       |               |                      |                    |            |         |                                       |
| Rel          | ated Records                    | ~                    |               |            | Search for records    |               |                      |                    |            |         | Q 3                                   |
|              | <u>Subject</u>                  | <u>Due</u> ≣↓        | <u>Status</u> | <u>Reg</u> | arding                | <u>Reason</u> | Re                   | <u>sponsible T</u> | <u>eam</u> | Ē       | Responsible User                      |
|              | Referral has been Allocated     | 21/09/2022 15:25:00  | Open          | Tom        | , TEST - (21/06/2022) |               | Ca                   | reDirectorT        | est        | S       | Scott Simpson                         |
|              |                                 |                      |               |            |                       |               |                      |                    |            |         |                                       |
|              |                                 |                      |               |            |                       |               |                      |                    |            |         |                                       |
|              |                                 |                      |               |            |                       |               |                      |                    |            |         |                                       |
|              |                                 |                      |               |            |                       |               |                      |                    |            |         |                                       |

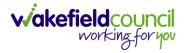

3. Located on the toolbar, select **Mark as Complete**. If it is within the three dots, select **Complete**. Then select **Save and Return to Previous Page.** 

| Caredirector 🞧 Home                                      | □ 1 kplace ∨ 🔅 Settings ∨                                                                                                    | र्स 🚉 🔨 讫 🥊 CareDirectorTest                            |
|----------------------------------------------------------|----------------------------------------------------------------------------------------------------|---------------------------------------------------------|
| + D R 🕹 🎗                                                | : Task: Referral has been Allocated                                                                                                    | (?)                                                     |
| TOM,TEST (Id: 44426 3 Person Rec                         | Clone 2 Bor                                                                                                    | rn: 21/06/2022 (13 Weeks, 1 Day) Gender: Male NHS No: 🗸 |
| Pronouns:<br>Preferred Name:                             | Complete                                                                                                    | A 🔧                                                     |
| Menu 🗸 Details                                           | Cancel Restrict Access                                                                                                    | -                                                       |
|                                                          | Delete                                                                                                    |                                                         |
| General                                                  | Run Workflow                                                                                                    |                                                         |
| Subject*                                                 | Copy Record Link                                                                                                    |                                                         |
| Referral has been Allocated                              |                                                                                                    |                                                         |
| Description                                              |                                                                                                    |                                                         |
| B I U S x₂ x² 𝒞 I <sub>x</sub><br>Styles - Format - Font | ੁ :=   = = =   ** *   *   = = = =   ** *   ■ = = = ⊕ Ω ⊭=<br>↓   Size ↓   ▲ ↓ ▲ ↓ ↓ □ □ □ □ □ □   ★ →   ♀ ↓ ↓   ■   ♥   Q   ⊕ Source   ☆ |                                                         |
|                                                          |                                                                                                    | Characters (with HTML): 0/100000                        |
|                                                          |                                                                                                    |                                                         |

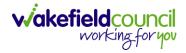

## **Closing a Case**

1. After all work has been completed, select the **Details** tab on the **Case Record**. Then scroll to **Assignment Information**.

| Caredirector 🎧 Home 🗂 Work          | place 🗸 👸 Settings 🗸                           |                                                           |
|-------------------------------------|------------------------------------------------|-----------------------------------------------------------|
| 🔶 🖬 🖻 🕹 🎝 🗄                         | Case: Tom, TEST - (21/06/2022) [CAS-000001-008 | 7]                                                        |
| TOM,TEST (Id: 444267) Person Record |                                                | Born: 21/06/2022 (13 Weeks, 1 Day) Gender: Male NHS No: 🗸 |
| Pronouns:<br>Preferred Name:        |                                                | A 🛃                                                       |
| Menu 🗸 Timeline Details             |                                                |                                                           |
|                                     | ~                                              |                                                           |
|                                     |                                                |                                                           |
| Assignment Information              | 2                                              |                                                           |
| Case Status*                        |                                                |                                                           |
| Assign To Team                      | X Q                                            |                                                           |
| Case Priority                       |                                                |                                                           |
|                                     | Q                                              |                                                           |
| Responsible User                    |                                                |                                                           |
|                                     | Q                                              |                                                           |
| Responsible Team*                   |                                                |                                                           |
| AMHP Coordinator                    | ٩                                              |                                                           |
| Review Date                         |                                                |                                                           |
|                                     | <b>m</b>                                       |                                                           |
|                                     |                                                |                                                           |

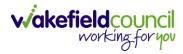

### 2. Select the **Lookup** function next to the **Case Status** field.

| 人 Caredirector 🎧 Home 🗂 Workplace 🗸 🍪 Settings 🗸             | $\oplus$ 🛃 🔨 🔁 🧟 CareDirectorTest                         |
|--------------------------------------------------------------|-----------------------------------------------------------|
| 🔶 🖬 🔯 👶 🎩 🗄 Case: Tom, TEST - (21/06/2022) [CAS-000001-0087] | (?)                                                       |
| TOM,TEST (Id: 444267) Person Record                          | Born: 21/06/2022 (13 Weeks, 1 Day) Gender: Male NHS No: ∨ |
| Pronouns:<br>Preferred Name:                                 | I I I I I I I I I I I I I I I I I I I                     |
| Menu V Timeline Details                                      |                                                           |
| ~                                                            |                                                           |
| Assignment Information                                       |                                                           |
| Case Status*                                                 |                                                           |
| Assign To Team X Q                                           |                                                           |
| Case Priority                                                |                                                           |
| ٩                                                            |                                                           |
| Responsible User                                             |                                                           |
| ۵                                                            |                                                           |
| Responsible Team *                                           |                                                           |
| AMHP Coordinator                                             |                                                           |
| Review Date                                                  |                                                           |
|                                                              |                                                           |
|                                                              |                                                           |

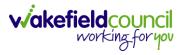

### 3. This will open a new window, to select a relevant option. Then select OK.

| 🔥 Caredirector 🎧 Home 🗂 Workplace 🗸 🐯 | Settings 🗸                                                                            |                                                         |
|---------------------------------------|---------------------------------------------------------------------------------------|---------------------------------------------------------|
| 🔶 🖬 🖹 🔕 🎝 : Case: Tom,                | TEST - (21/06/2022) [CAS-000001-0087]                                                 | ?                                                       |
| TOM,TEST (ld: 444267) Person Record   | بر<br>بر                                                                              | rn: 21/06/2022 (13 Weeks, 1 Day) Gender: Male NHS No: 📏 |
| Pronouns:<br>Preferred Name:          | Case Statuses Enter your search criteria.                                             | I I I I I I I I I I I I I I I I I I I                   |
| Menu V Timeline Details               | Look Social Care Case Status Lookup View 🗸                                            |                                                         |
|                                       | Search for records Q                                                                  |                                                         |
| Assignment Information                | Name     ↓     Code     Gov C       □     Awaiting allocation (unscheduled revi     ^ |                                                         |
| Case Status*                          |                                                                                       |                                                         |
| Assign To Team                        | Closed & Logged As Enquiry                                                            |                                                         |
| Case Priority                         | Closed as a Contact                                                                   |                                                         |
|                                       | Closed Under Review                                                                   |                                                         |
|                                       | Closure Request Rejected                                                              |                                                         |
| Responsible User                      | Closure Requested                                                                     |                                                         |
|                                       | ,, *                                                                                  |                                                         |
| Responsible Team*                     | H         Page 1         >         1 - 13                                             |                                                         |
| AMHP Coordinator                      |                                                                                       |                                                         |
| Review Date                           | OK Close                                                                              |                                                         |
|                                       |                                                                                       |                                                         |
|                                       |                                                                                       |                                                         |

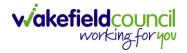

4. This will then show new fields on the right-hand side next to **Case Status**. Enter a **Closure Reason, Closure Accepted By** and **Archive Date.** 

| 🔨 Caredirector 🎧 Home 🗂 Workplace 🗸 🕸 Settings 🗸             | l screen, mov | e mouse f | to top of screen or press [71]                   | reDirec             | torTest: |
|--------------------------------------------------------------|---------------|-----------|--------------------------------------------------|---------------------|----------|
| ← 🖬 🗟 & I₂ : Case: Tom, TEST - (21/06/2022) [CAS-000001-008′ |               |           |                                                  |                     | ?        |
| OM,TEST (Id: 444267) Person Record                           |               |           | Born: 21/06/2022 (14 Weeks, 6 Days) Gender: Male | NHS No              | o: 🗸     |
| Pronouns:<br>Preferred Name:                                 |               |           |                                                  | $\langle A \rangle$ | , 📲      |
| Menu V Timeline Details                                      |               |           |                                                  |                     |          |
| Assignment Information                                       |               | _         |                                                  |                     | ^        |
| Case Status*                                                 |               | L         | Close Date*                                      |                     |          |
| Closed                                                       | × ¢           | 2         | 03/10/2022 🛍 13:43                               | C                   | Э        |
| Case Priority                                                |               |           | Closure Reason*                                  |                     |          |
|                                                              | C             | 2         | All Work Completed                               | × °                 | 2        |
| Responsible User                                             |               | L         | Closure Accepted By*                             |                     |          |
|                                                              | C             | 2         | Scott Simpson                                    | × °                 | ۲        |
| Responsible Team *                                           |               |           | Archive Date*                                    |                     | - 1      |
| AMHP Coordinator                                             | C             | 2         | 28/10/2022                                       | Ê                   | <b>a</b> |
| Review Date                                                  |               |           |                                                  |                     | -        |
|                                                              | Ê             | ≙         |                                                  |                     | - 1      |

5. When finished, select **Save** and an activity will be automatically generated to the **Case Manager** or **Team Manager** to **Close**.

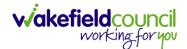

CAREDIRECTOR HOSPITAL SOCIAL WORK TEAM

## **Further CareDirector Guidance**

- 1. This is your **Bespoke Guide** available for you and your team. However, further guides are available for you.
- Go to Microsoft Edge and copy and paste this URL:
   a. <u>https://wakefieldadults.proceduresonline.antser.com/</u>
- 3. Select the **Padlock** to login to your **Portal**.

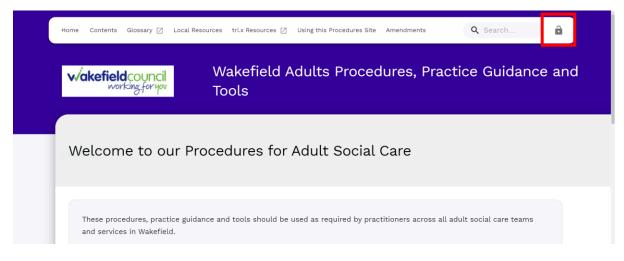

4. After a successful login, select **Local Resources** tab to see what further guides are available.

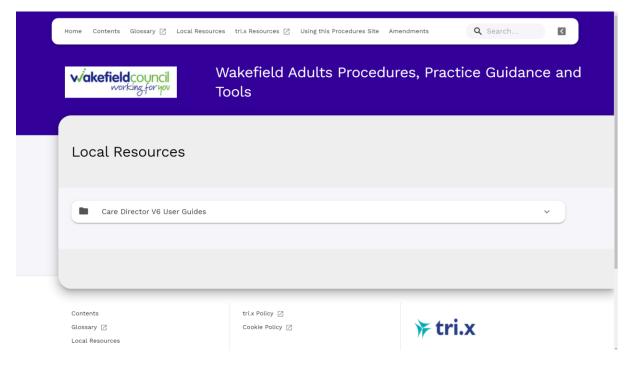

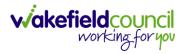

#### **Version Control**

| Version Number | Change        | Author        | By Date    |
|----------------|---------------|---------------|------------|
| V1             | INITIAL START | SCOTT SIMPSON | 07/10/2022 |
|                |               |               |            |
|                |               |               |            |